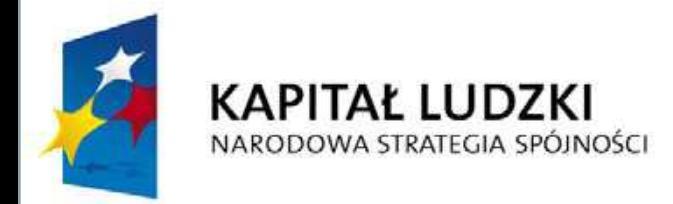

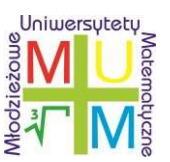

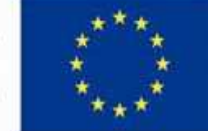

Projekt współfinansowany przez Unię Europejską w ramach Europejskiego Funduszu Społecznego

*E-learning – matematyka – poziom podstawowy*

# **Trygonometria w geometri**

*Materiały merytoryczne do kursu*

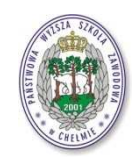

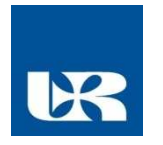

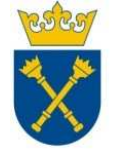

Projekt realizowany przez Uniwersytet Rzeszowski w partnerstwie z Uniwersytetem Jagiellońskim oraz Państwową Wyższą Szkołą Zawodowa w Chełmie

Moduł ten przeprowadzi Cię przez elementy trygonometrii, zwanej w latach dwudziestych XX wieku goniometrią. Wiedza, którą tu poznasz, wzbogacona jest o dynamiczne konstrukcje CABRI, które pozwolą Ci interaktywnie uczestniczyć w eksperymentach potwierdzających poznawaną wiedzę, lub odkrywaną dzięki nim.

Jeśli w tekście pojawi się fragment zakończony liczbą umieszczoną w **niebieskim nawiasie**, to oznacza to, że jest to treść zadania do wykonania przez Ciebie i po jego rozwiązaniu powinieneś przesłać je swojemu nauczycielowi matematyki.

Zadania te są również powtórzone w załączonych obok pliku Power Pointa pliku Worda, które po uzupełnieniu możesz odesłać swojemu nauczycielowi jako rozwiązania.

## BOKI TRÓJKĄTA PROSTOKĄTNEGO

Na rysunku ilustrującym sposób wyznaczania wysokości drzewa przy użyciu twierdzenia Talesa można dostrzec trójkąty prostokątne: SAA', SBB', SCC', ...., SEE'.

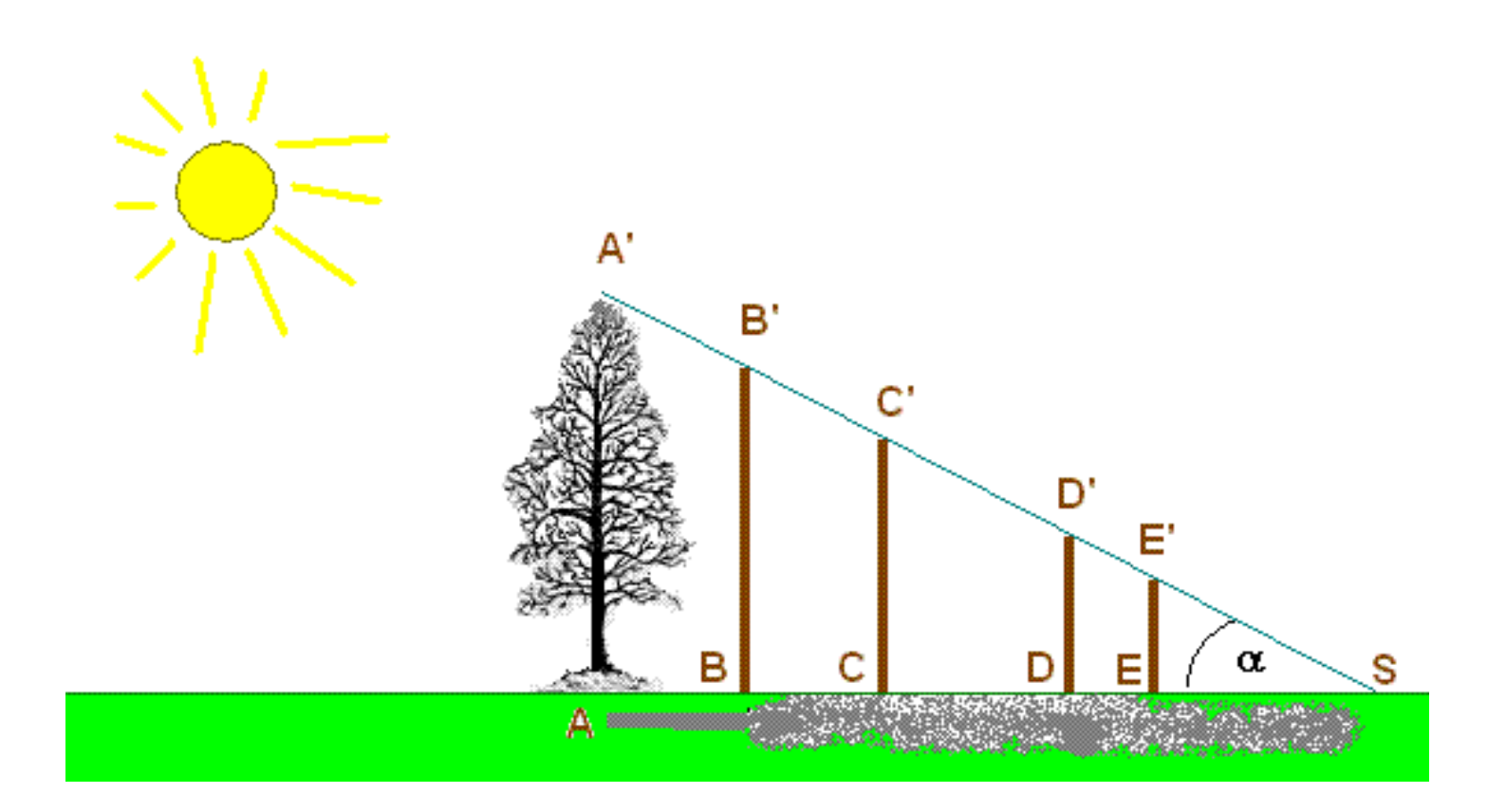

Bokom trójkąta prostokątnego matematycy przypisali specjalne nazwy.

Najdłuższy bok tego trójkąta nazwali *przeciwprostokątną*, gdyż leży on zawsze naprzeciw kąta prostego.

Dwa krótsze boki trójkąta prostokątnego nazwano **przyprostokątnymi** – wszak leżą one przy kącie prostym.

Chodzi o to, że nazwy te ułatwiają matematykom porozumiewanie się i wprowadzają do teorii pewien ład i porządek.

Nie ucz się ich na pamięć, lecz kojarz je logicznie z nazwą, która jest im przypisana.

### AA', BB itd. są krótszymi przyprostokątnymi trójkątów prostokątnych **ASA'**, **BSB'** ... itd.

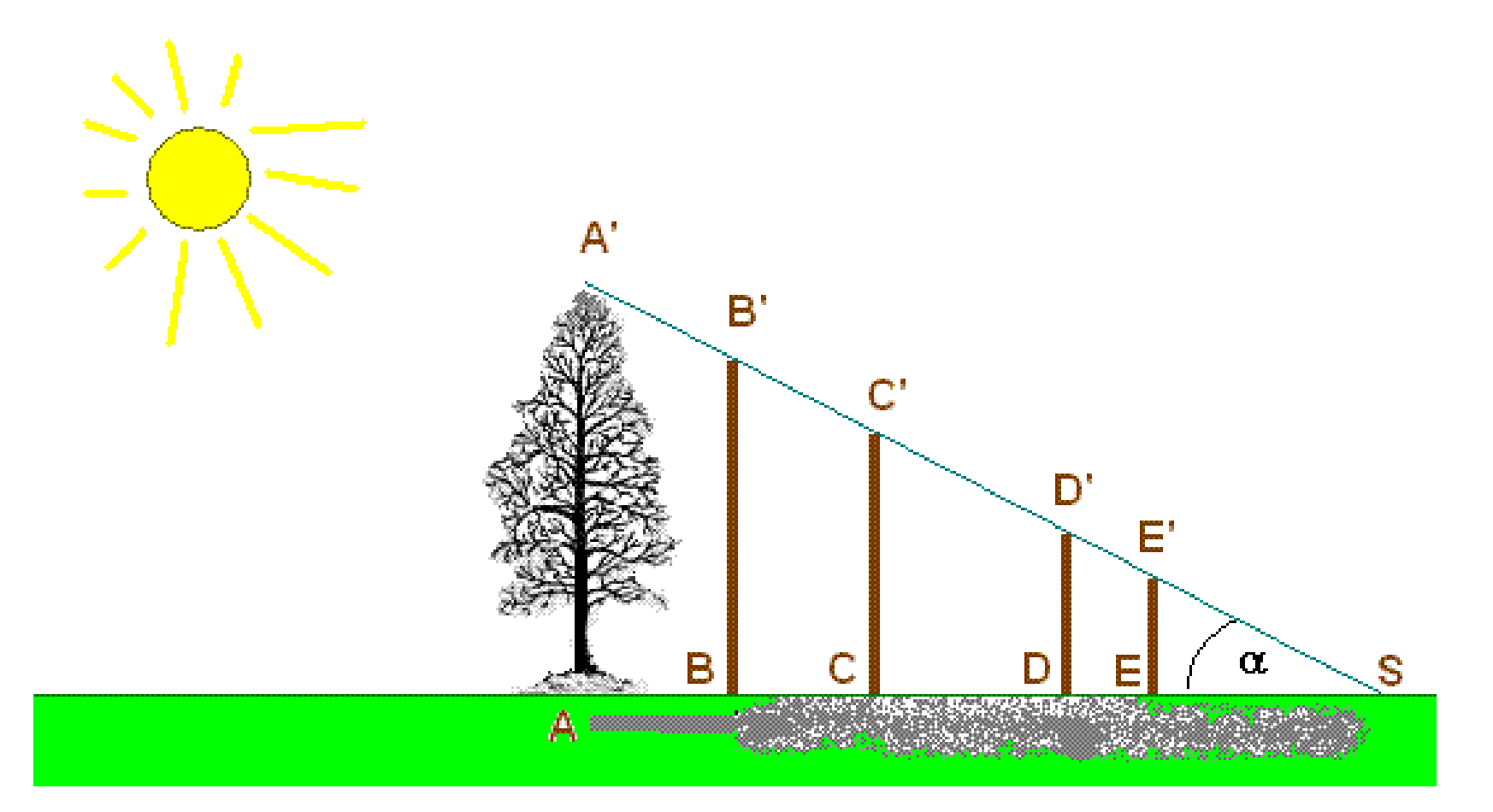

Jeśli kąt między odcinkami AS i A'S oznaczymy symbolem  $\alpha$  to możemy powiedzieć, że drzewo z punktu **S** widzimy pod tym właśnie kątem. Mówimy też że kąt  $\alpha$  to kąt widzenia drzewa.

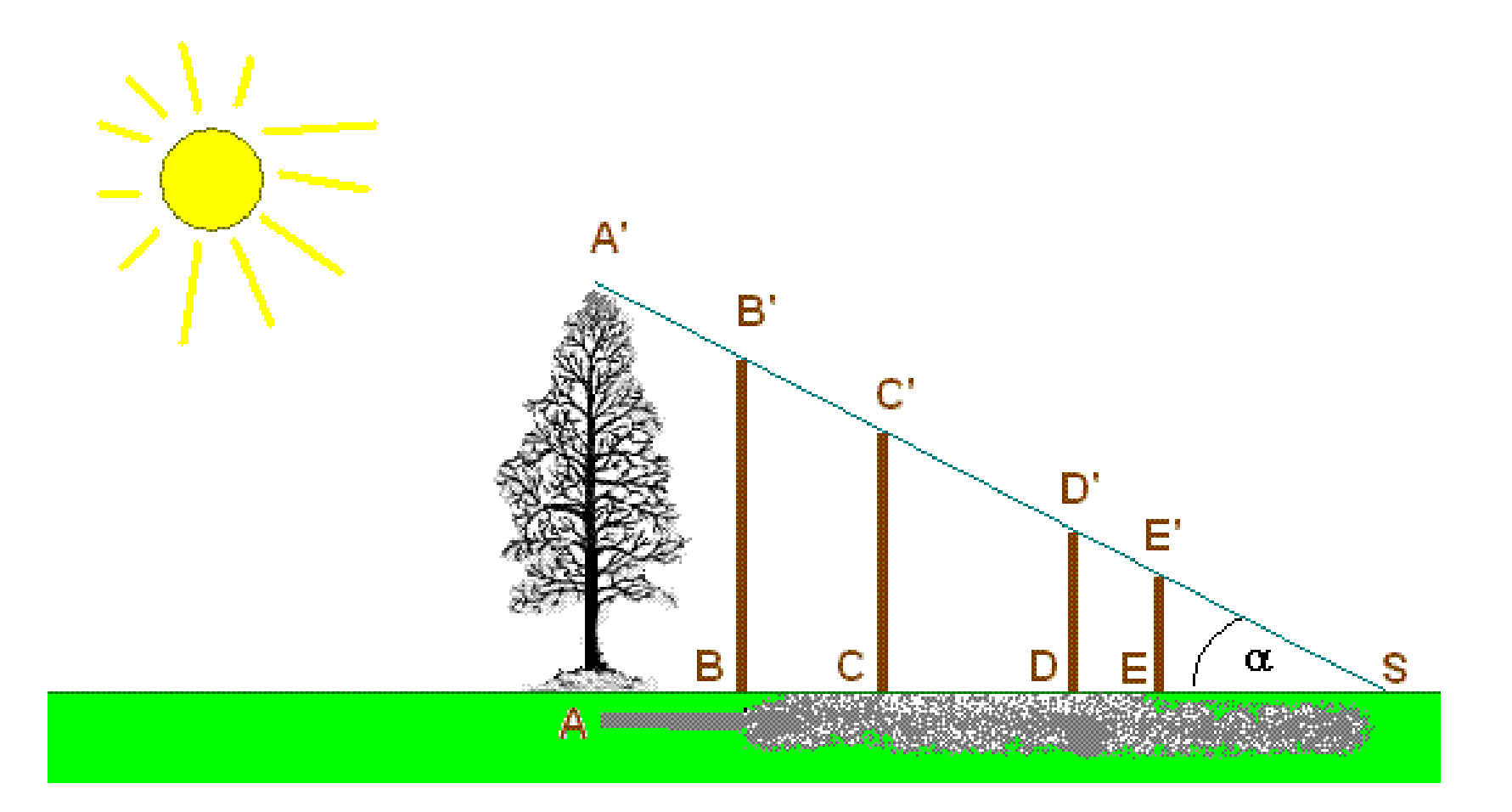

Matematycy już w Starożytności znali odpowiednie proporcje długości boków w trójkącie prostokątnym. Wiedzieli też, że proporcje te są takie same dla tego samego kąta.

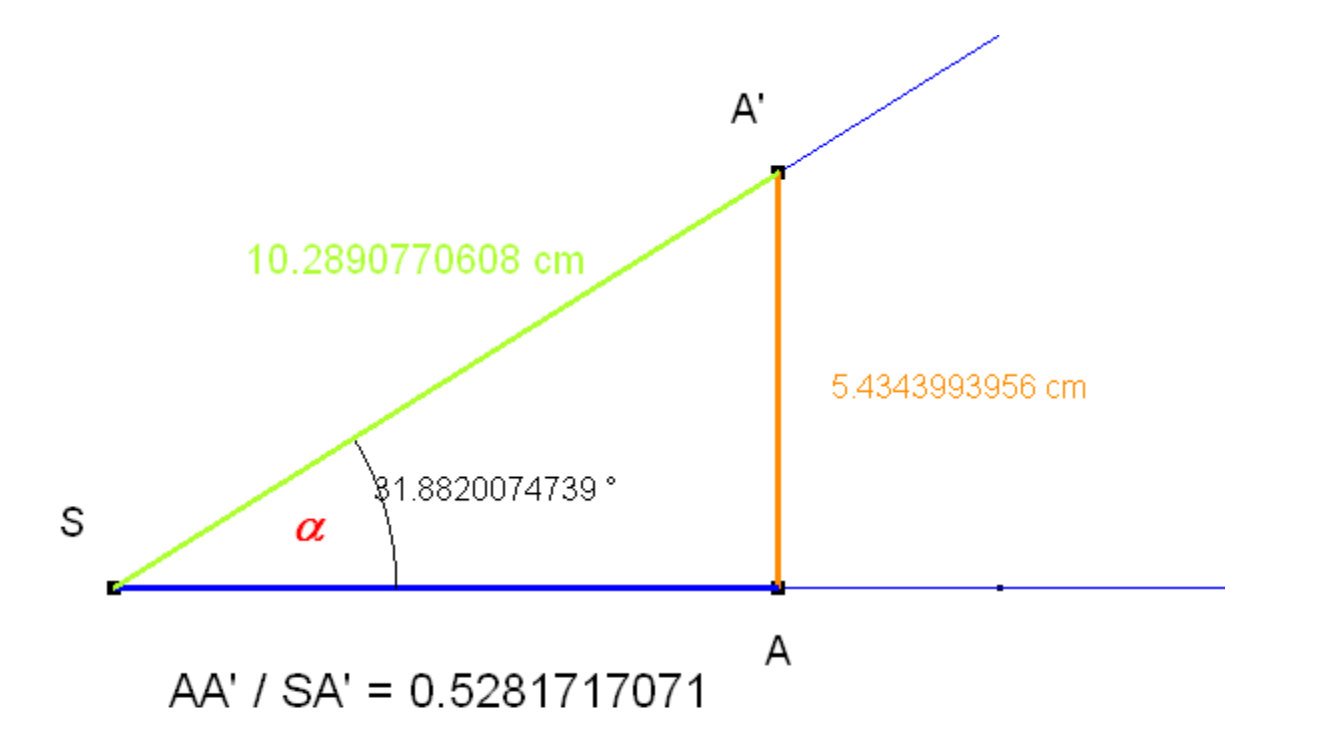

Na poniższym aplecie przesuwaj punkt **A** wzdłuż ramienia kata **ASA'**. Sprawdź, czy dla ustalonego kąta  $\alpha$ stosunek długości odcinków **AA'** do długości **AS** zmienia się, czy jest taki sam?

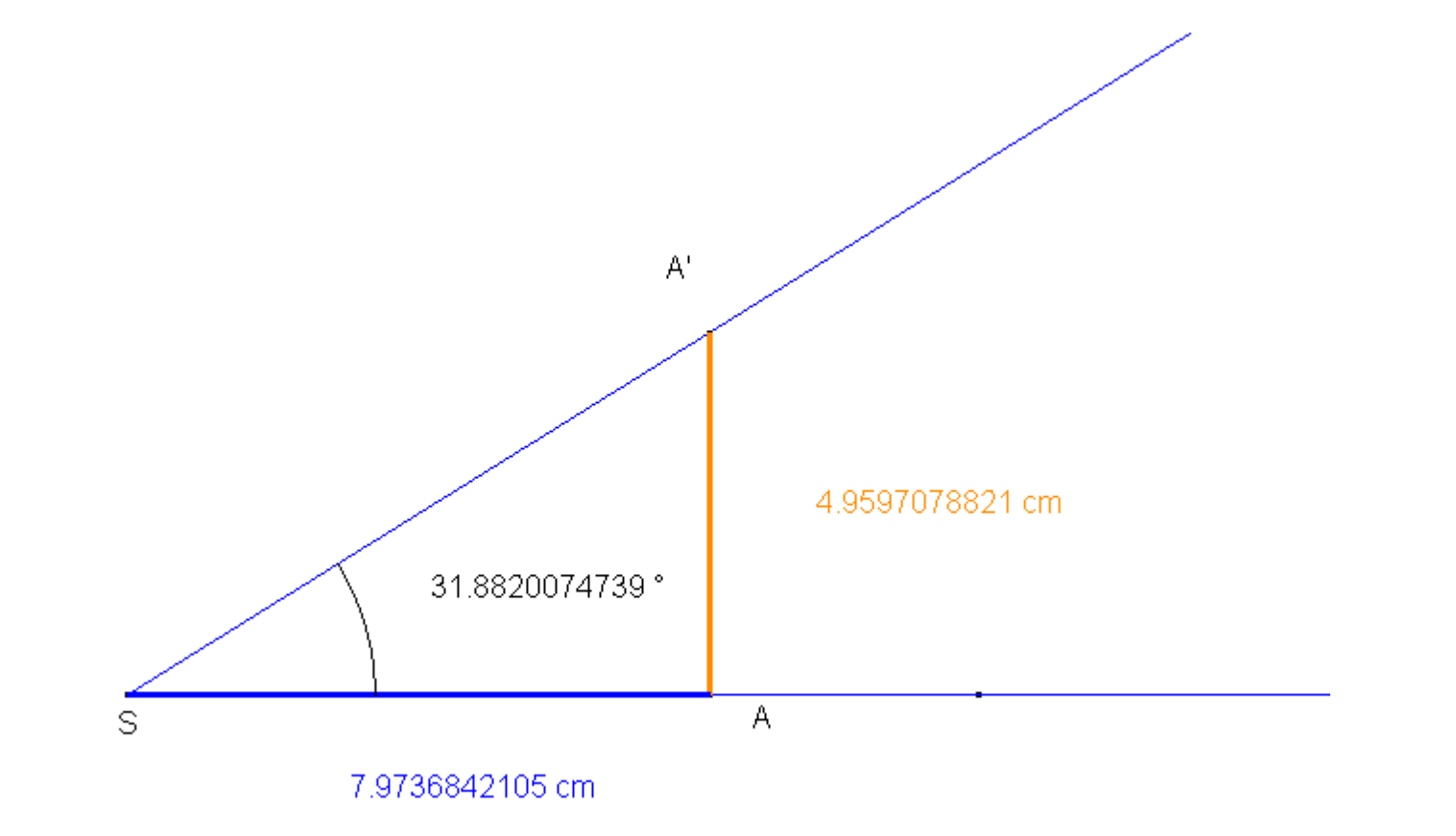

Wybierz odpowiedź na pytanie z poprzedniego slajdu i prześlij ją nauczycielowi matematyki:

Stosunek długości odcinków **AA'** do długości **AS** zmienia się / nie zmienia się (1).

Czy wiesz, dlaczego tak się dzieje? Spróbuj to wyjaśnić - prześlij wyjaśnienie tego faktu swojemu nauczycielowi matematyki **(2).** 

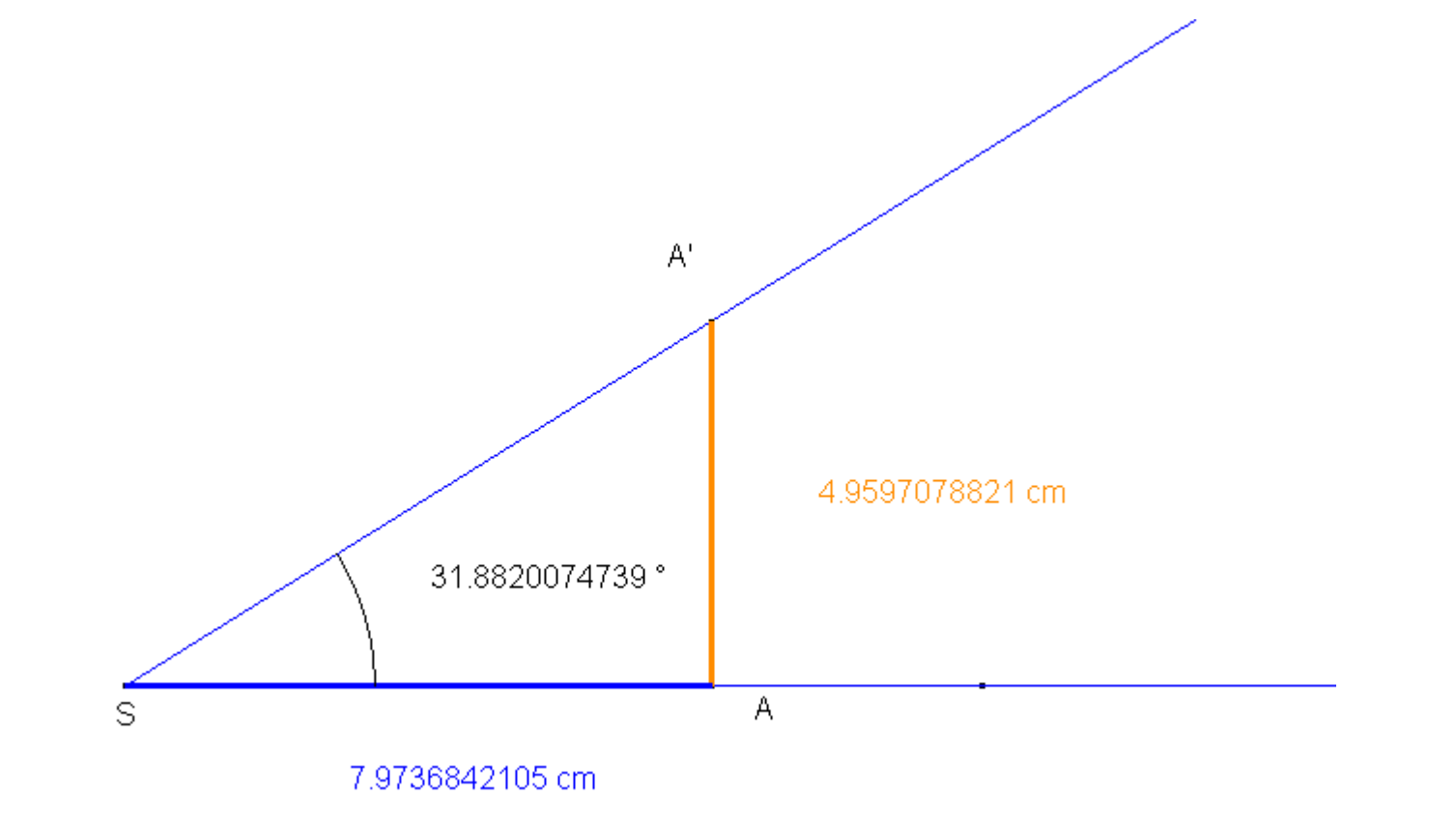

A teraz zbadaj, czy dostrzeżoną w poprzednim przykładzie własność spełnia również stosunek długości odcinków *AA'* do *SA'.* 

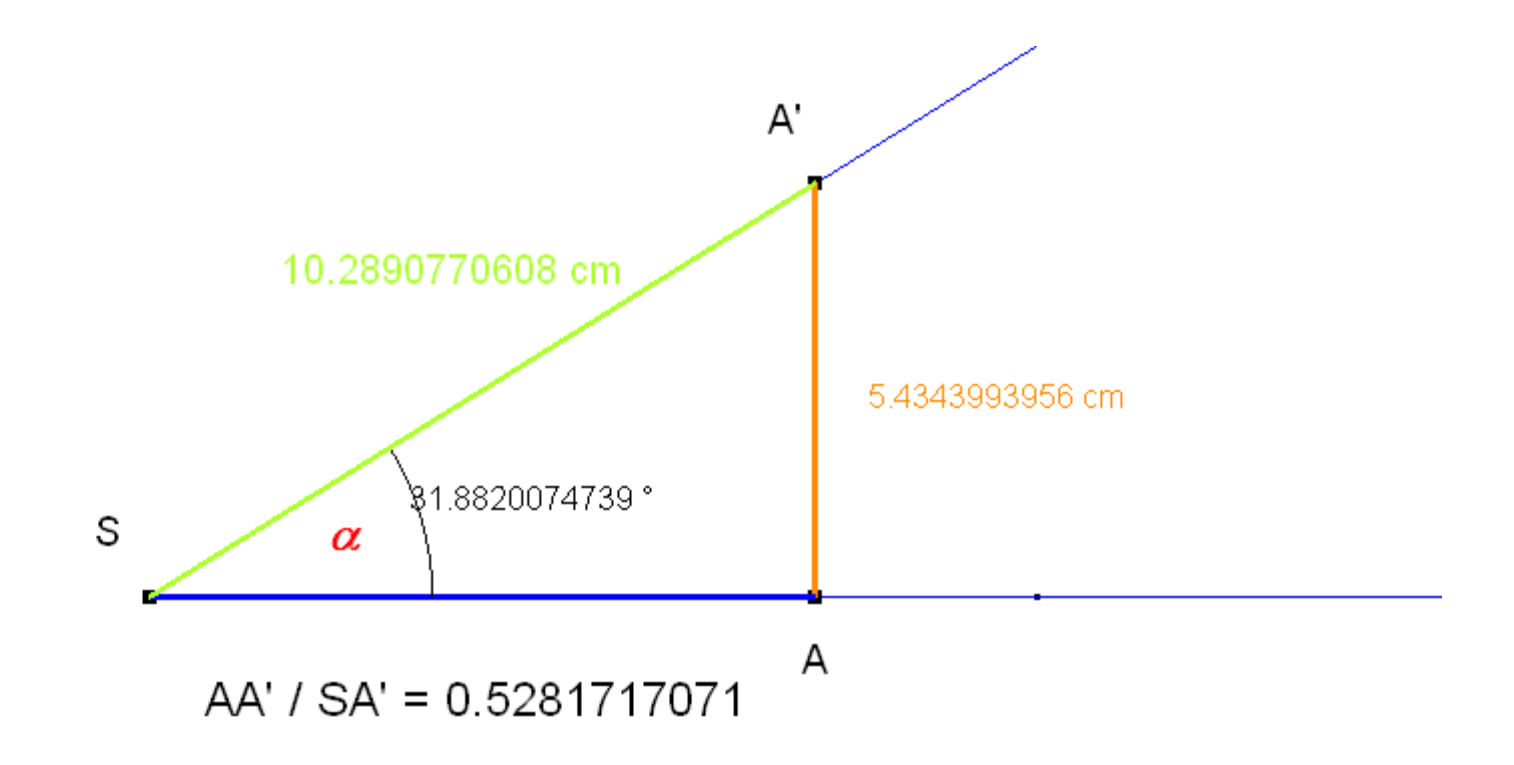

Wybierz prawidłową odpowiedź i prześlij ją nauczycielowi matematyki:

Stosunek długości odcinków **AA** do długości SA' zmienia się / nie zmienia się (3) .

#### FUNKCJE TRYGONOMETRYCZNE KĄTA OSTREGO W TRÓJKĄCIE PROSTOKĄTNYM

Podsumujmy fakty które dostrzegłeś w poprzednich slajdach;

We wszystkich trójkatach prostokatnych o tych samych miarach kątów wewnętrznych stosunki długości odpowiednich boków są zawsze takie same.

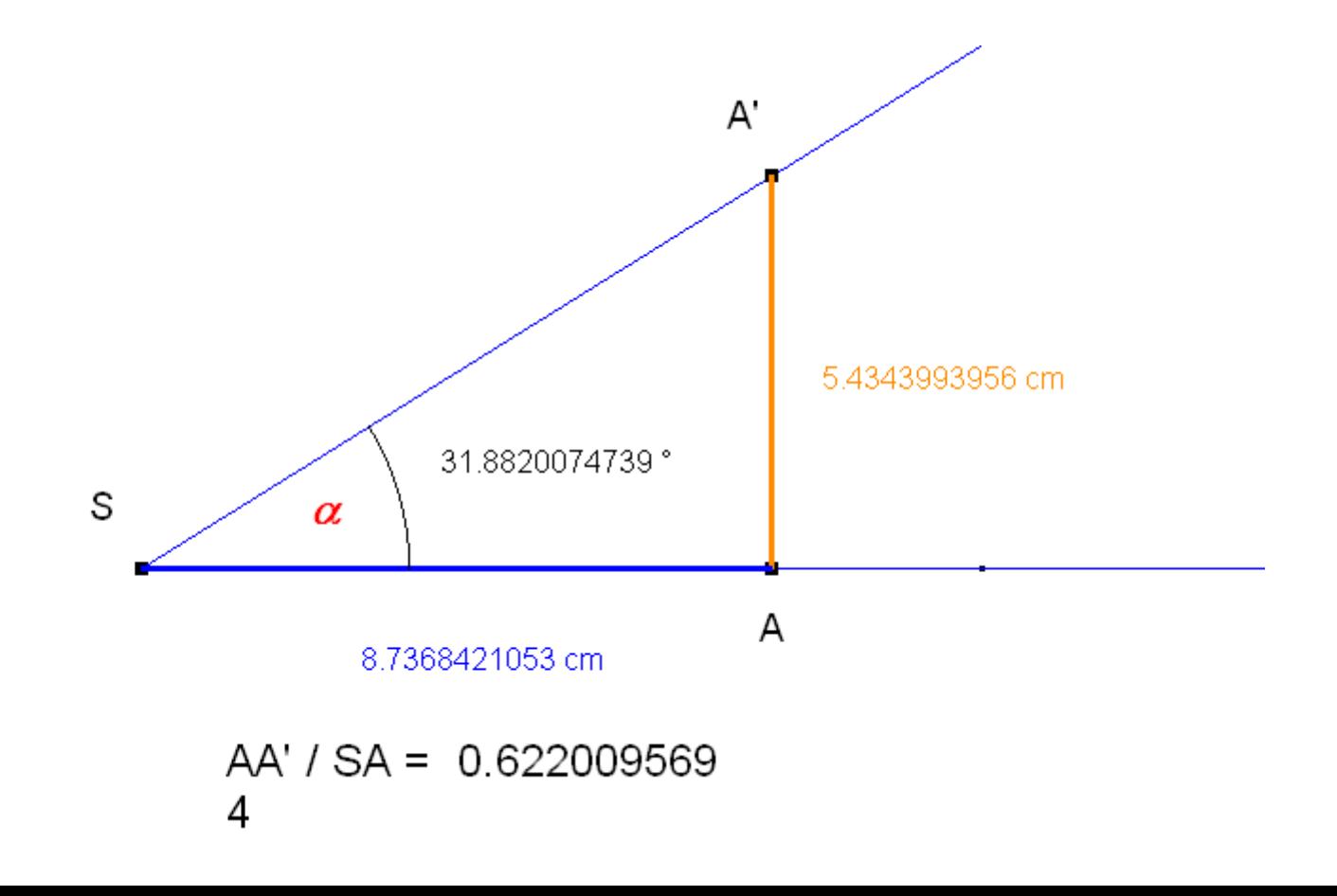

Przesuwając punkt *A* na poniższym aplecie konstruujesz rodzinę niewidocznych trójkątów o tych samych miarach kątów wewnętrznych.

Jak widać stosunki długości niektórych boków tych trójkątów sa stale takie same.

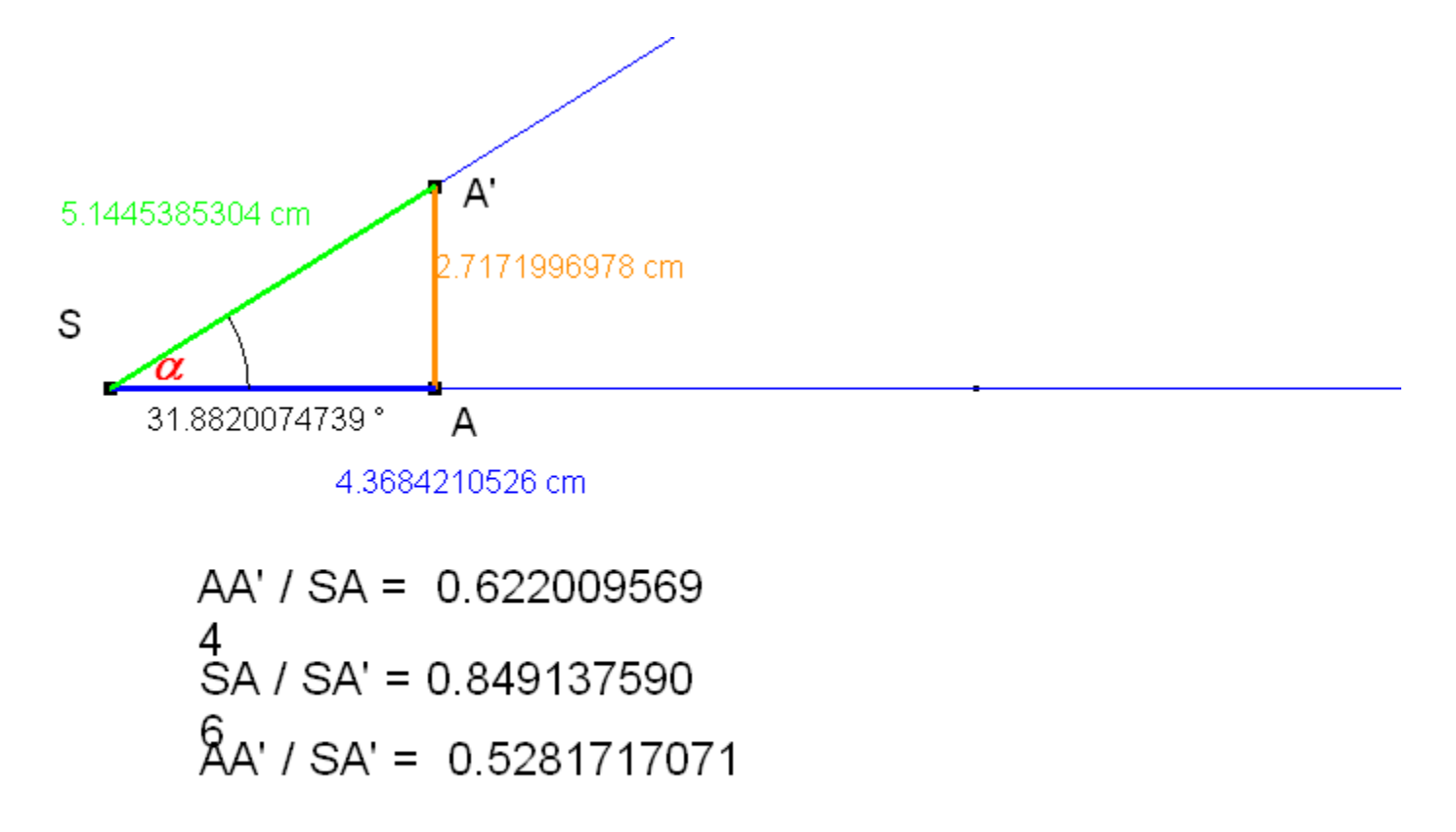

To, że stosunki odpowiednich boków *w trójkącie prostokatnym sa takie same* dostrzegli już matematycy Starożytności, ale dopiero  *Leonard Euler* ok. 1772 roku nazwał te proporcje *funkcjami trygonometrycznymi* [*trigonom* = trójkąt, *metreo* = mierzę].

Wprowadził on do matematyki pojęcie *sinus*, *cosinus*, *tangens* i *cotangens k>ta ostrego w trójk>cie*  **prostokątnym**, które dziś nazywamy funkcjami trygonometrycznymi.

Najpierw poznasz je dla kąta ostrego w trójkącie prostokątnym. Już wiesz, że:

- krótsze boki w tym trójkącie nazywamy *przyprostokątnymi* wszak leżą przy kącie prostym,
- najdłuższy bok trójkąta prostokątnego to *przeciwprostokątna* wszak leży naprzeciw kąta prostego.

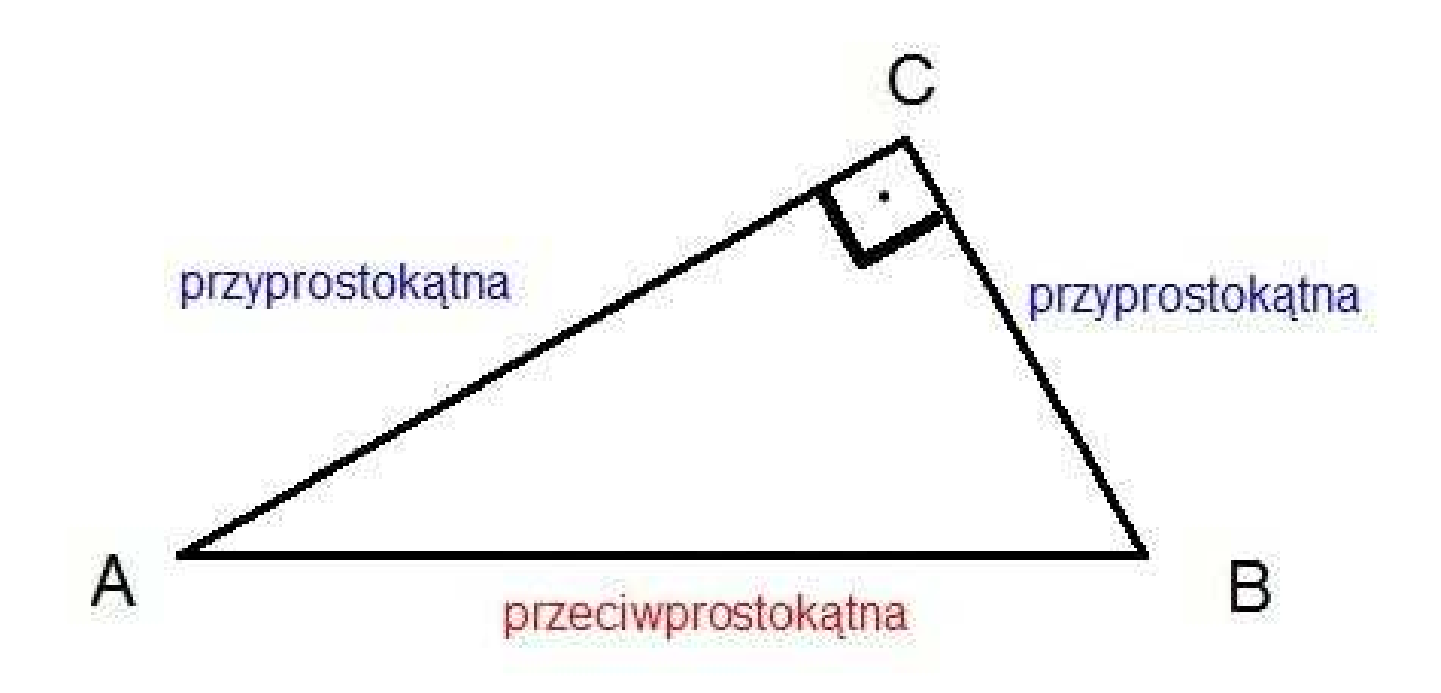

Wprowadźmy teraz w trójkącie kąt przy wierzchołku **A**. Ta przyprostokątna, która leży przy tym kącie nazywa się przyprostokątną przyległą, a ta druga - *przyprostokątną* przeciwległą.

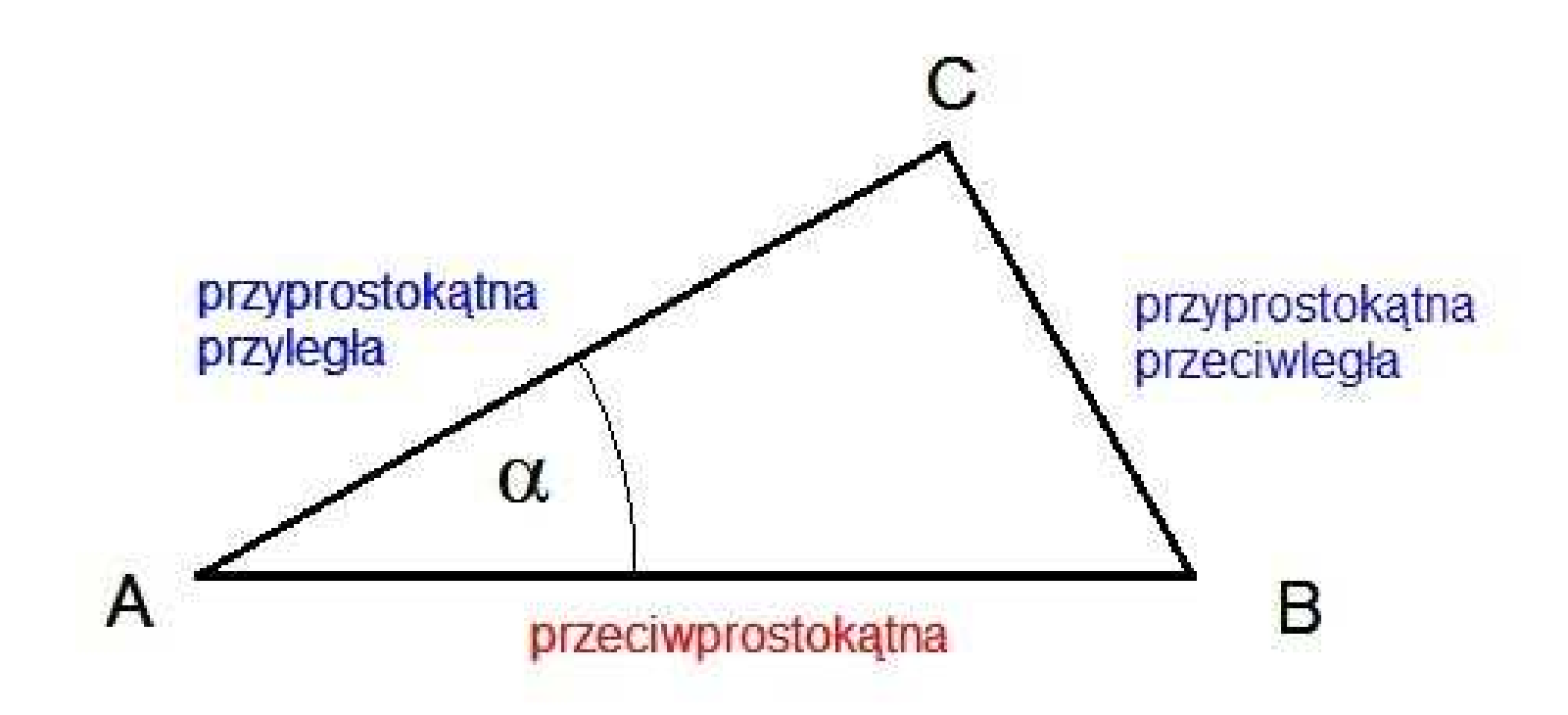

Euler nazwał iloraz długości przyprostokątnej przeciwległej kątowi do długości przeciwprostokątnej *sinusem kąta*. Na poniższym aplecie jest to iloraz **ML/KL** 

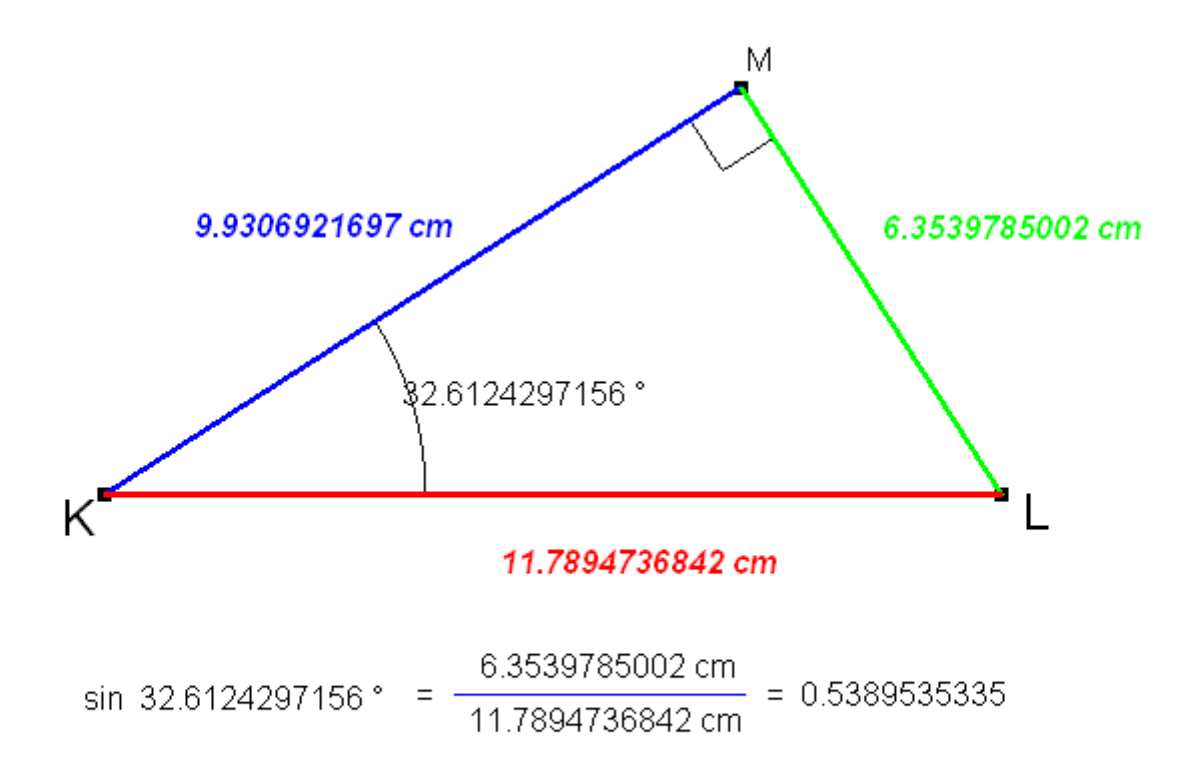

Poruszaj na poniższym aplecie punktem *M* zmieniając w ten sposób miarę kąta przy wierzchołku K. Wyznacz wartości sinusa dla kilku różnych kątów i wpisz je w postaci tabeli w pliku rozwiązań (4).

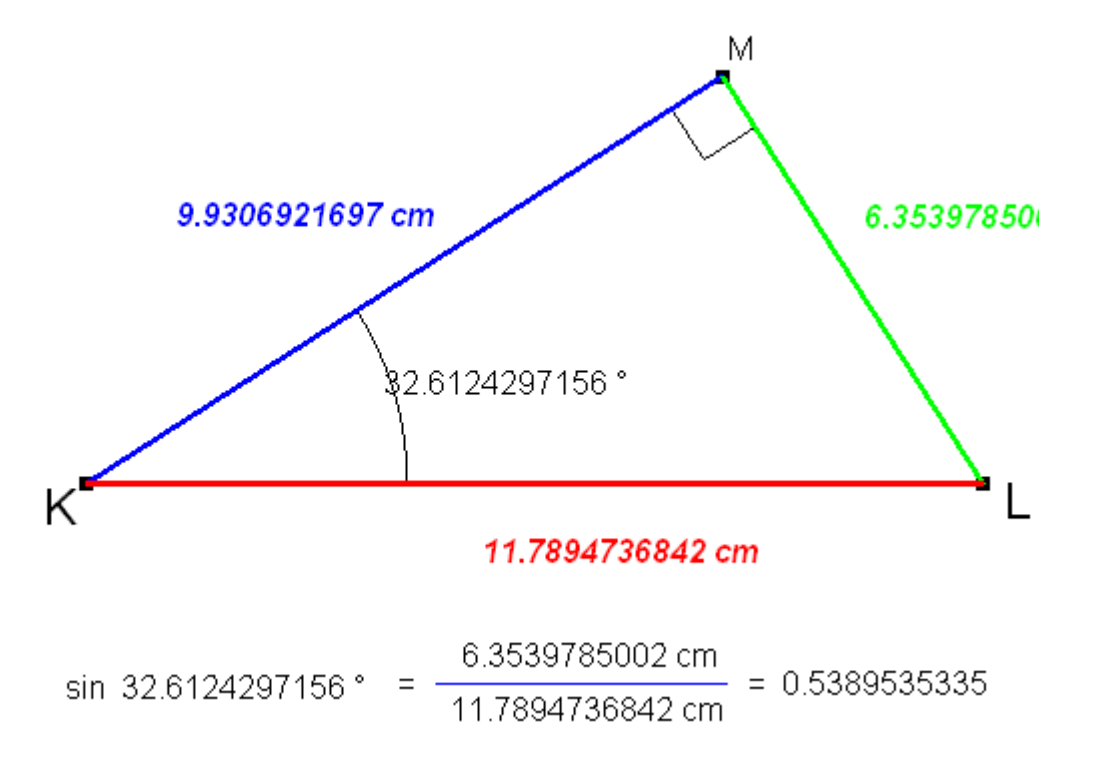

Podobnie Euler nazwał iloraz długości przyprostokątnej przyległej do długości przeciwprostokątnej *cosinusem kąta*. Na aplecie jest to iloraz *KM/KL*

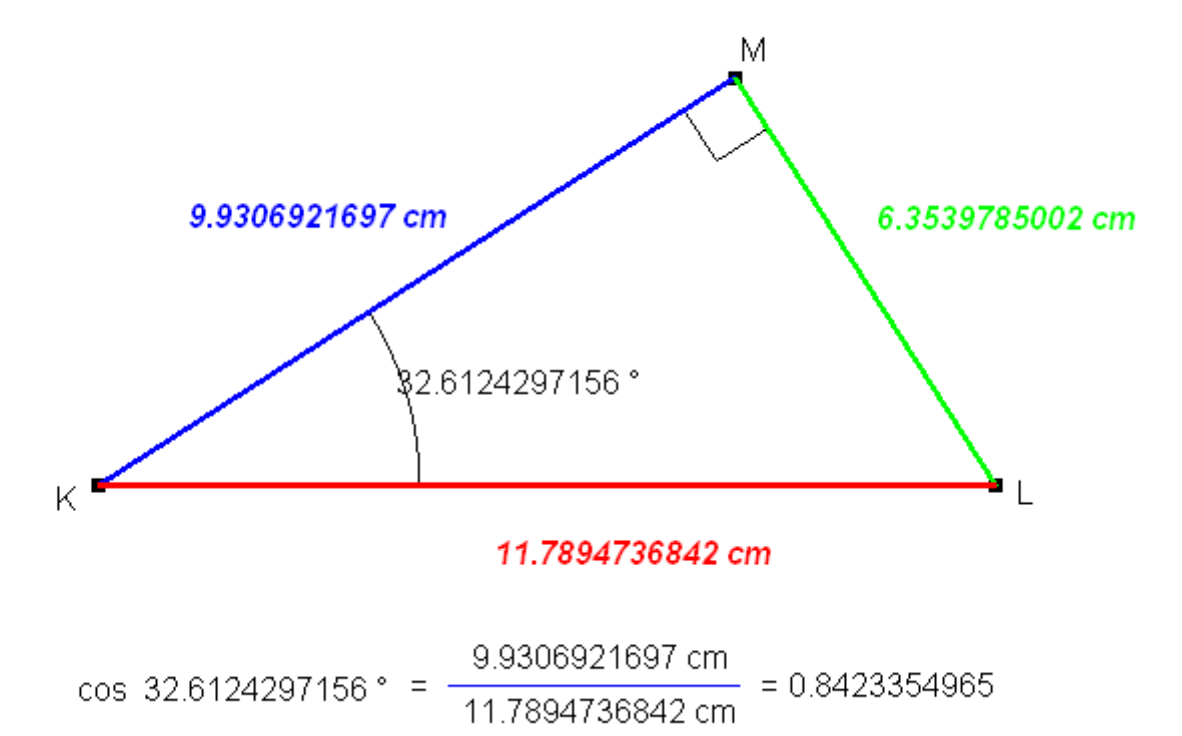

Poruszaj na poniższym aplecie punktem *M* zmieniając w ten sposób miarę kąta przy wierzchołku K. Wyznacz wartości cosinusa dla kilku różnych kątów i wpisz je do tabeli w pliku rozwiązań (5).

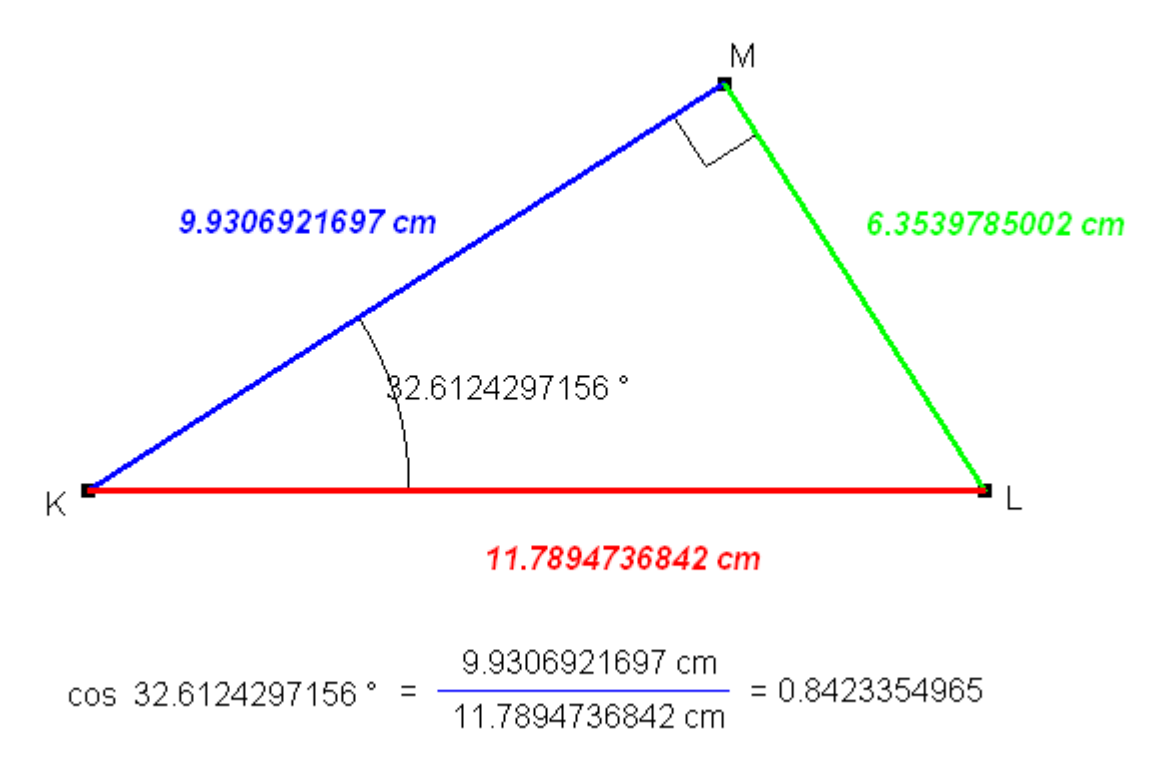

Czy może się zdarzyć, by wartość sinusa lub cosinusa kąta ostrego w trójkącie prostokątnym przekroczyła wartość 1? Dlaczego? **(6)** 

Uzupełnij zapis i prześlij swojemu nauczycielowi:

Wartości sinusów i cosinusów kątów jest zawsze większa niż …… oraz mniejsza niż …. (7):

### Zauważ, że:

funkcje sinus i cosinus zdefiniowane były jako stosunek długości jednej z przyprostokątnych do długości przeciwprostokątnej.

Spróbujmy teraz wyznaczyć stosunki długości przyprostokątnych do siebie.

Leonard Euler zaproponował aby stosunek długości przyprostokątnej przeciwległej kątowi  $\alpha$  do długości przyprostok>tnej przyległej do niego nazwać *tangensem* tego kąta

### Na poniższym aplecie jest to iloraz **ML/KM**

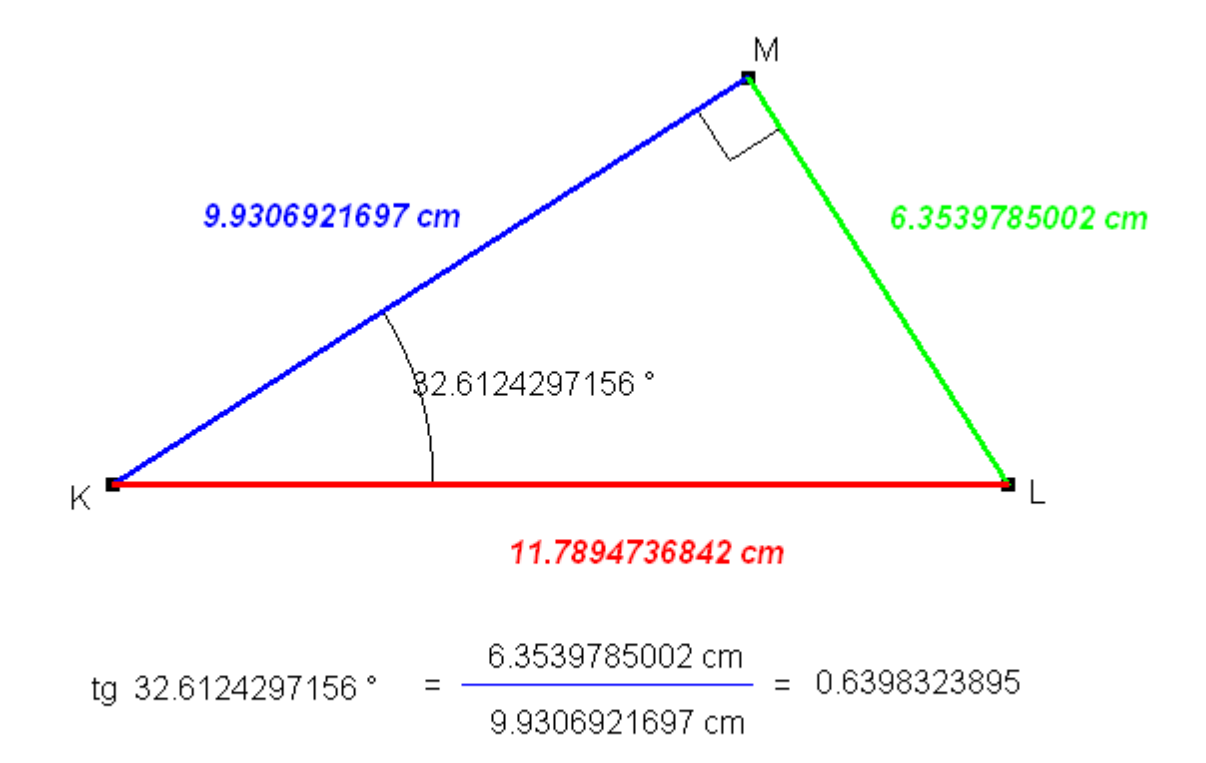

Jeśli utworzymy odwrotność poprzedniego ilorazu, wówczas otrzymamy cotangens kąta a

## Uzupełnij poniższy zapis:

#### Cotangensem kąta ostrego w trójkącie prostokątnym nazywamy iloraz długości ....... do długości ....... (8).

## Uzupełnij zapis:

Na poniższym aplecie jest to iloraz .....(9)

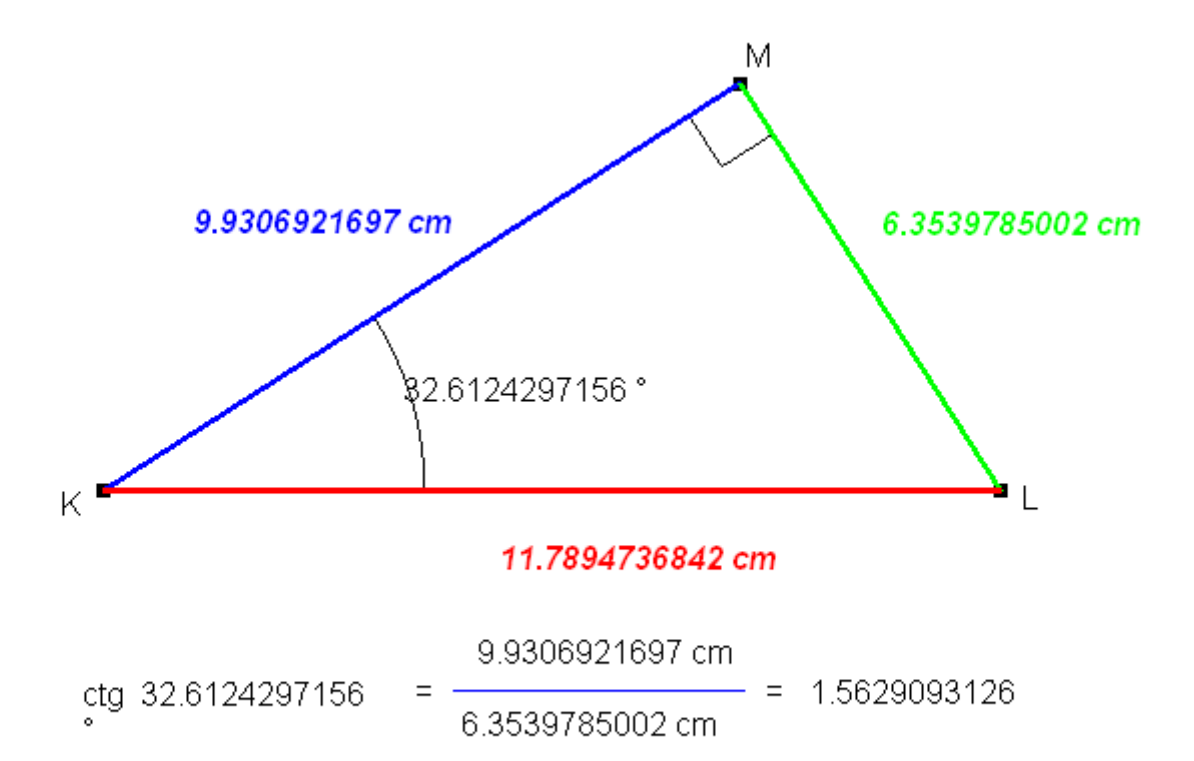

Poniższy aplet umożliwia odczytywanie wartości funkcji trygonometrycznych kątów, których miary możesz dobierać według życzeń.

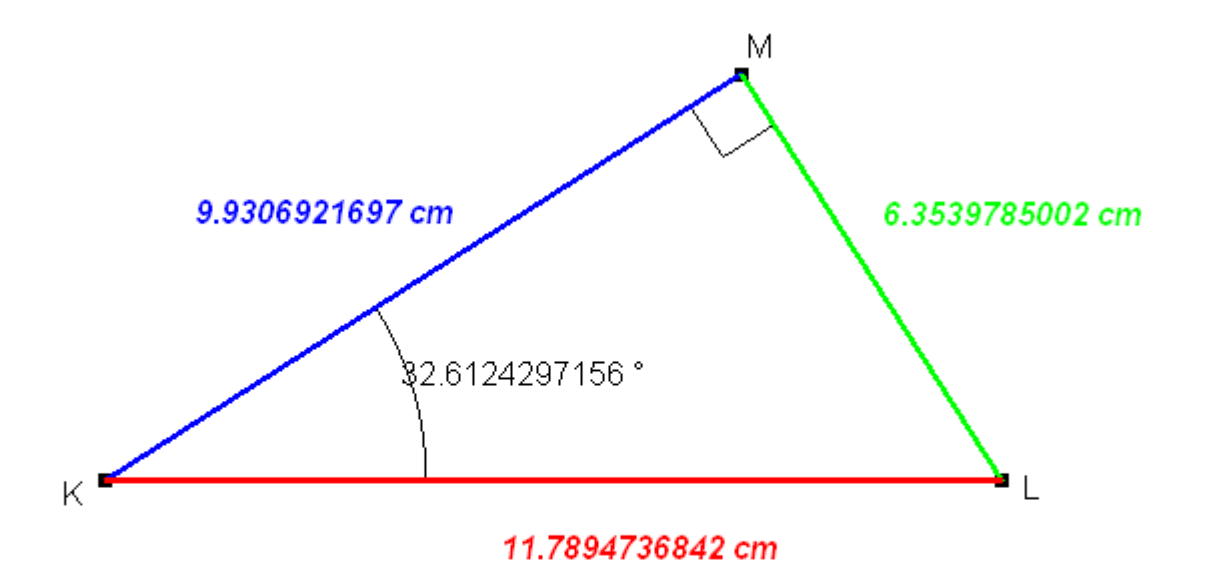

Użyj swojego kalkulatora i korzystając z poniższego apletu wyznacz wartości tangensa i cotangensa dla kilku różnych kątów i umieść je w tabeli zamieszczonej w pliku Worda (10).

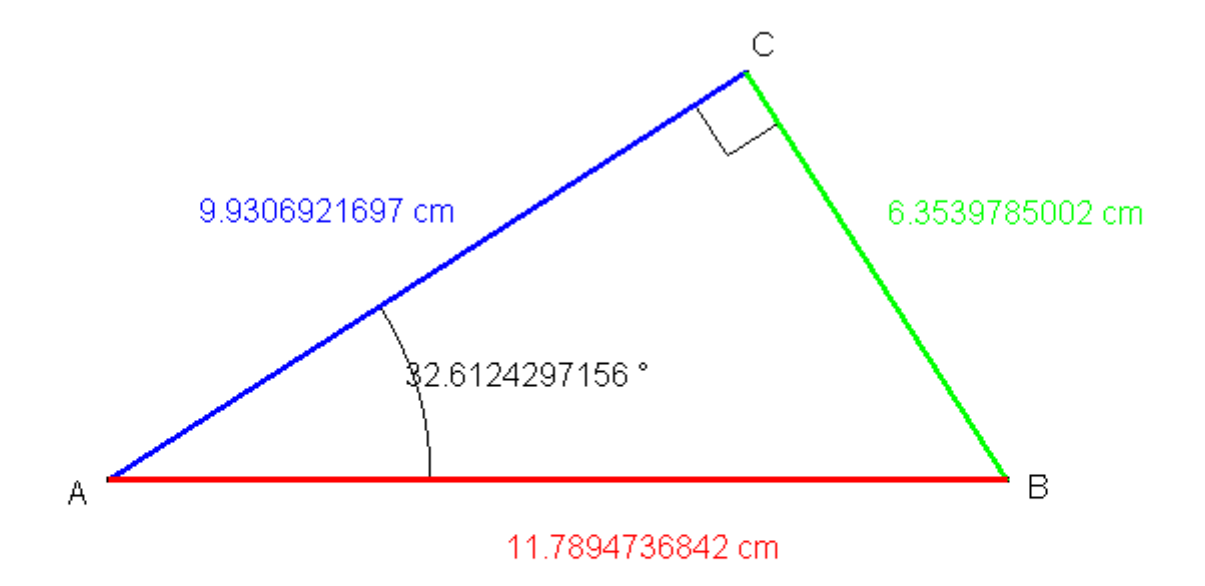

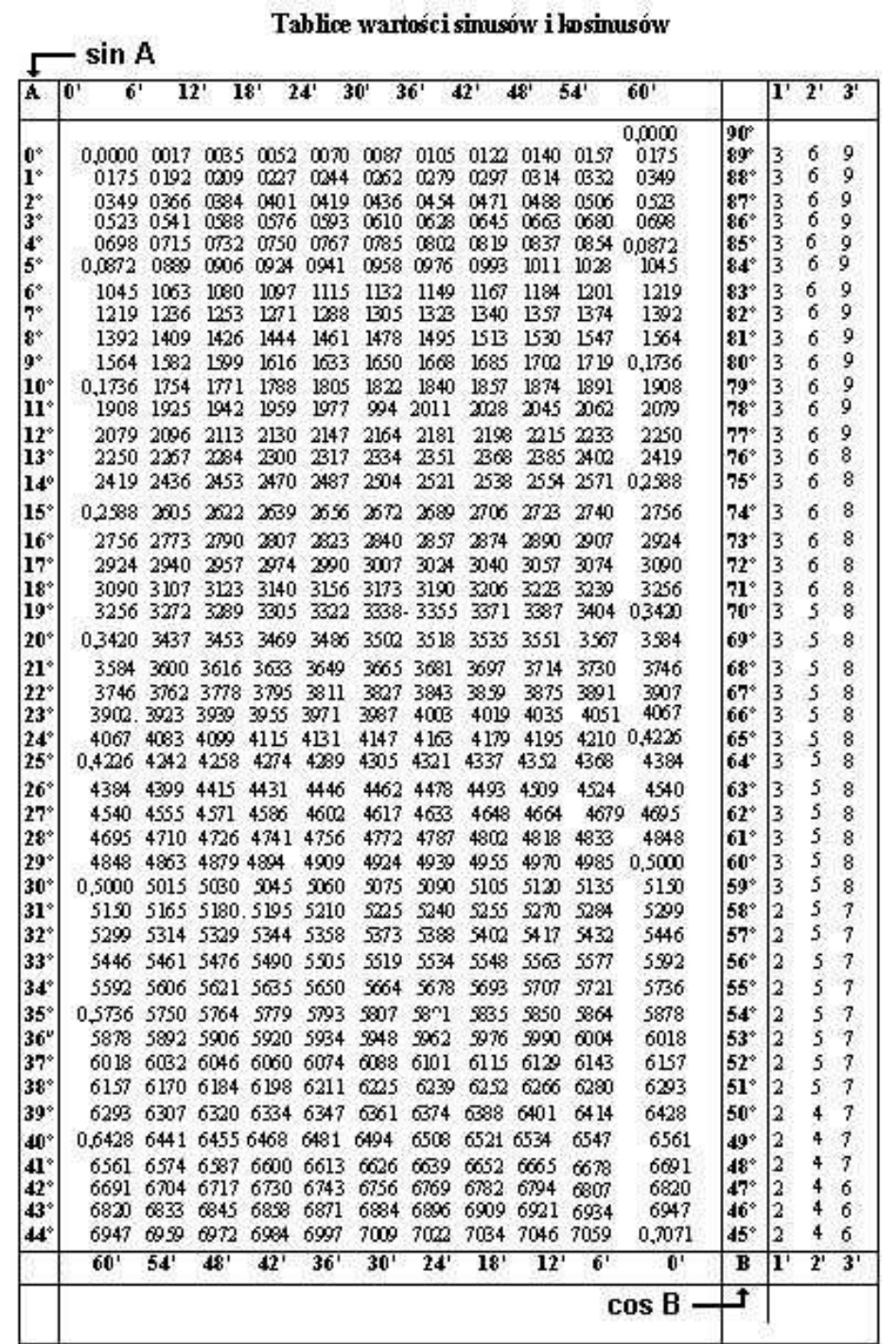

Wartości funkcji trygonometrycznych kątów o mierze w zakresie od 0º do 90º  $\,$ można odczytać w specjalnie do tego przygotowanych tablicach.

Tablice wartości sinusów i kosinusów sin A  $12^{\circ}$ 18'  $24'$  $30'$  $36'$ 60' 42 54 0,0000 |90° 0175 89\* ١O 0,0000 0017 0035 0052 0070 0087 0105 0122 0140 0157 <sup>1</sup> 0349 88° 0244 0262 0279 0297 0314 0332 0175 0192 0209  $0227$  $\frac{2}{3}$ 87\* 0.523 0419 0436 0454 0471 0488 0506 0349 0366 **CES4** 040 T 0576 0593 0610 0628 0645 0663 0680 0698 86° 0523 0541 0588 0698 0715 0732 0750 0767 0785 0802 0819 0837 0834 00872  $\frac{4}{5}$ 85

 $2^{\prime}$ 

6 9

6

6 9

3 6 9

3

3 6 9

3

9

Popatrz jak zbudowana jest taka tabela. W pierwszej kolumnie znajdują się miary kątów wyrażone w całkowitych wartościach stopni od 0 $^{\textrm{0}}$  do 44 $^{\textrm{0}}$ 

Kąt 45º i większe odczytujemy patrząc od dołu w górę w kolumnie po prawej stronie.

Natomiast środek tabeli wypełniają miary wyrażone w minutach.

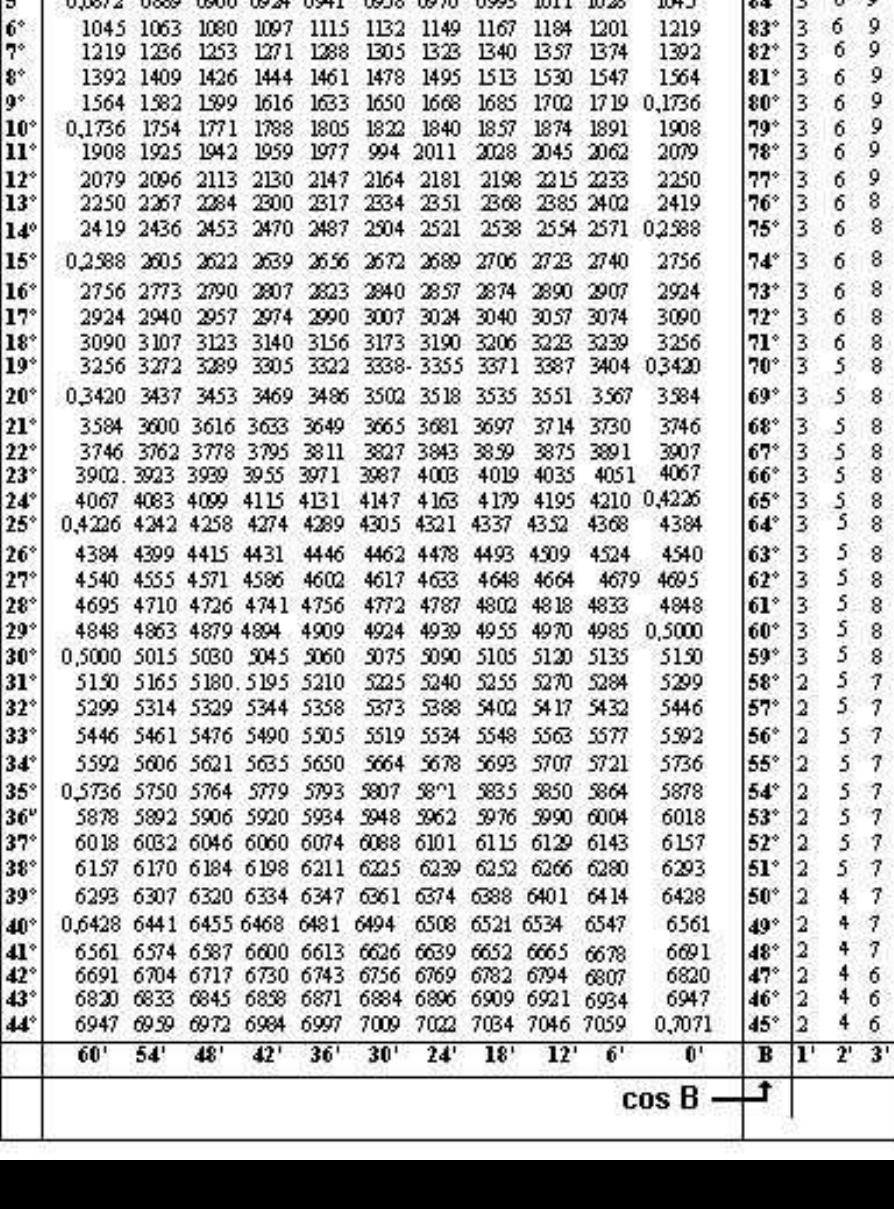
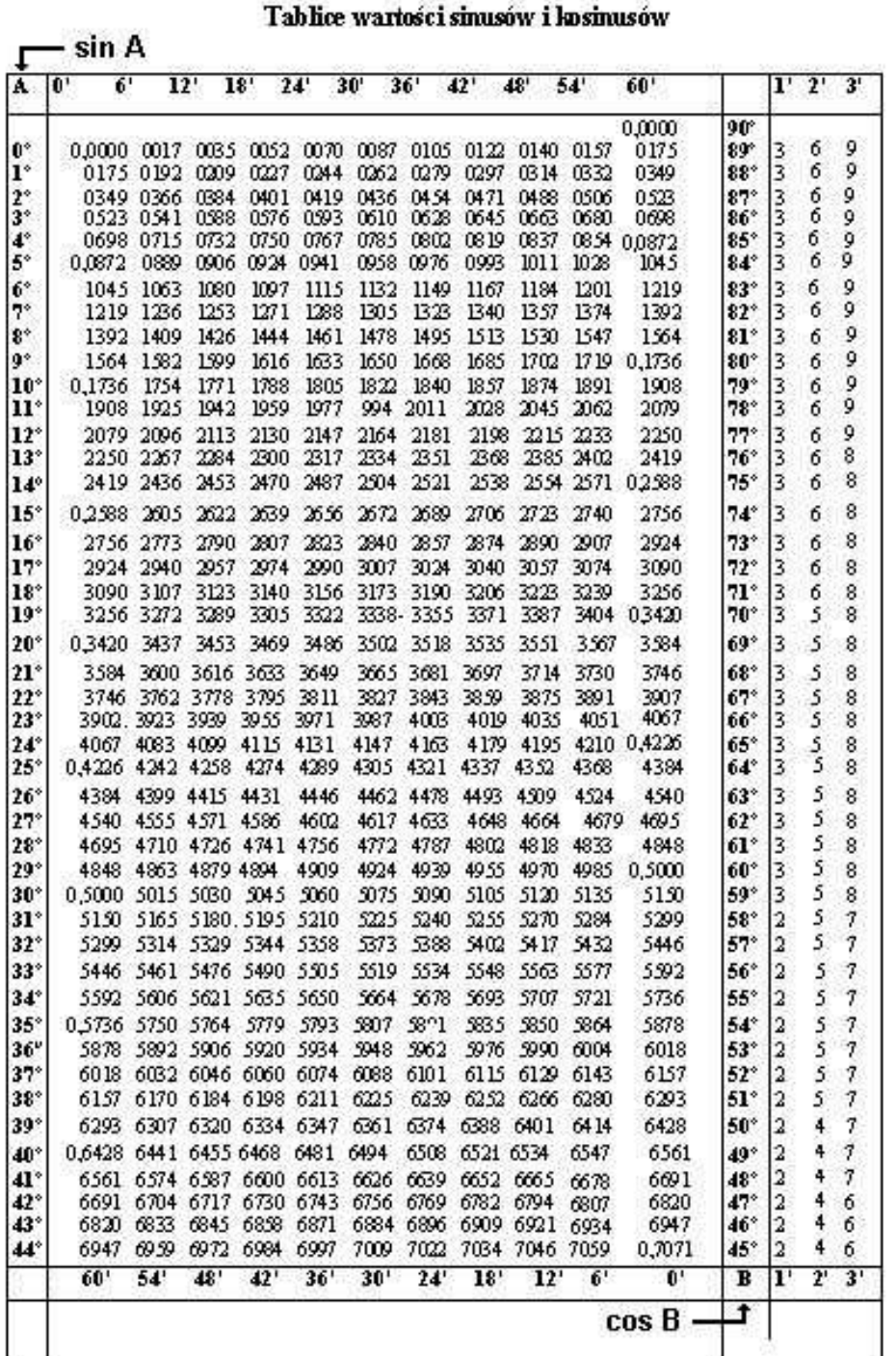

#### Odczytajmy sin 23<sup>0</sup> 13'

W tym celu w pierwszej kolumnie poszukujemy liczby 23.

#### Tablice wartości sinusów i kosinusów

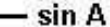

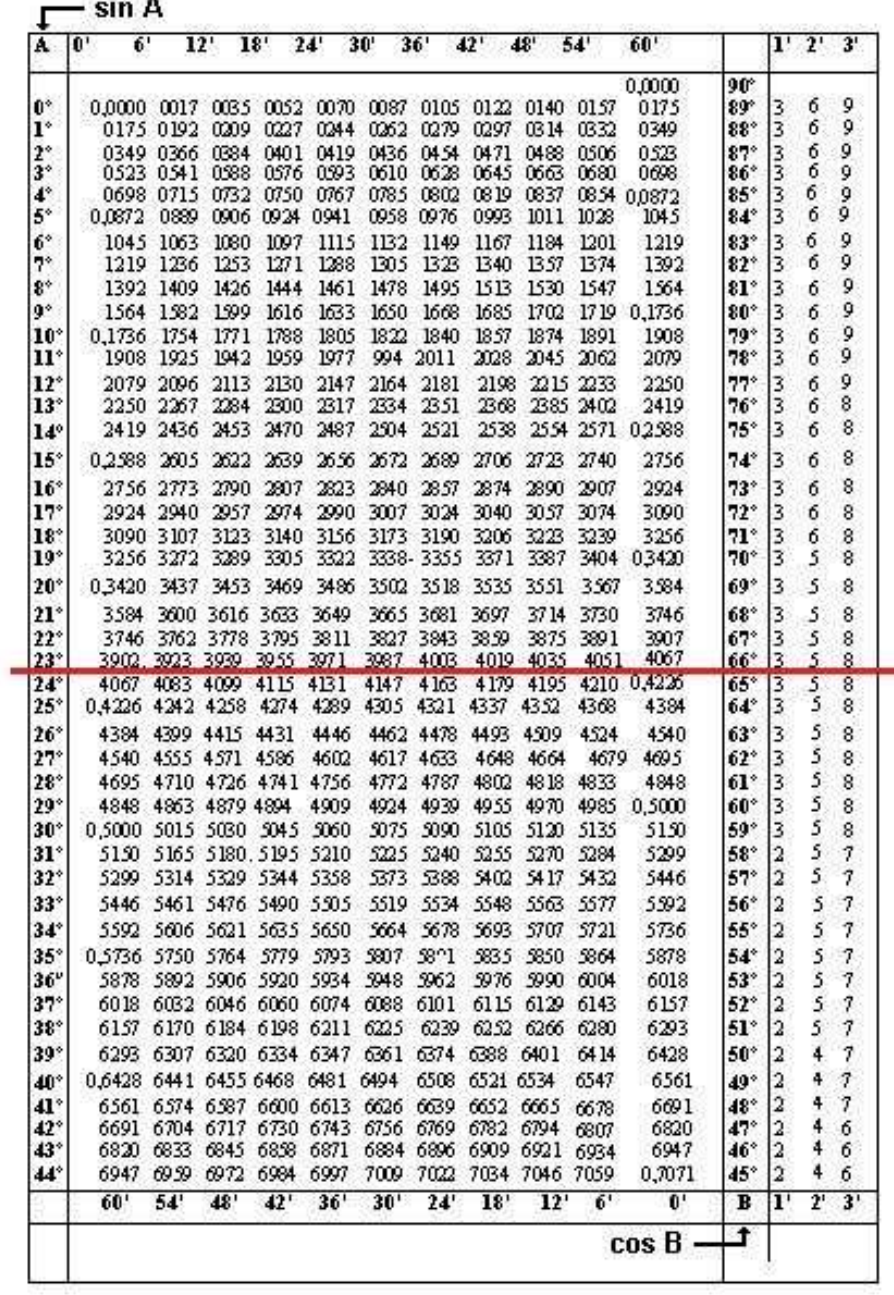

#### **Odczytajmy sin 23<sup>0</sup> 13'**

W tym celu w pierwszej kolumnie poszukujemy liczby 23.

Układamy tam linijkę poziomą by odczytać pozostałe wartości kąta.

Tablice wartości sinusów i kosinusów

- ein A

**Odczytajmy sin 23<sup>0</sup> 13'**

W tym celu w pierwszej kolumnie poszukujemy liczby 23.

Układamy tam linijkę poziomą by odczytać pozostałe wartości kąta.

W górnym poziomym wierszu poszukujemy liczby bliskiej 13'.

Znajdujemy tylko liczbę 12'.

Układamy dla niej pionowa linijkę i na skrzyżowaniu obu linijek odczytujemy wartość dla kata 23<sup>0</sup>12' równą 0,3923

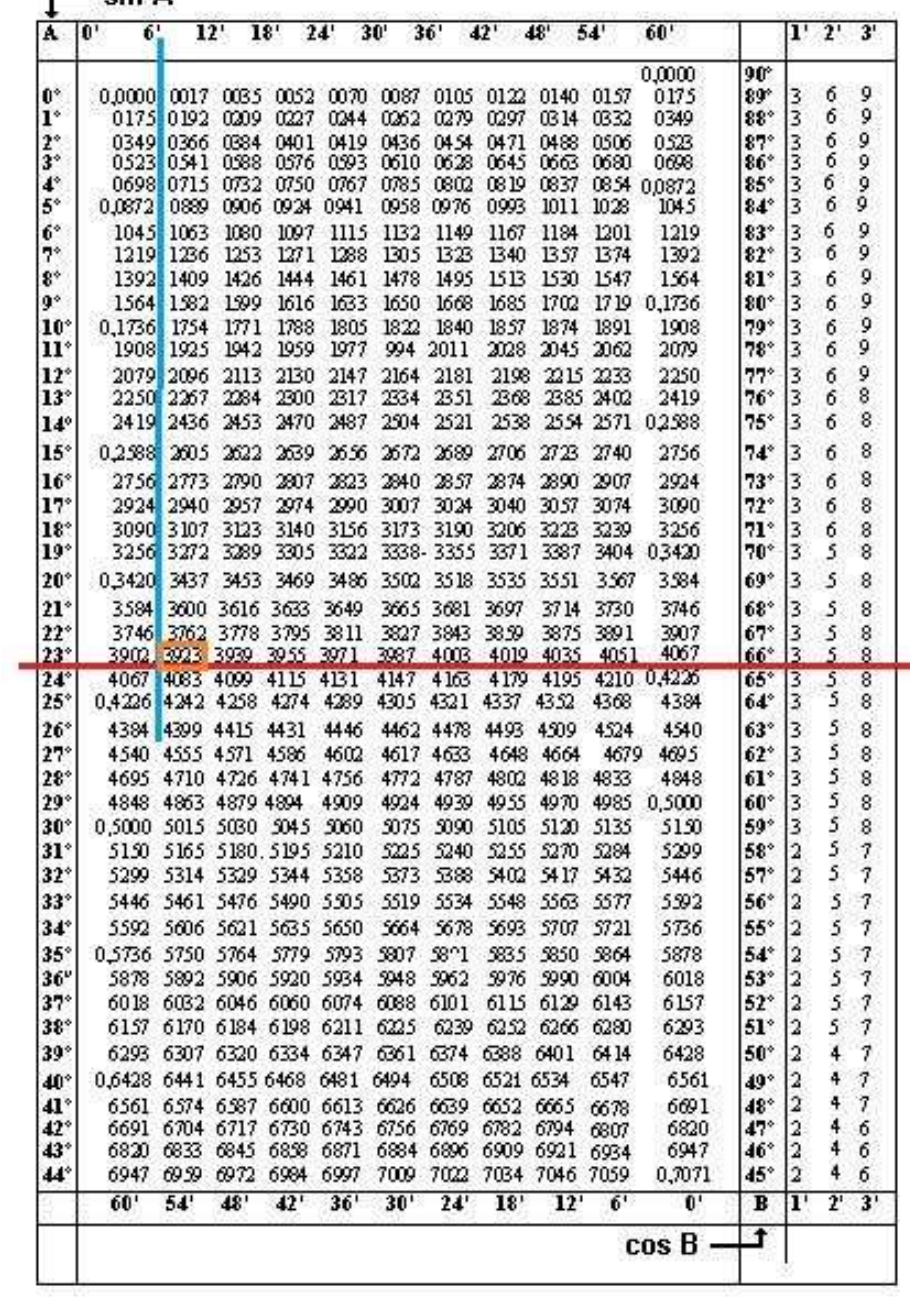

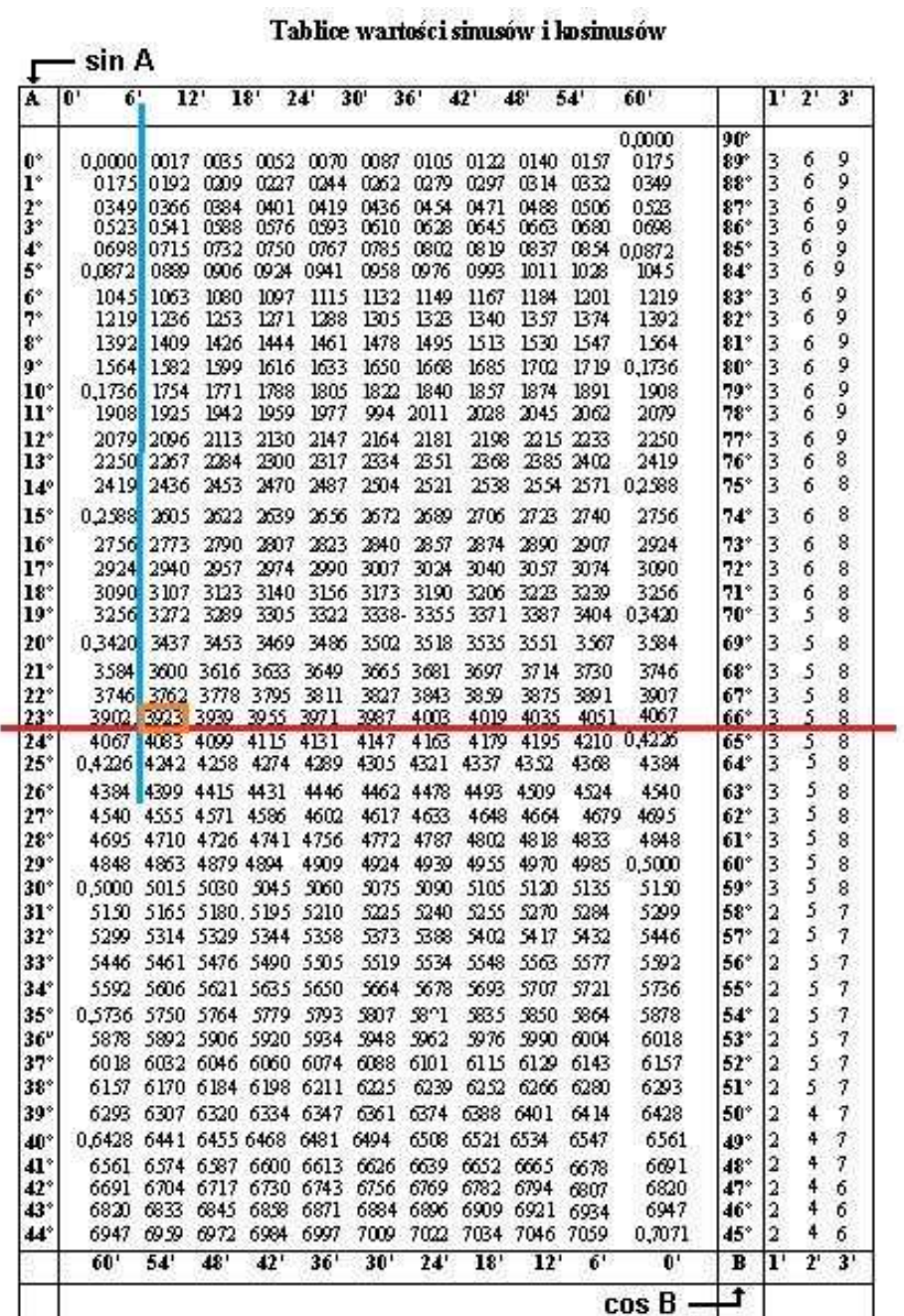

Ale mamy znaleźć sin 23<sup>0</sup> 13'

Musimy więc dodać lub odjąć poprawkę, którą odnajdziemy w ostatniej kolumnie wypełnionej trzema kolumnami liczb.

Już mamy sin 23<sup>0</sup>12' więc musimy dodać jeszcze jedna minutę 1'

Tablice wartości sinusów i kosinusów

cin A

Ale mamy znaleźć sin 23<sup>0</sup> 13'

Musimy więc dodać lub odjąć **poprawkę**, którą odnajdziemy w ostatniej kolumnie wypełnionej trzema kolumnami liczb.

Już mamy sin 23<sup>0</sup>12' więc musimy dodać jeszcze poprawkę dla 1'

Odnajdujemy liczbę 1' w nagłówku ostatniej kolumny i przeprowadzamy linijkę w dół.

Linijka ta z czerwona linią wskazuje w przecięciu poprawkę 3

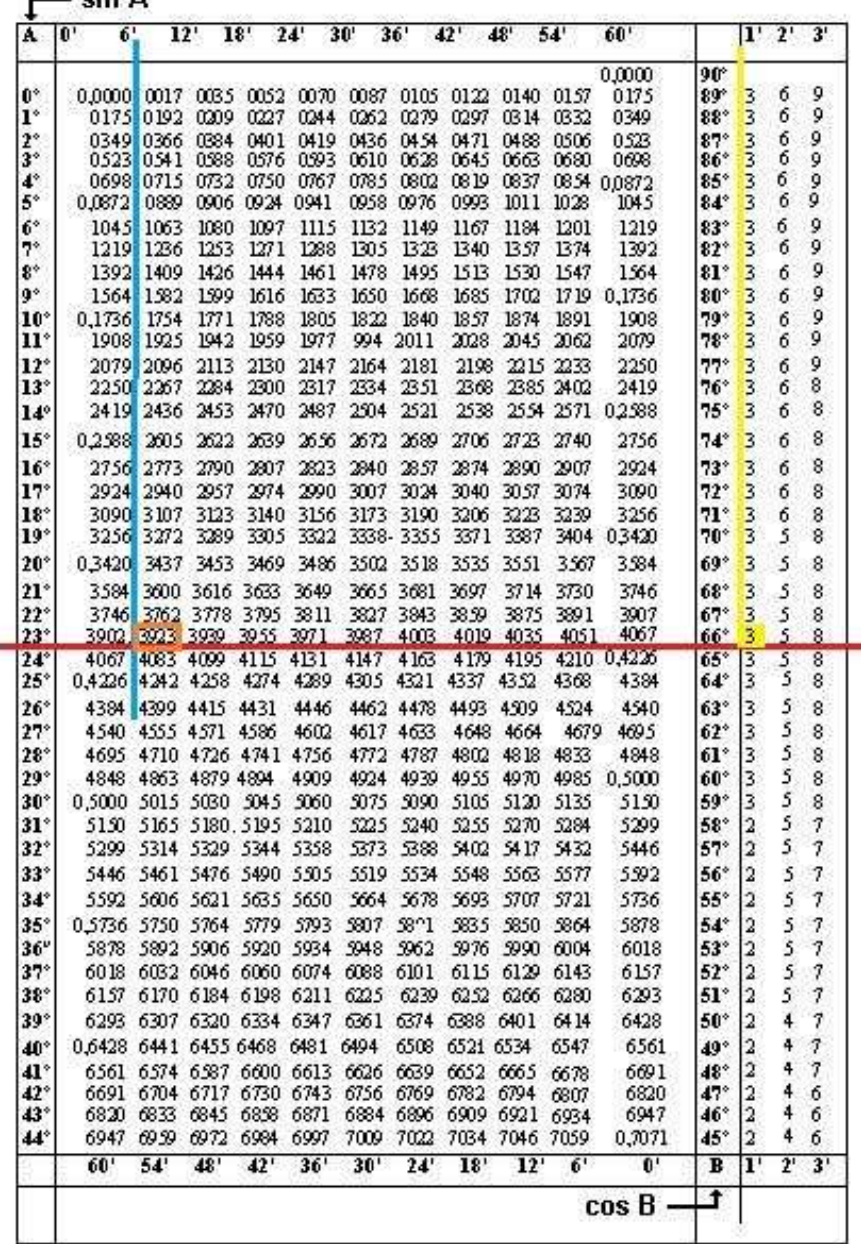

Tablice wartości sinusów i kosinusów

 $-\sin A$ 

Ale mamy znaleźć sin  $23^0$  13'

Musimy więc dodać lub odjąć **poprawkę**, którą odnajdziemy w ostatniej kolumnie wypełnionej trzema kolumnami liczb.

Już mamy sin 23<sup>0</sup>12' więc musimy dodać jeszcze poprawkę dla 1'

Odnajdujemy liczbę 1' w nagłówku ostatniej kolumny i przeprowadzamy linijkę w dół.

Linijka ta z czerwona linią wskazuje w przecięciu **poprawkę 3** 

Dodajemy tę poprawkę do poprzedniego wyniku 0,3923 otrzymując wartość

**sin23013' = 0,3926**

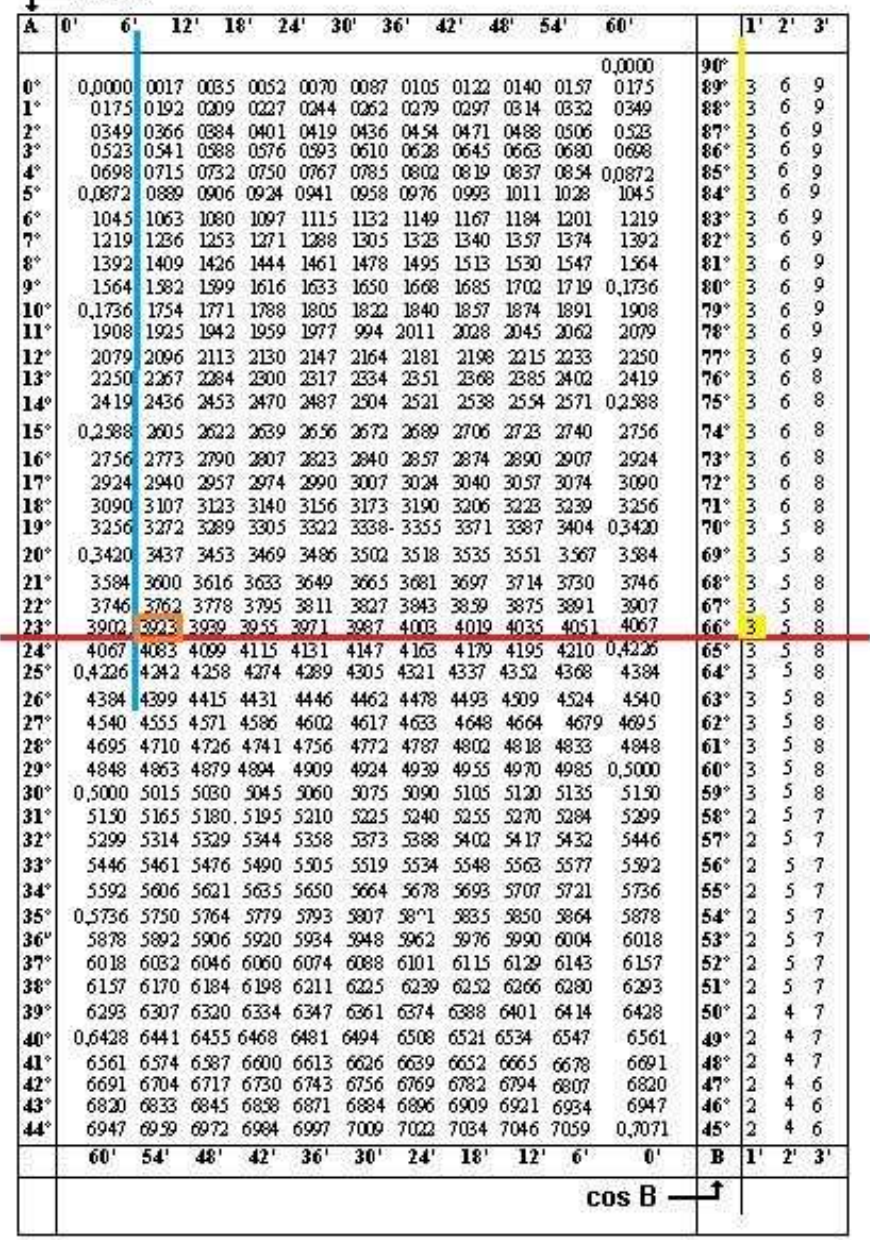

Wartości tangensów i kotangensów

 $-$ tr A

Istnieje podobna tabela dla wartości tangens kątów o mierze w zakresie

 $[0^0, 90^0)$ 

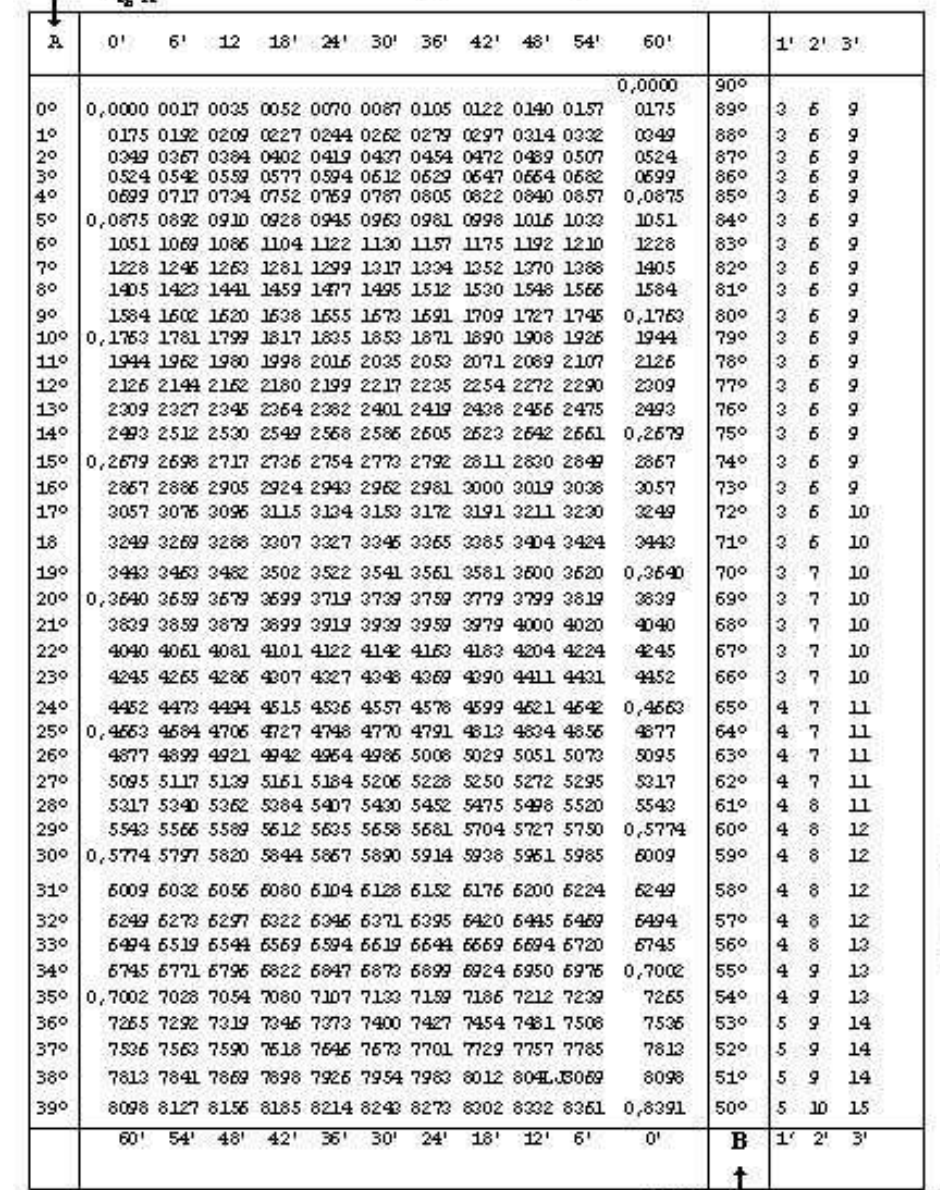

 $Ctg B$ 

Þ

A jak odczytać z tabeli sinusów wartość cosinusa danego kata?

Jak widać, u dołu po prawej stronie tabeli jest zaznaczona wartość cosB.

Odczytujemy ja podobnie tylko od dołu w górę w przeciwnym kierunku.

Poprawkę odczytujemy tak samo, ale musimy obserwować, czy wartość cosinusa maleje czy rośnie w trakcie zwiększania się miary kąta.

Wtedy wiemy, czy dodać czy odjąć poprawkę.

Podobnie odczytujemy wartości cotangensa kata w zakresie  $[0^{\rm o}$  ,  $90^{\rm o})$ 

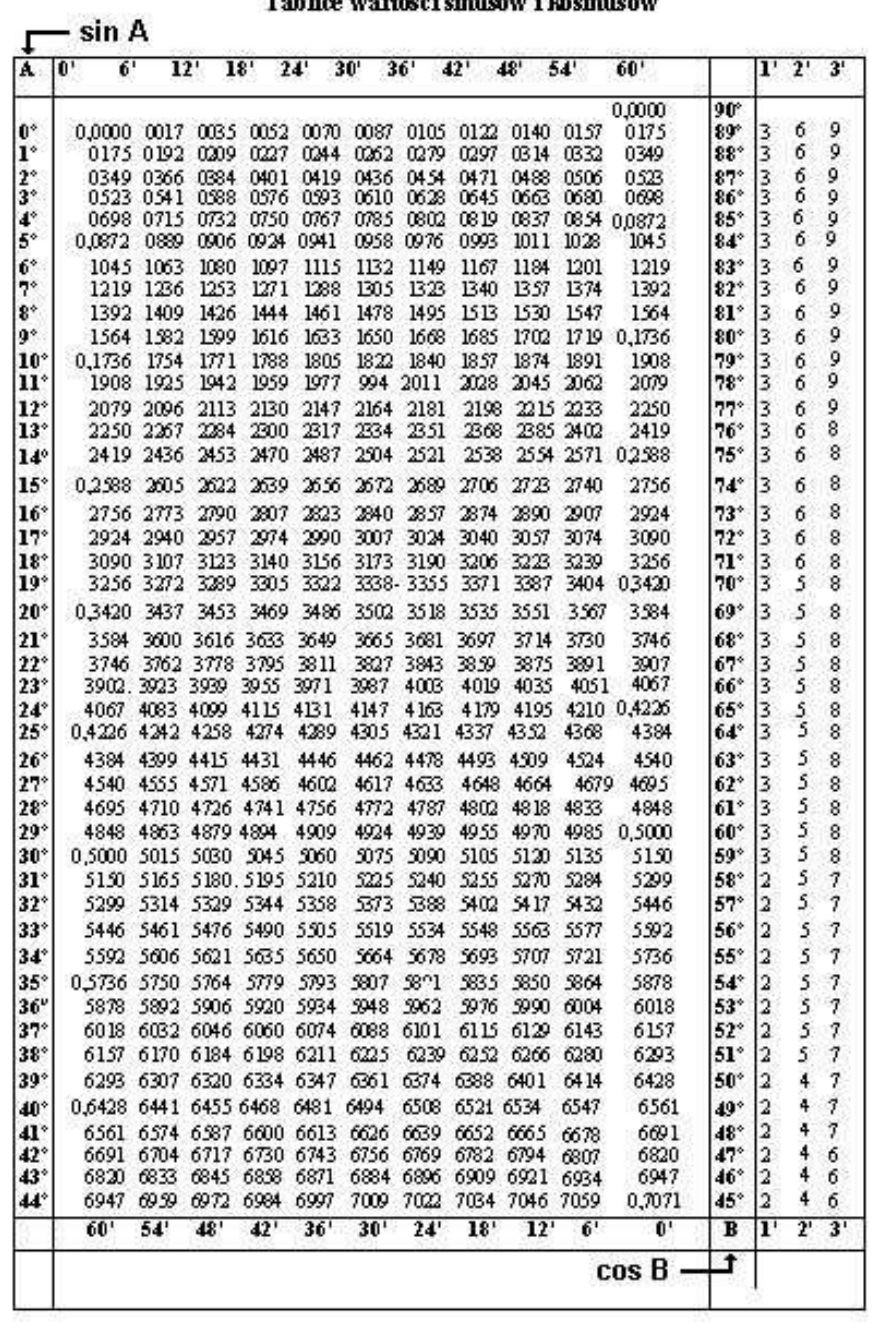

 $T_{n}$ 

## SINUS i COSINUS KĄTÓW 30<sup>0</sup>, 45<sup>0</sup>, 60<sup>0</sup>

Wartości funkcji trygonometrycznych dla kątów 30º, 45º i 60º można wyznaczyć geometrycznie umieszczając je w odpowiednich figurach.

> Kąty te występują na przykład w trójkącie równobocznym i w kwadracie.

Nie mierząc długości boków można wyznaczyć sin 30<sup>0</sup>, bowiem jest to iloraz długości **AM** połowy boku **AB** trójkąta równobocznego **ABC** do długości jego boku **AC**, który ma taką samą długość jak **AB.** 

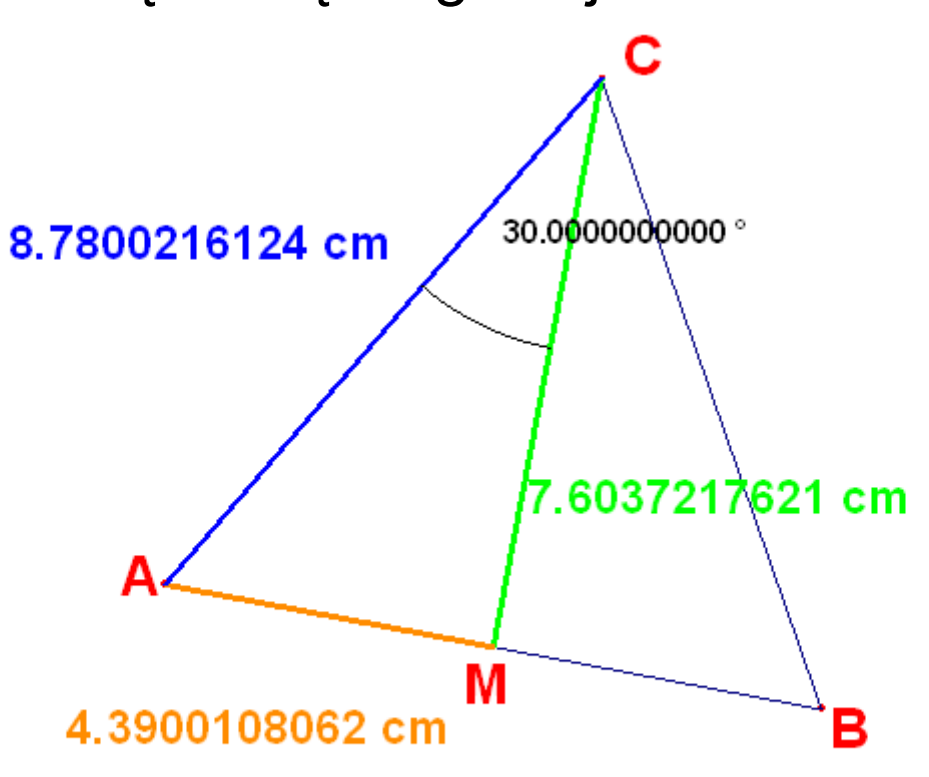

Wartość sinusa 30<sup>0</sup> wynosi więc: ..... (11)

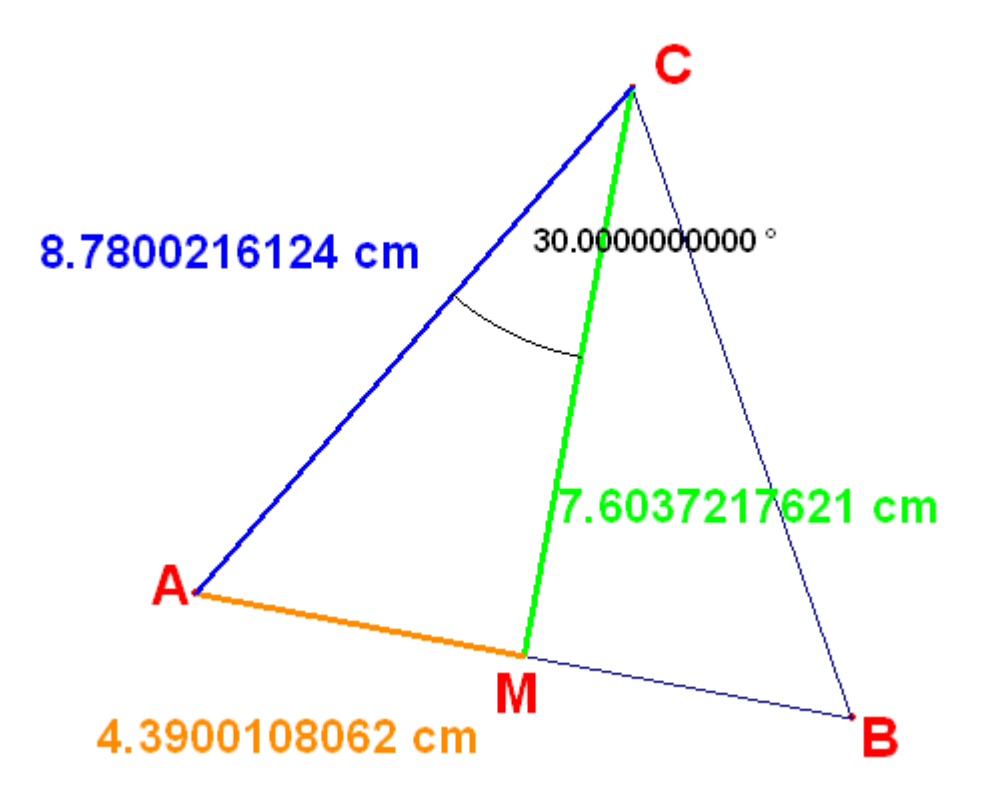

Wartość cosinusa 30º jest natomiast równa ilorazowi **CM** do **CA**. Ale **CM** to wysokość trójkąta równobocznego. Jeśli długość boku tego trójkąta wynosi *a*, wówczas, jak pamiętasz z gimnazjum, jego wysokość ma długość

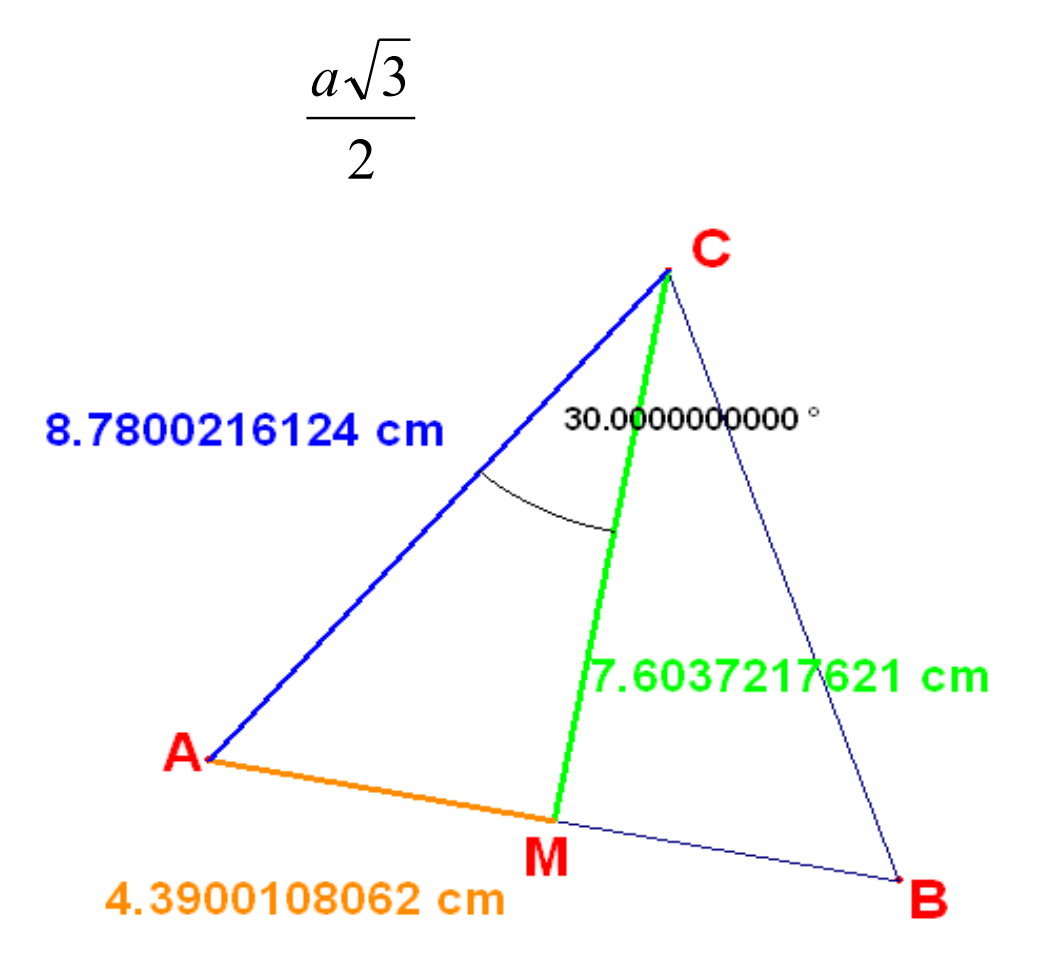

## Zatem wartość cos 30<sup>0</sup> wynosi ..... (12)

Podobnie jest dla kąta 60<sup>0</sup>.

Nie mierząc długości boków można wyznaczyć cos 60<sup>0</sup>, bowiem jest to iloraz długości AM połowy boku AB trójkąta równobocznego **ABC** do długości jego boku **AC**.

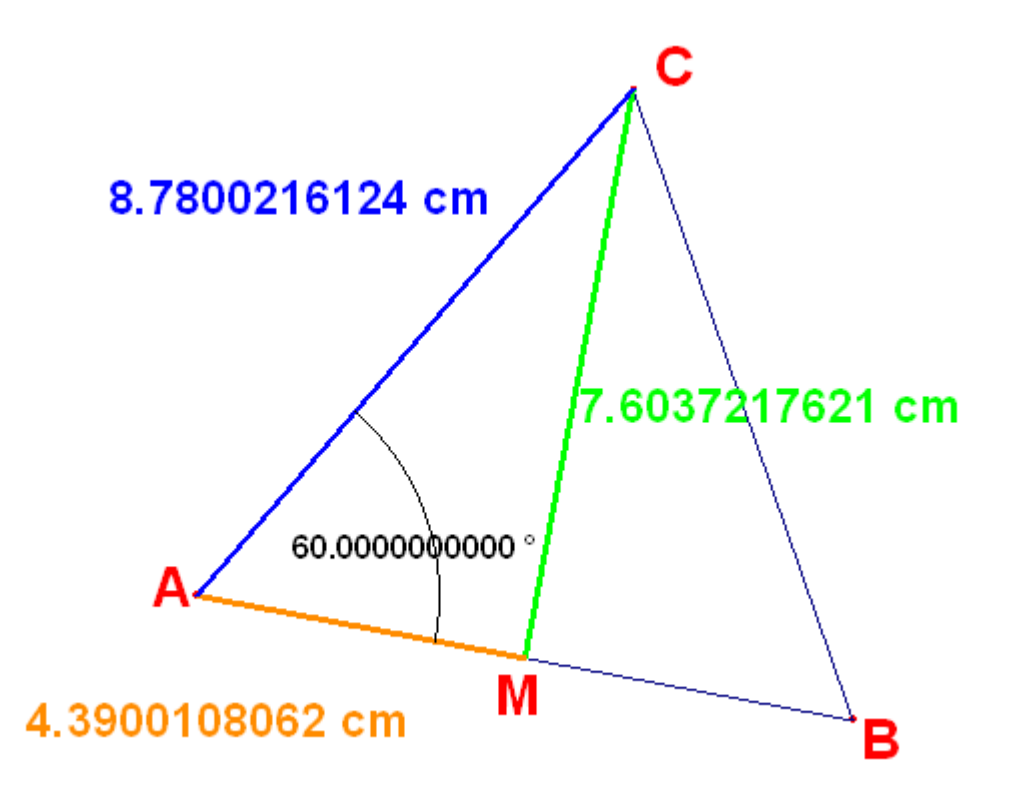

Wartość cos 60<sup>0</sup> wynosi więc: ..... (13)

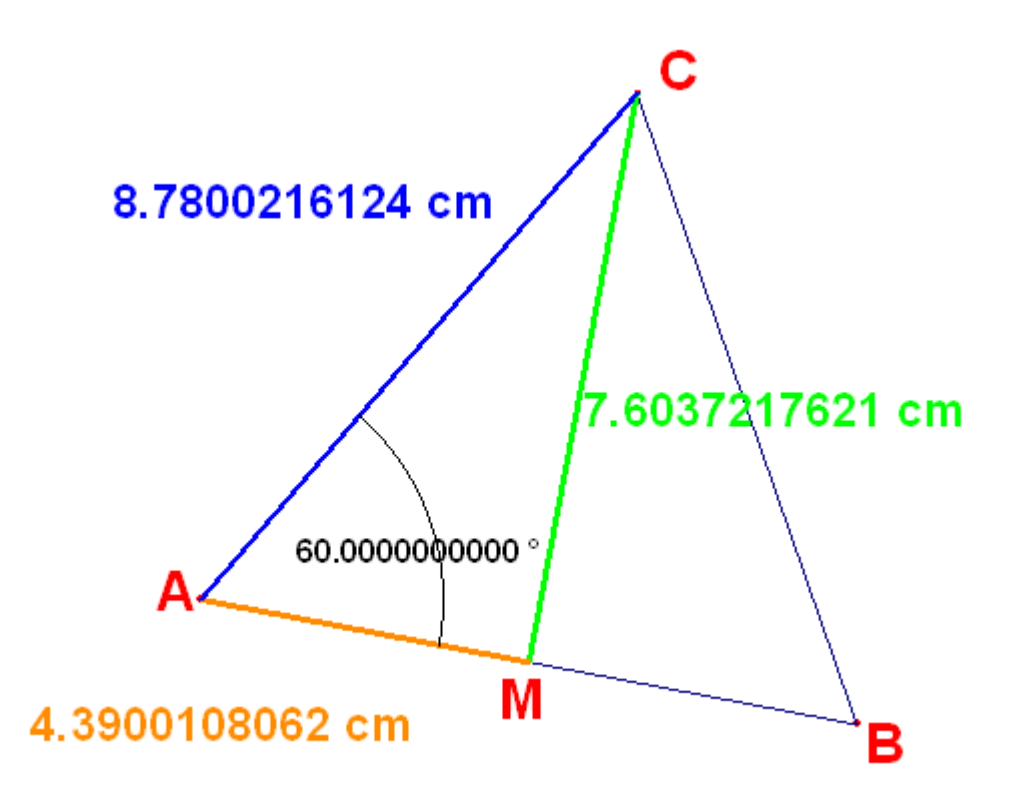

Wartość sinusa 60º jest natomiast równy ilorazowi *CM* do **CA**. Ale *CM* to wysokość trójkąta równobocznego. Jeśli długość boku tego trójkąta wynosi *a*, wówczas, jak pamiętasz z gimnazjum, jego wysokość ma długość  $\frac{a\sqrt{3}}{2}$  $\mathcal{D}_{\mathcal{L}}$ 

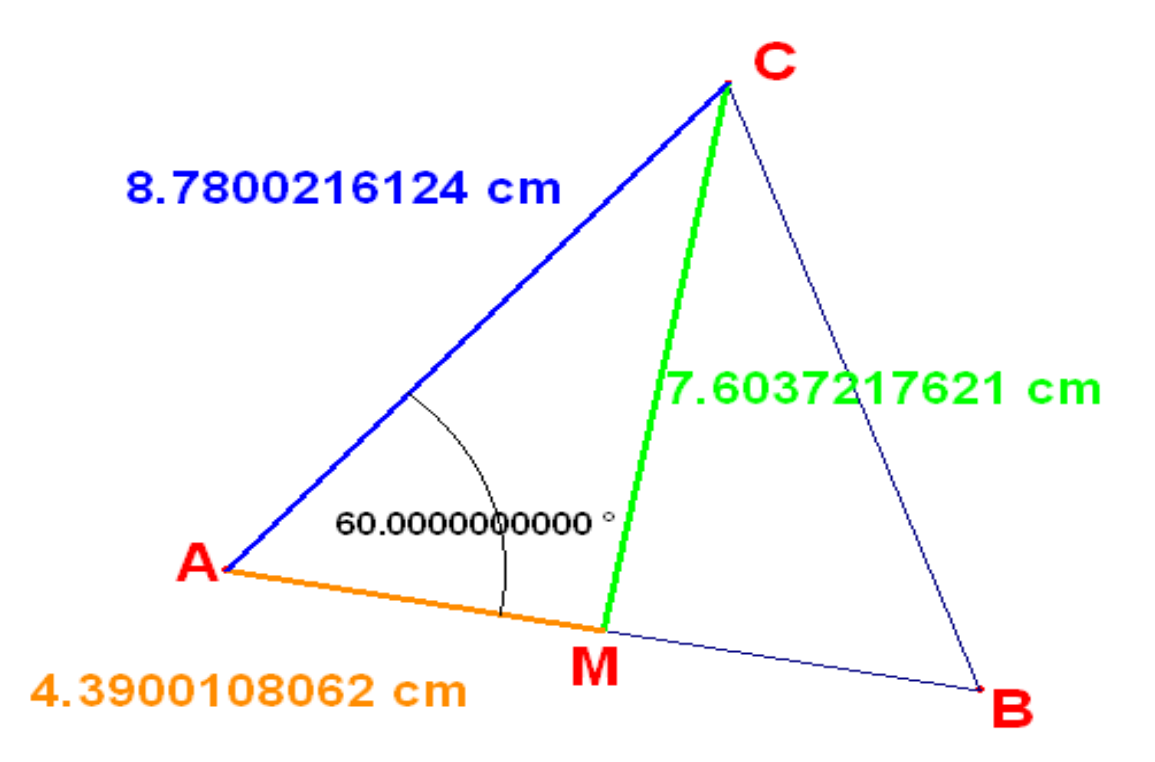

### Zatem wartość sin 60<sup>0</sup> wynosi ..... (13)

## Czy zauważyłeś, że

## $\sin 30^0 = \cos 60^0$

natomiast

 $\sin 60^0 = \cos 30^0$  ?

Wartości funkcji trygonometrycznych kąta 45º poszukamy w kwadracie, bowiem tam przekątna tworzy z jego bokiem kąt o tej mierze.

Wiesz, że długość przekątnej kwadratu o długości boku **a** wynosi  $a\sqrt{2}$ 

Wyprowadź samodzielnie wartość sinusa i cosinusa kąta 45<sup>0</sup>

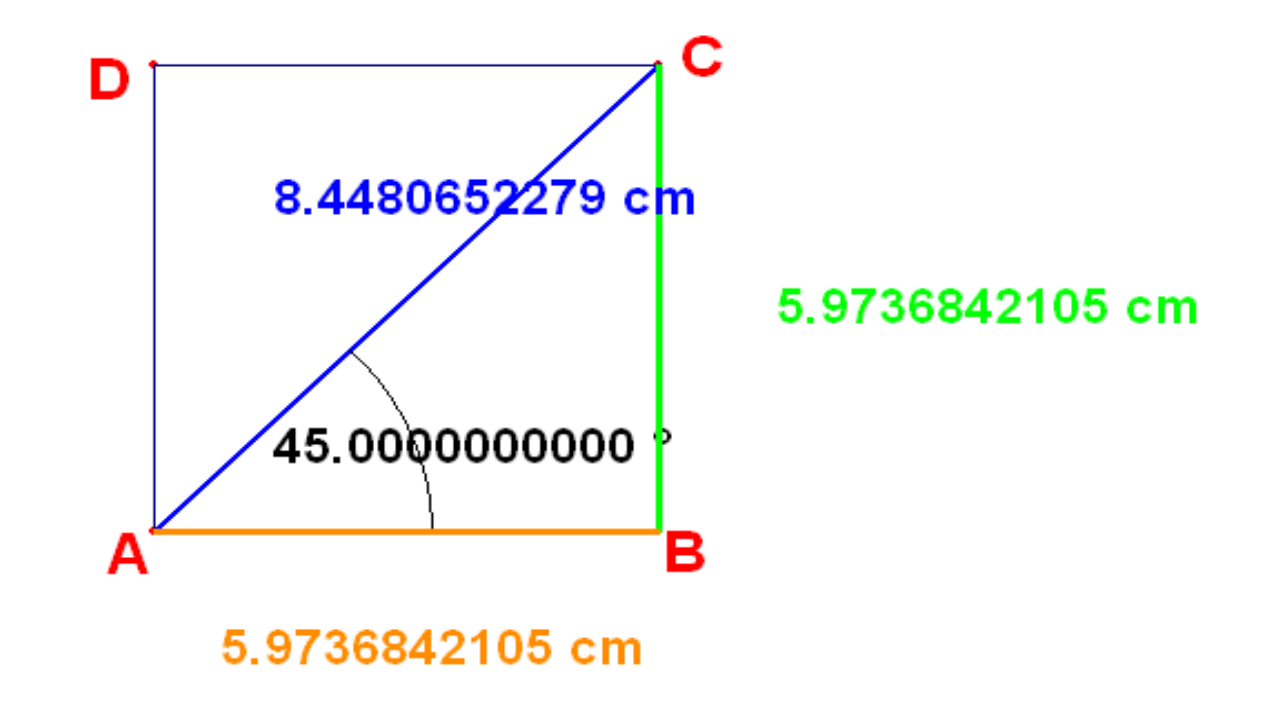

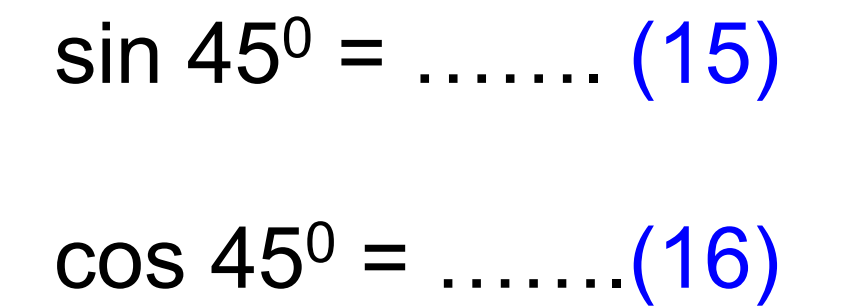

# **TOŻSAMOSCI TRYGONOMETRYCZNE**

Może zwróciłeś uwagę na równość  $sin 30^{\circ} = cos 60^{\circ}, \text{ oraz } cos 30^{\circ} = sin 60^{\circ}.$ 

Czy to przypadek?

Możesz sprawdzić, że również:  $\sin 47^{\circ}30'$  =  $\cos 42^{\circ}30'$  oraz  $\cos 47^{\circ}30'$  =  $\sin 42^{\circ}30'$ .

> Ile wynosi suma kątów 47<sup>0</sup>30' i 42<sup>0</sup>30' ? Czy domyślasz się ogólnej reguły?

Łatwo zauważyć, że

$$
\sin \alpha = \text{ML}/\text{KL} = \cos (90 - \alpha)
$$

Podobnie:

 $\cos \alpha = KM / KL = \sin (90 - \alpha)$ 

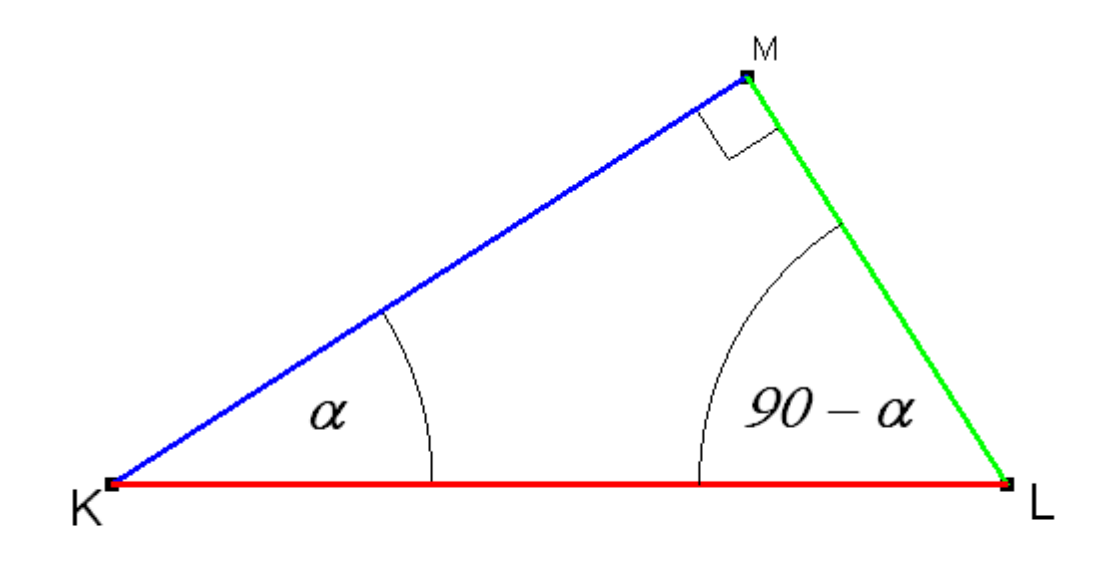

W trójkącie prostokątnym zachodzi teza twierdzenia Pitagorasa, którą w przypadku poniższego apletu można zapisać:

 $ML^2$  + KM<sup>2</sup> = KL<sup>2</sup>

Dzieląc tę tożsamość stronami przez KL<sup>2</sup> otrzymamy kolejną zależność:

$$
\frac{ML^2}{KL^2} + \frac{KM^2}{KL^2} = \frac{KL^2}{KL^2}
$$

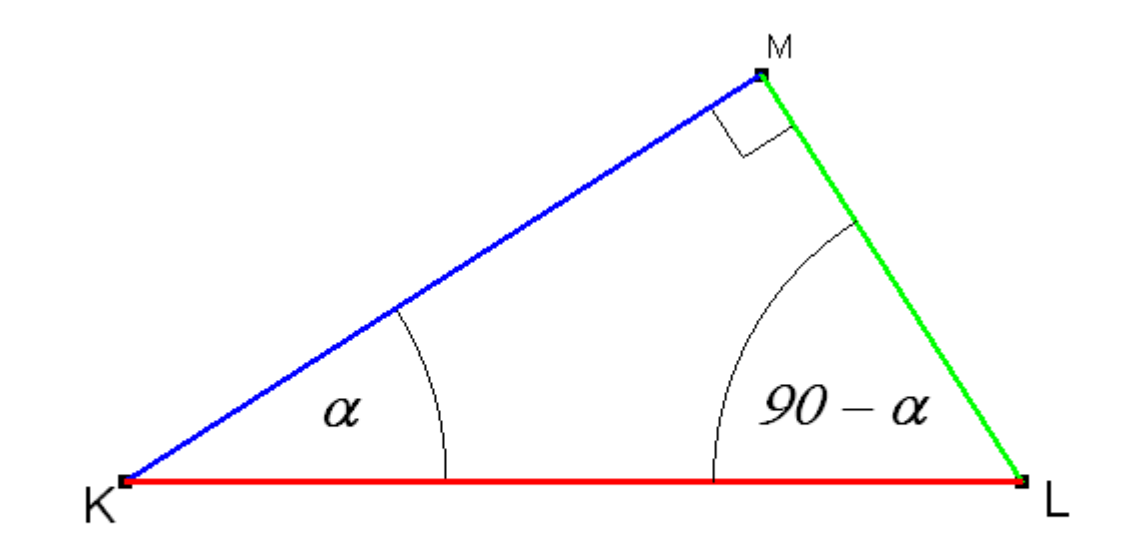

która przyjmuje kolejno postacie:

$$
\left(\frac{ML}{KL}\right)^2 + \left(\frac{KM}{KL}\right)^2 = 1
$$

$$
\sin \alpha^2 + (\cos \alpha)^2 = 1
$$

Tę ostatnią, zwaną popularnie jedynką trygonometryczną poznałeś na lekcjach matematyki.

#### Ostatnia prosta zależność wiąże ze sobą funkcje sinus i tangens,

oraz podobnie cosinus z cotangensem:

$$
tg \alpha = \frac{ML}{MK} = \frac{\frac{ML}{KL}}{\frac{MK}{KL}} = \frac{\sin \alpha}{\cos \alpha}
$$

$$
ctg \alpha = \frac{MK}{ML} = \frac{\frac{MK}{KL}}{\frac{ML}{KL}} = \frac{\cos \alpha}{\sin \alpha}
$$

Zbierzmy udowodnione tożsamości w całość:

Tożsamości te służą do wyrażania jednych funkcji poprzez drugie, obliczanie jednych, gdy dane są inne oraz do udowadniania innych tożsamości.

Zadania z ich wykorzystaniem rozwiązywałeś zapewne na lekcjach matematyki.

Znajdują się one w wielu zbiorach zadań i są tam również omówione metody ich rozwiązywania.

### POJĘCIE KĄTA SKIEROWANEGO

Dotychczas wyznaczane były funkcje trygonometryczne katów ostrych, jak to miało w trójkącie prostokątnym.

Praktycznie jednak w w mechanice i w innych urządzeniach mamy do czynienia z kątami przekraczającymi miarę kąta prostego.

Na przykład punkt leżący na korbowodzie silnika parowego obraca się osiągając po każdym kolejnym obrocie kolejną miarę 360º.

Miara ta więc może po kilkunastu obrotach osiągnąć wartość nawet kilka tysięcy stopni.

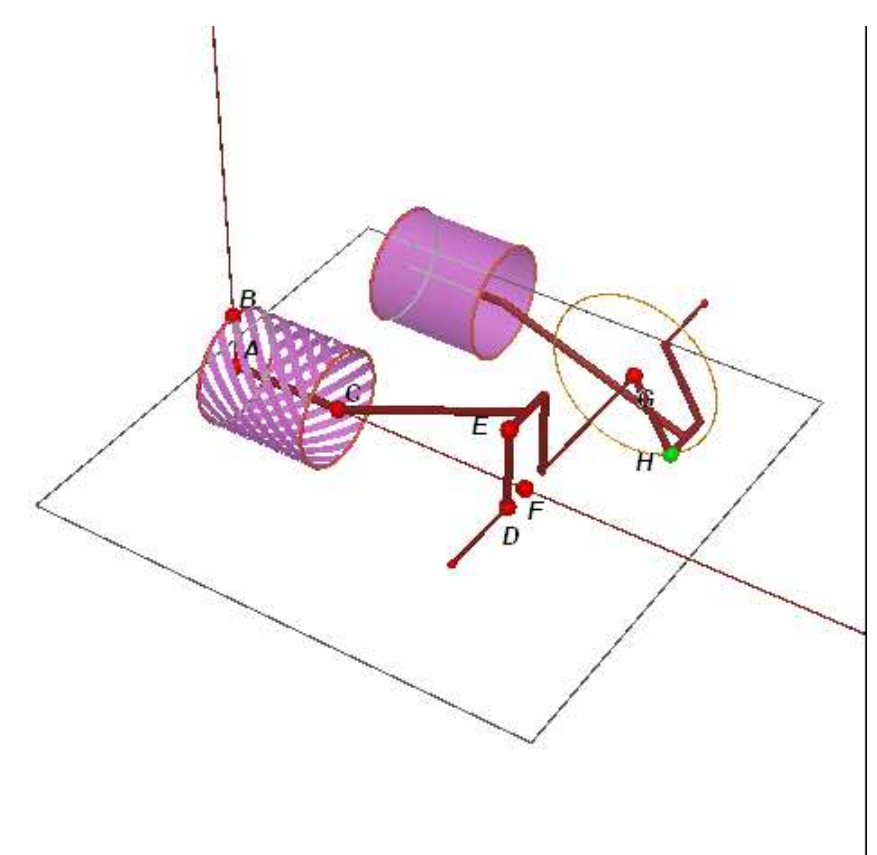

Jaką miarę kąta zatacza punkt *M* toczącego się po odcinku koła na poniższym aplecie?

Koło możesz poruszać przesuwając punkt *P* po odcinku.

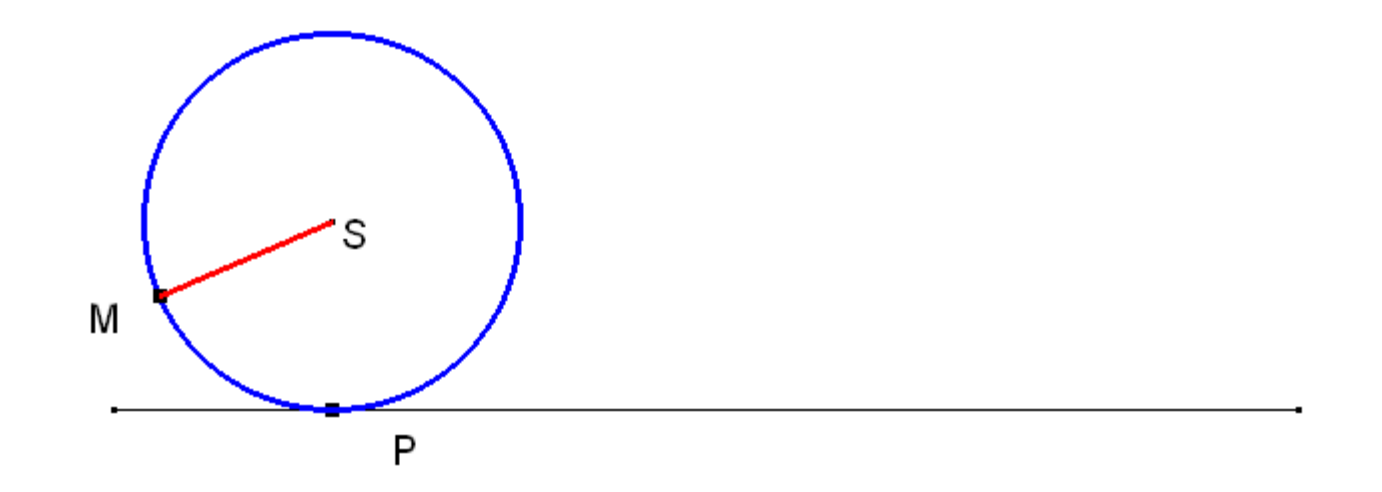

A teraz obracając koło obserwuj, w którą stronę jest skierowany kąt gdy koło toczy się od strony lewej do prawej, a jakie, gdy od prawej do lewej?

Skierowanie określ w stosunku do ruchu wskazówek zegara.

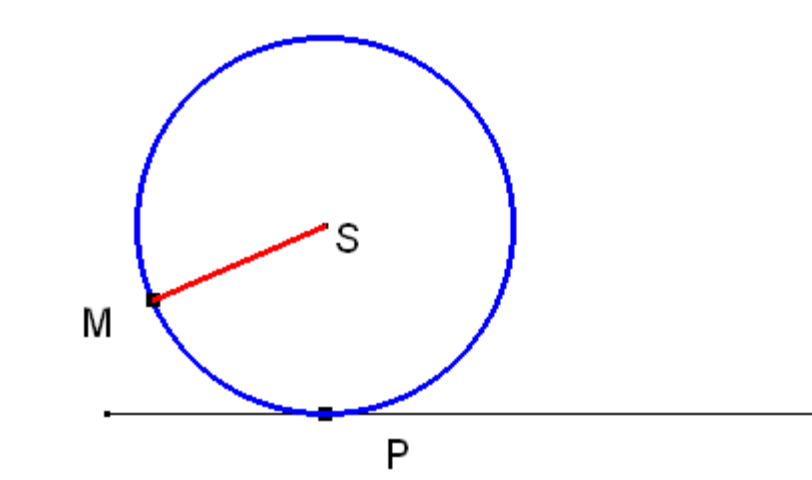

Wybierz poprawną odpowiedź i prześlij ją nauczycielowi.

Gdy obracam od strony lewej do prawej, wówczas kąt zakreślony przez punkt M jest skierowany zgodnie / niezgodnie z ruchem wskazówek zegara. **(17)**
Jak widzisz, kąt cechuje nie tylko jego miara, ale również zwrot, w którym go rysujesz.

Czy da się wprowadzić funkcje trygonometryczne takich kątów i wyznaczyć ich wartości?

Odpowiedź na to pytanie jest pozytywna.

W dalszej części pokazu poznasz sposób w jaki to można zrobić.

Najpierw wprowadzimy pojęcie orientacji trójki punktów:

jeśli na okręgu opisanym na trójkącie **ABC** będzie się poruszać mrówka *M* pokonując kolejno punkty *A*, *B* i *C* zgodnie z alfabetem, to jej ruch po okręgu będzie albo zgodny albo przeciwny do ruchu wskazówek zegara.

Wszystko zależy od ułożenia wierzchołków trójkąta.

Poruszaj punktem *M* leżącym na okręgu po lewej stronie apletu od punktu *A* poprzez *B* do *C* i obserwuj zachowanie się punktu *M* na okręgu leżącym po prawej stronie.

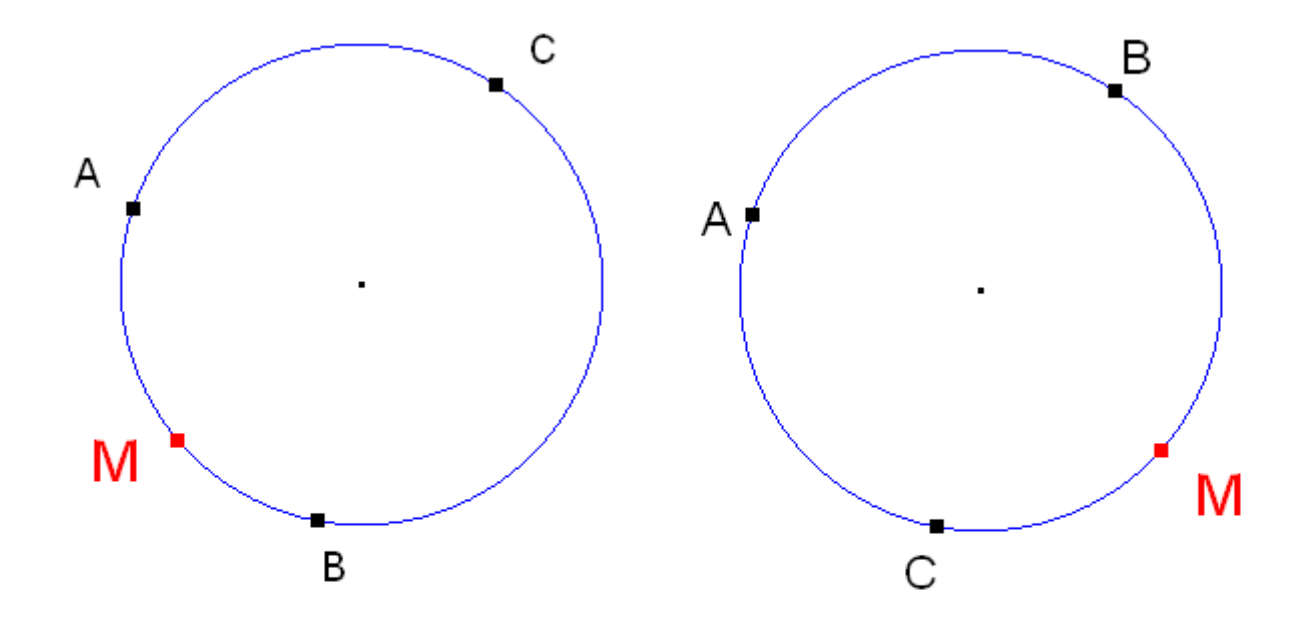

Jeśli ruch punktu po okręgu jest niezgodny z ruchem wskazówek zegara, to powiemy, że jest to ruch w kierunku dodatnim, a jeśli zgodny to ruch *w kierunku ujemnym*.

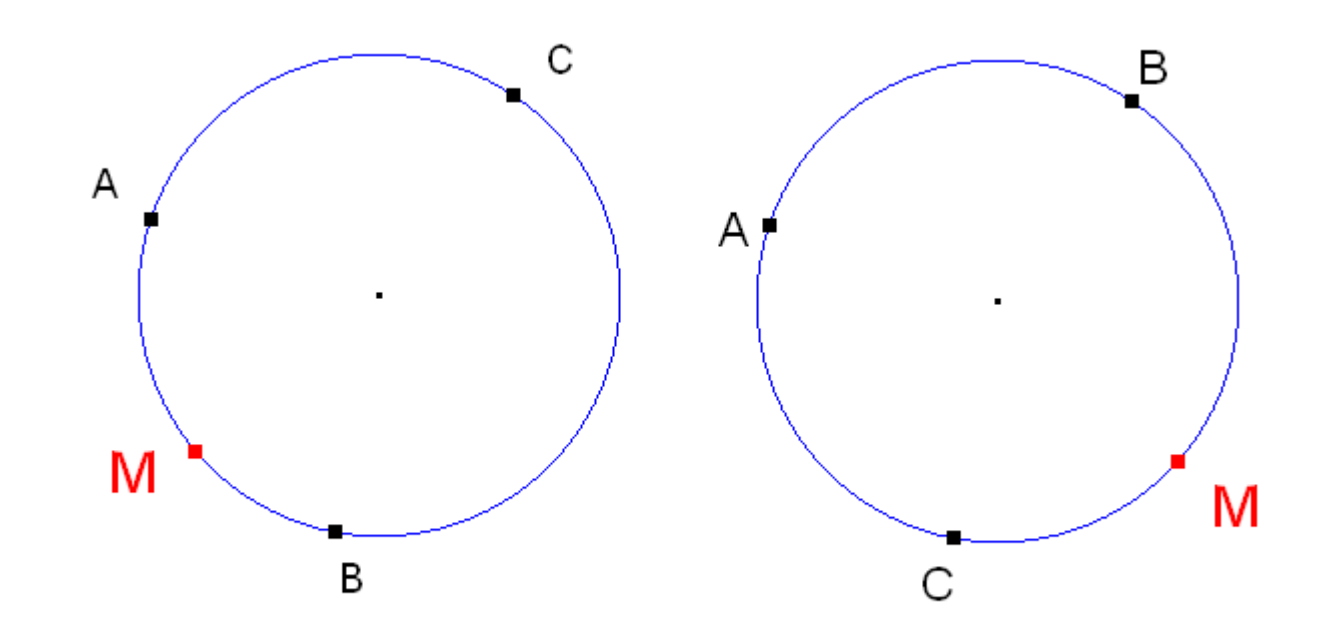

Ruch punktu *M* na okręgu po lewej stronie jest ruchem w kierunku …………………., zaś po prawej w kierunku ………………… (18)

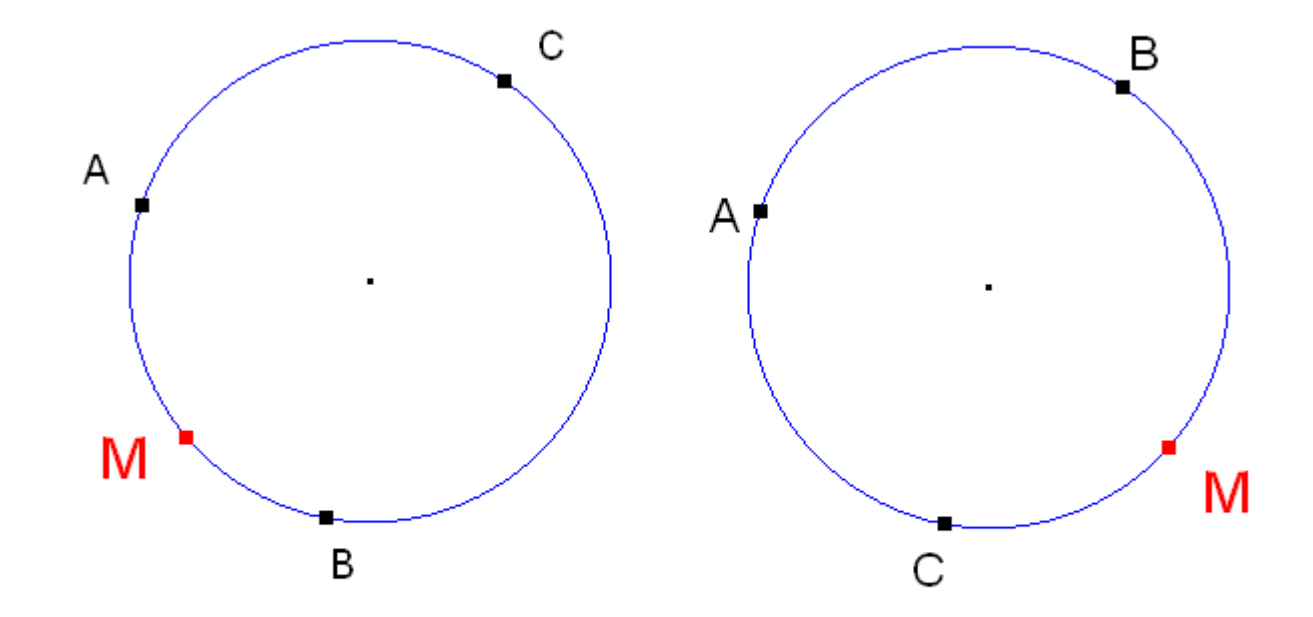

O trójkącie powiemy zaś, że jest **zorientowany dodatnio** lub *ujemnie* – na rysunku poniżej jest to zaznaczone znakami "+" oraz "-"

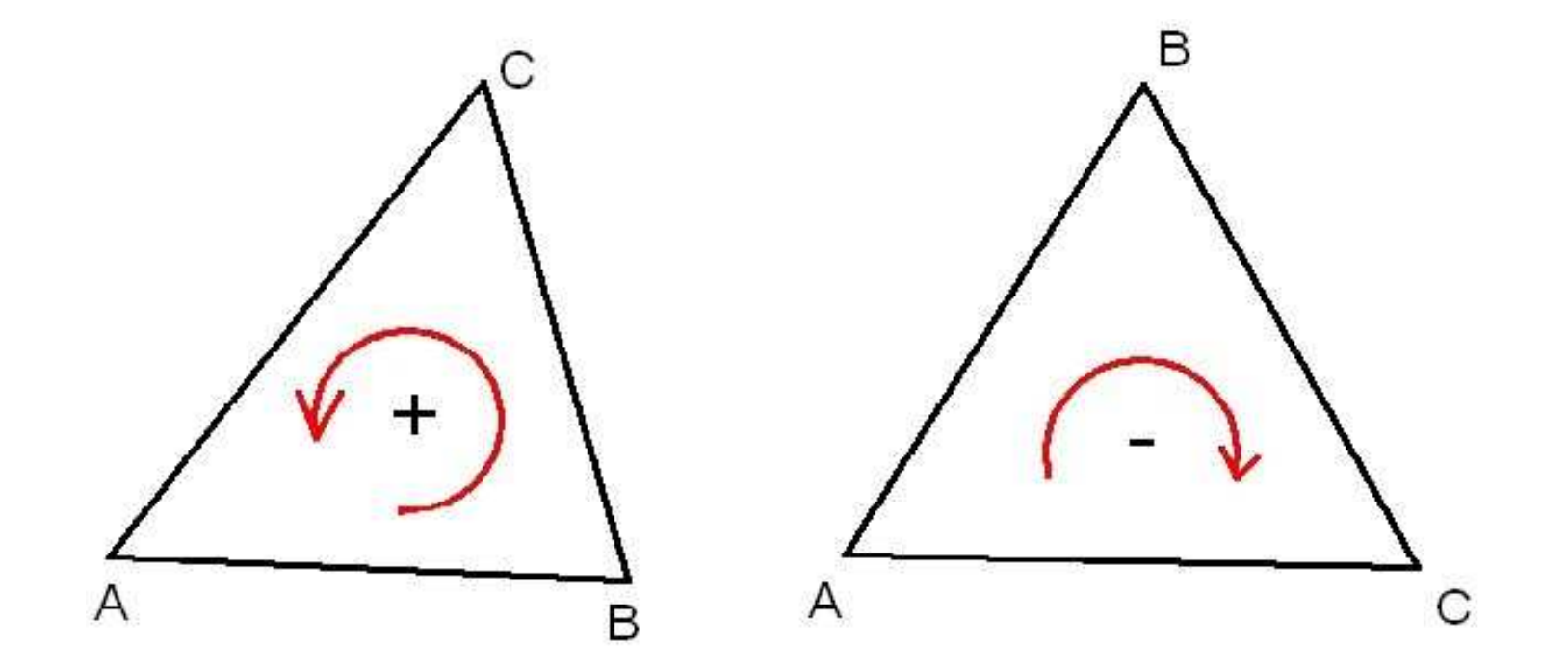

Podobnie się dzieje, gdy będziemy obracać półprostą wokół jej punktu początkowego.

Możemy to robić albo w kierunku dodatnim (niezgodnym z ruchem wskazówek zegara), albo ujemnym (zgodnym z kierunkiem ruchu wskazówek zegara).

Dwie takie półproste tworzą ramiona pewnego kąta.

Jeśli obrót jednej z półprostych będących ramionami kąta odbywa się względem drugiej nieruchomej półprostej, wówczas uznamy że ta nieruchoma półprosta stanowi *ramię początkowe kąta, zaś ruchoma półprosta stanowi* ramię końcowe tego kąta.

Kat ten nazwiemy *katem skierowanym*.

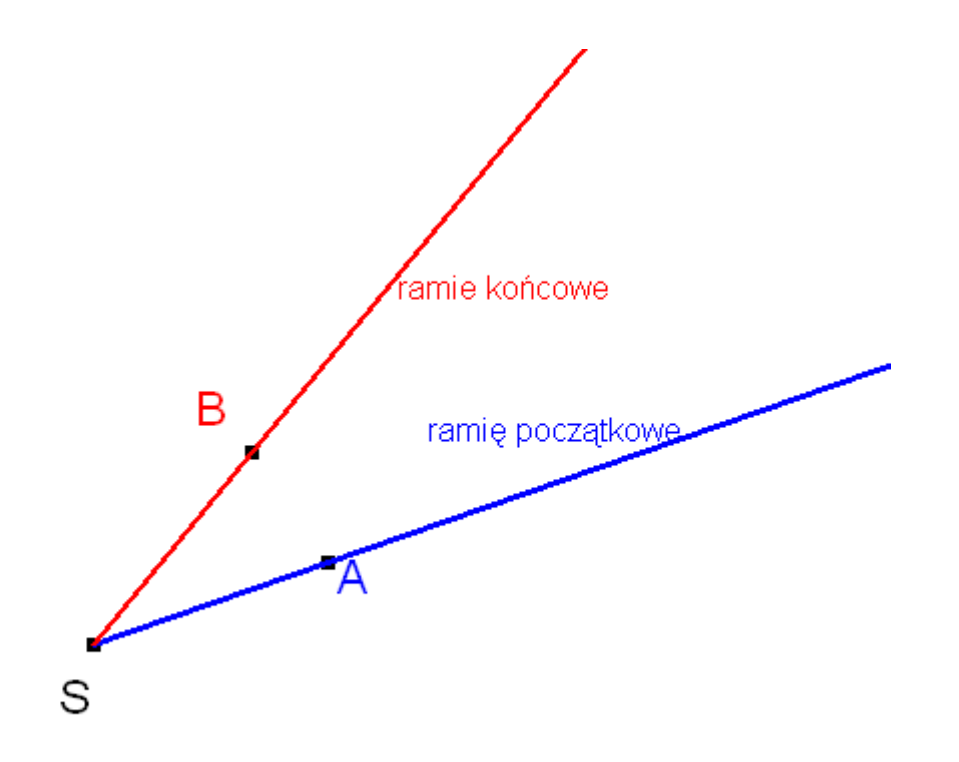

Czyli kąt skierowany, to taki, w którym jedno z ramion wyróżniamy jako początkowe, drugie jako końcowe. Taki kąt zaznaczać będziemy łukiem zakończonym strzałką. Oczywiście nadal obowiązuje umowa, że gdy kąt skierowany jest niezgodnie z ruchem wskazówek zegara, wówczas uznajemy go za **dodatni**, a gdy zgodnie - za *ujemny* 

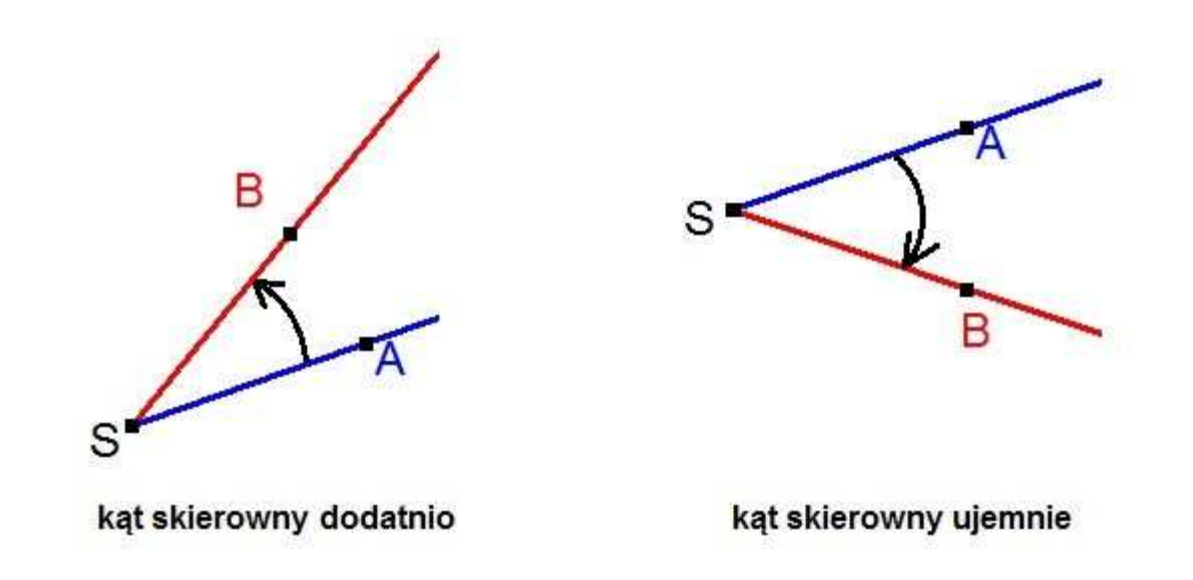

Na poniższym aplecie półprosta **SA** która stanowi ramię początkowe jest unieruchomiona. Możesz poruszać ramieniem końcowym (półprostą SB) chwytając myszą punkt B.

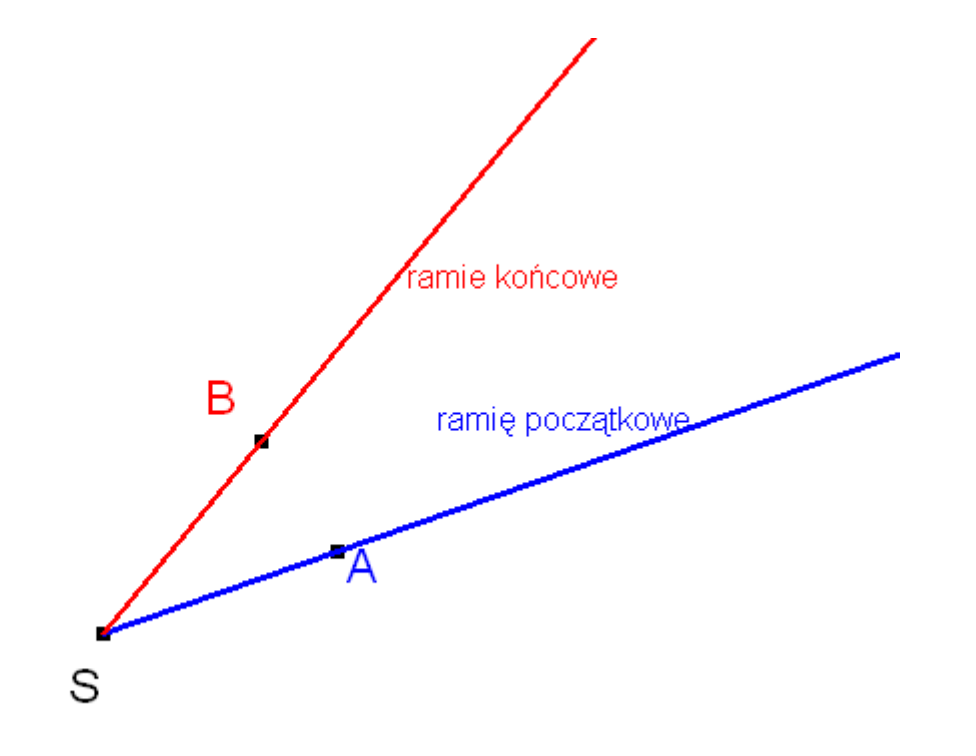

Poruszaj nim tak, by kąt który tworzą te półproste był dodatnio skierowany. Czy poruszasz zgodnie czy przeciwnie do ruchu wskazówek zegara? Udziel odpowiedzi: zgodnie / przeciwnie **(19)** 

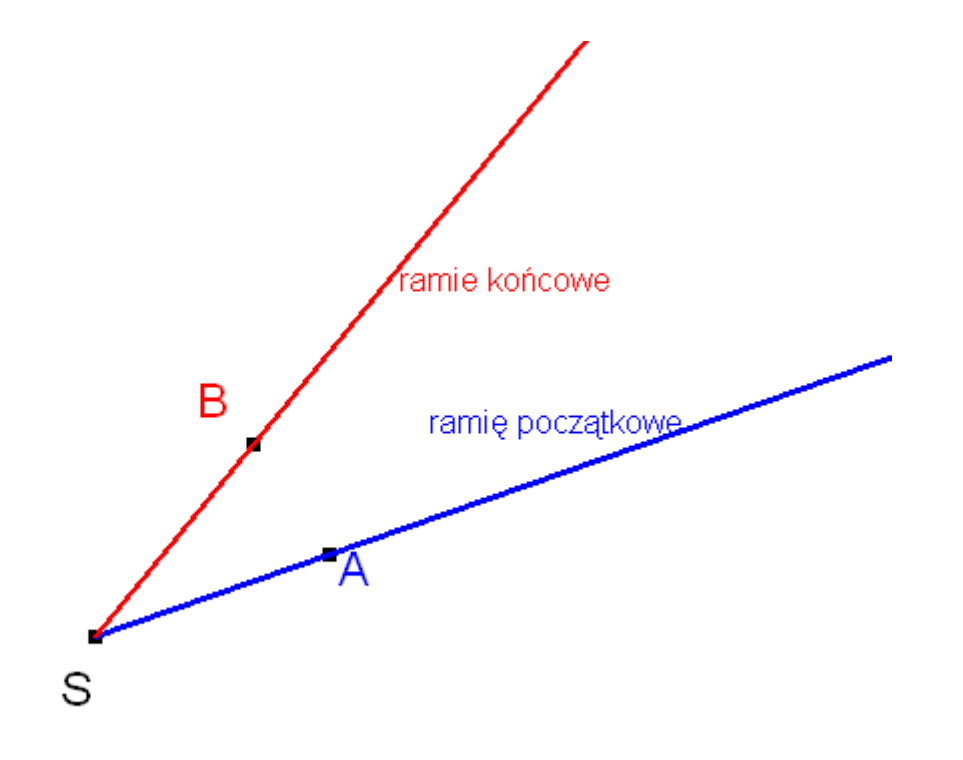

Ile musisz wykonać pełnych obrotów, by utworzyć kąt o mierze 1080<sup>0</sup>? W jakim kierunku?

Odpowieda: ……..obrotów, w kierunku………………. **(20)** 

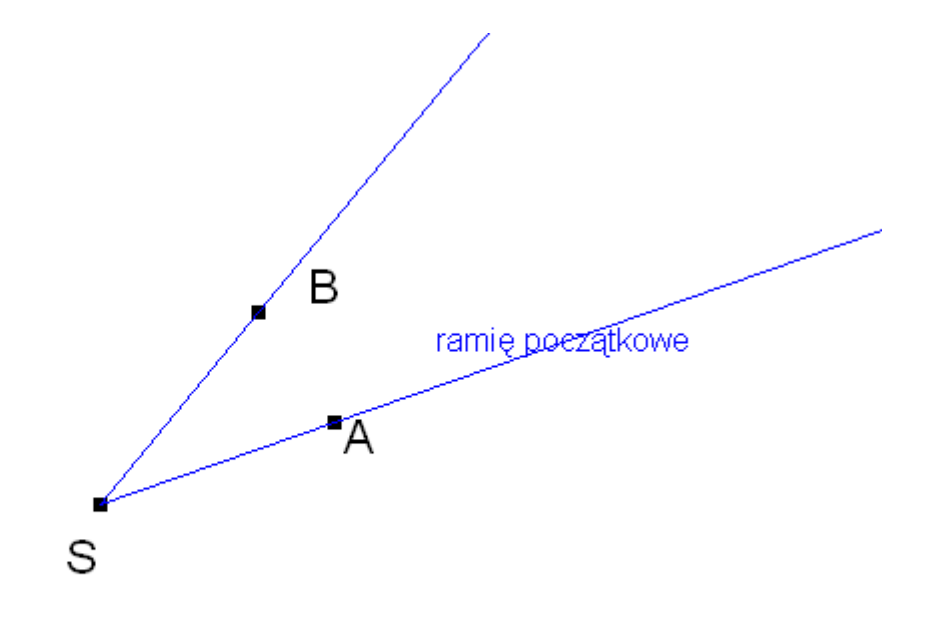

Ile musisz wykonać pełnych obrotów i o jaki kąt jeszcze obrócić, by utworzyć kąt o mierze -1543<sup>0</sup>? W jakim kierunku? Odpowiedź: ……..obrotów oraz kąt o mierze ……., w kierunku………………. **(21)** 

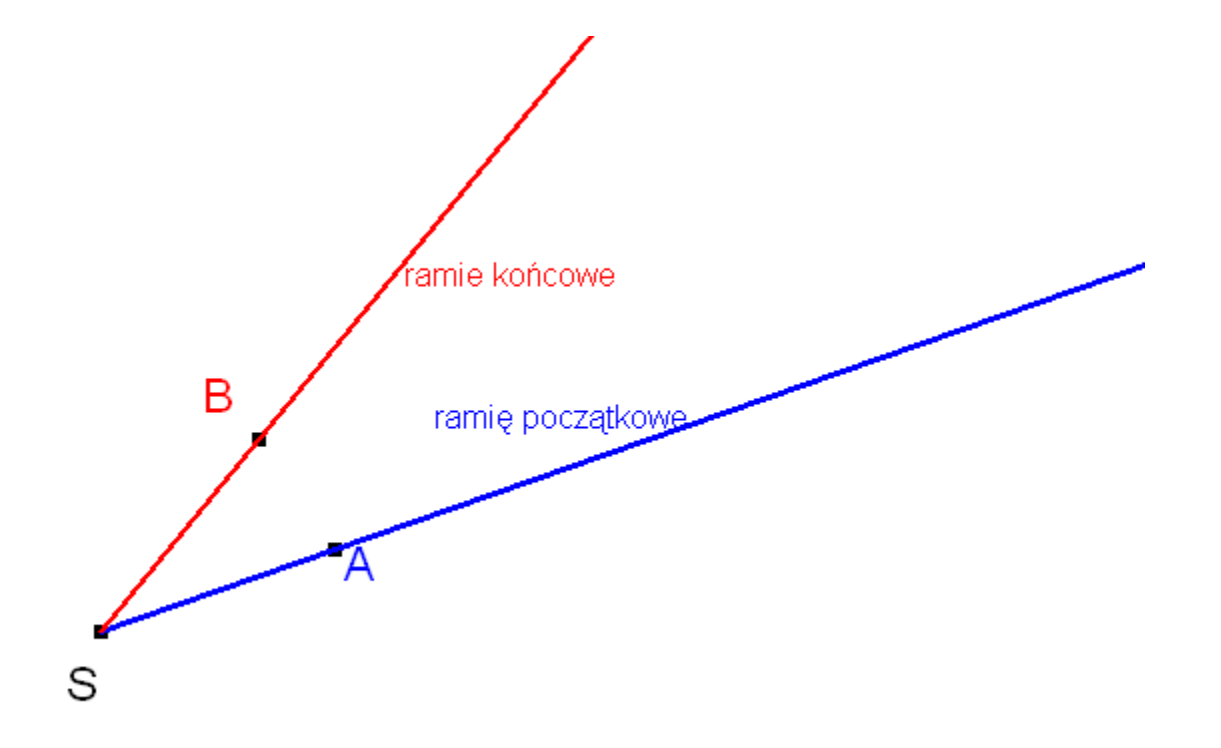

Na pytania które pojawiły się w poprzednim slajdzie będziesz musiał sobie często samemu odpowiedzieć, aby wyznaczać wartości funkcji trygonometrycznych dowolnych kątów, np. o mierze 1080<sup>0</sup> lub -1543<sup>0</sup> .

Wówczas będziesz musiał podzielić miarę tego kąta przez 360º i wyznaczyć resztę z tego dzielenia. Potem zajmiesz się już tylko tą resztą.

Dla kąta -1543<sup>0</sup> będzie to  $(-4)$ ·360<sup>0</sup> – 103<sup>0</sup> i dlatego zamiast kątem -1543<sup>0</sup> zajmiesz się tylko kątem -103<sup>0.</sup>

Teraz, gdy rozumiesz już, co to jest kąt skierowany, dopasujemy do niego w odpowiedni sposób układ współrzędnych. Bez niego nie da się bowiem zdefiniować funkcji trygonometrycznych dowolnego kąta skierowanego.

Układ współrzędnych będziemy umieszczać tak, by jego początek O znajdował się w wierzchołku S kąta skierowanego.

Oś OX będzie zawierać ramię początkowe kąta, przy czym zwrot dodatni tej osi musi być zgodny ze zwrotem półprostej wyznaczającej to ramię.

Oś OY układamy tak, by była prostopadła do osi OX, przy czym jej dodatni zwrot ma być tak położony, by obracając się od dodatniej półosi OX do dodatniej półosi OY poruszać się niezgodnie ze wskazówkami zegara.

Obejrzyjmy to na dwóch filmach:

1. gdy kąt jest skierowany dodatnio i jest rozwarty

S

 $\blacksquare$ 

Obejrzyjmy to na dwóch filmach:

2. gdy kąt jest skierowany ujemnie i jest ostry

 $\blacksquare$ 

Ramię końcowe kąta skierowanego może się znaleźć w różnych ćwiartkach tak wprowadzonego układu współrzędnych.

Sprawdź to na poniższym aplecie, poruszając punkt **B**.

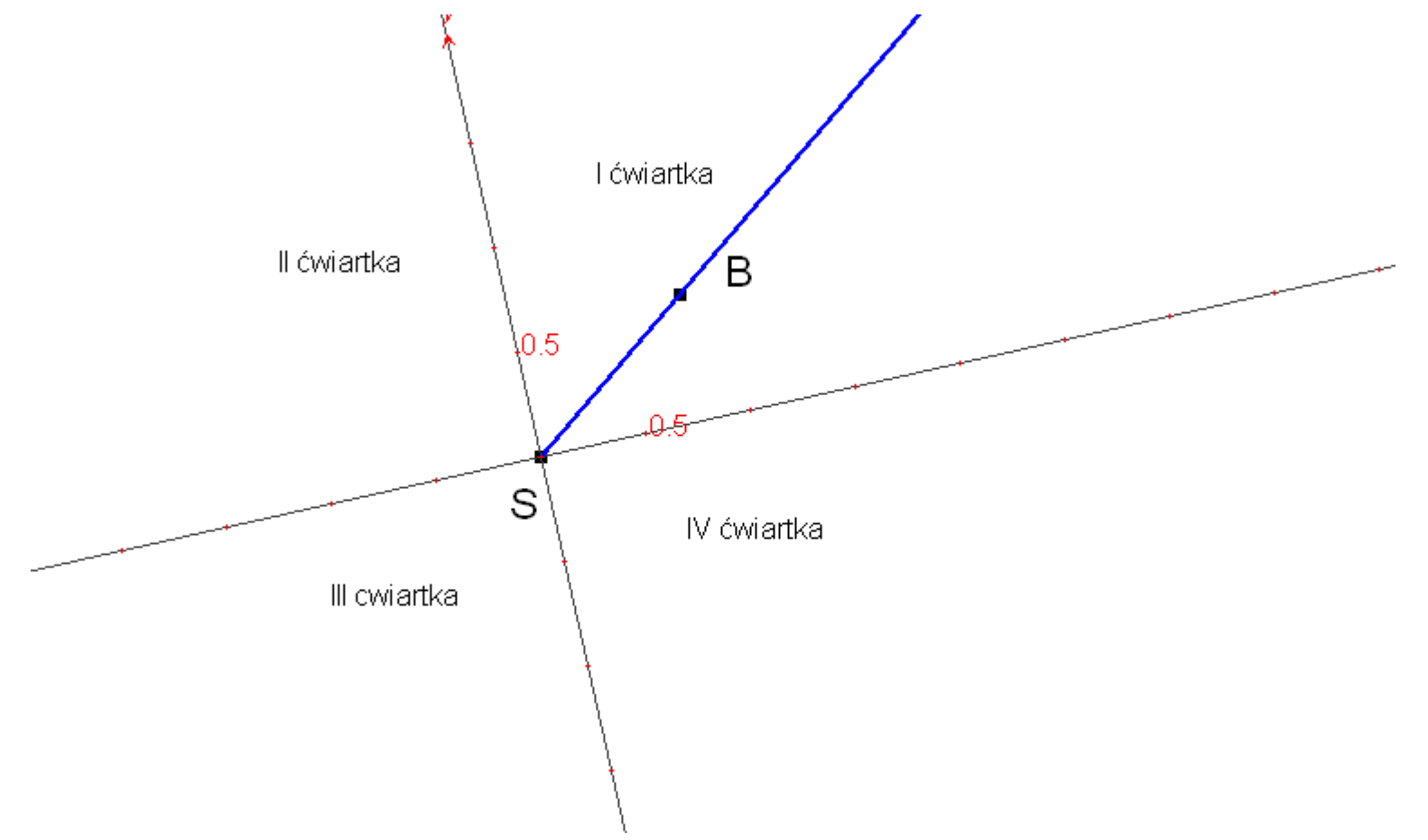

Aby zdefiniować funkcje trygonometryczne dowolnego kąta skierowanego, obieramy na ramieniu końcowym kąta dowolny punkt P. Punkt ten ma w układzie współrzędnych dwie współrzędne: odciętą **OPx** i rzędną OPy. Jego odległość od początku układu współrzędnych nazywamy promieniem wodzącym *r* kąta skierowanego.

Obracaj punktem *P* ramię końcowe kąta i obserwuj, jaki znak mają wartości rzędnej (zaznaczone kolorem niebieskim) i odciętej (kolorem zielonym) tego punktu.

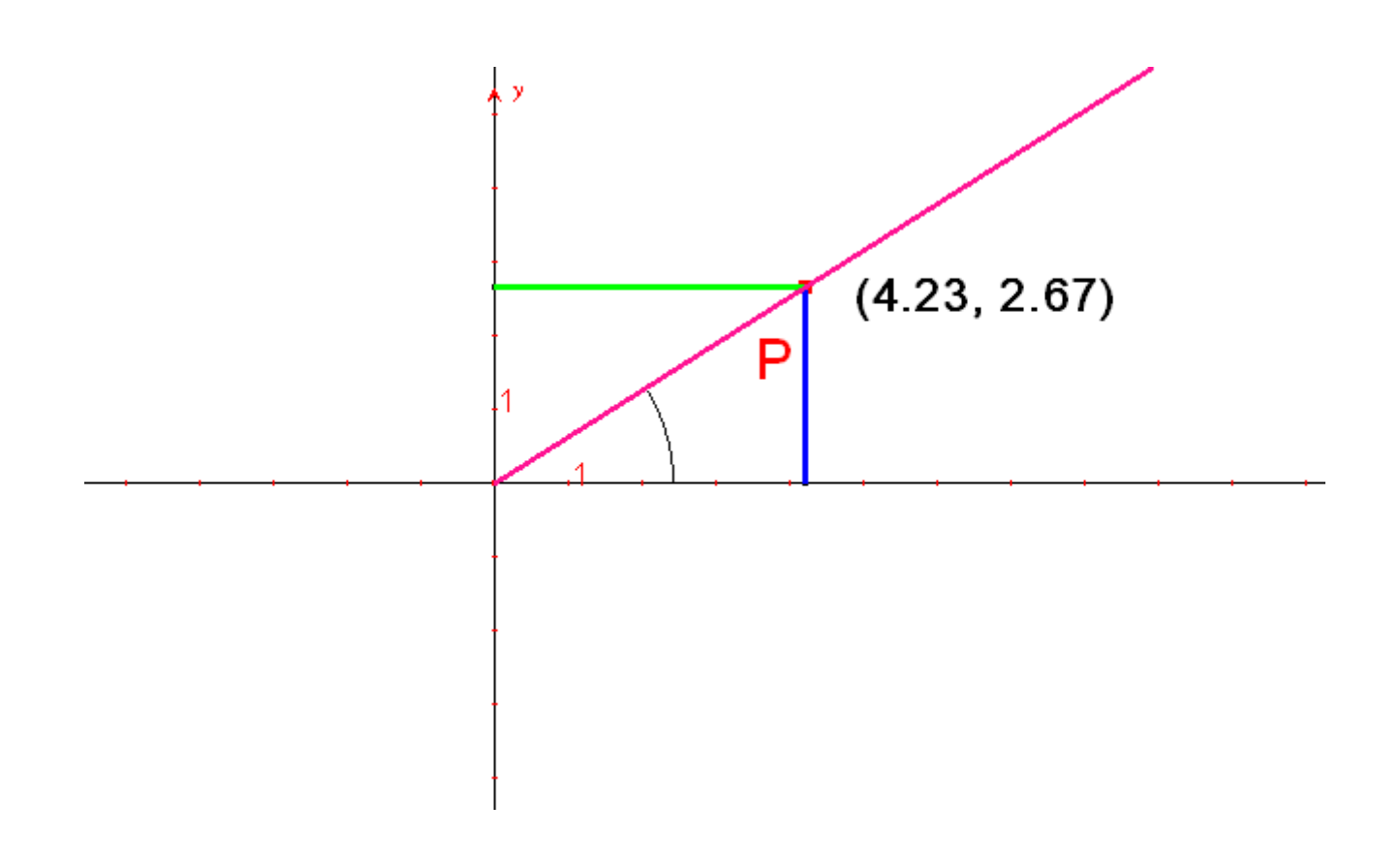

## Uzupełnij poniższą tabelę znaków tych wartości w poszczególnych ćwiartkach *(22)* .

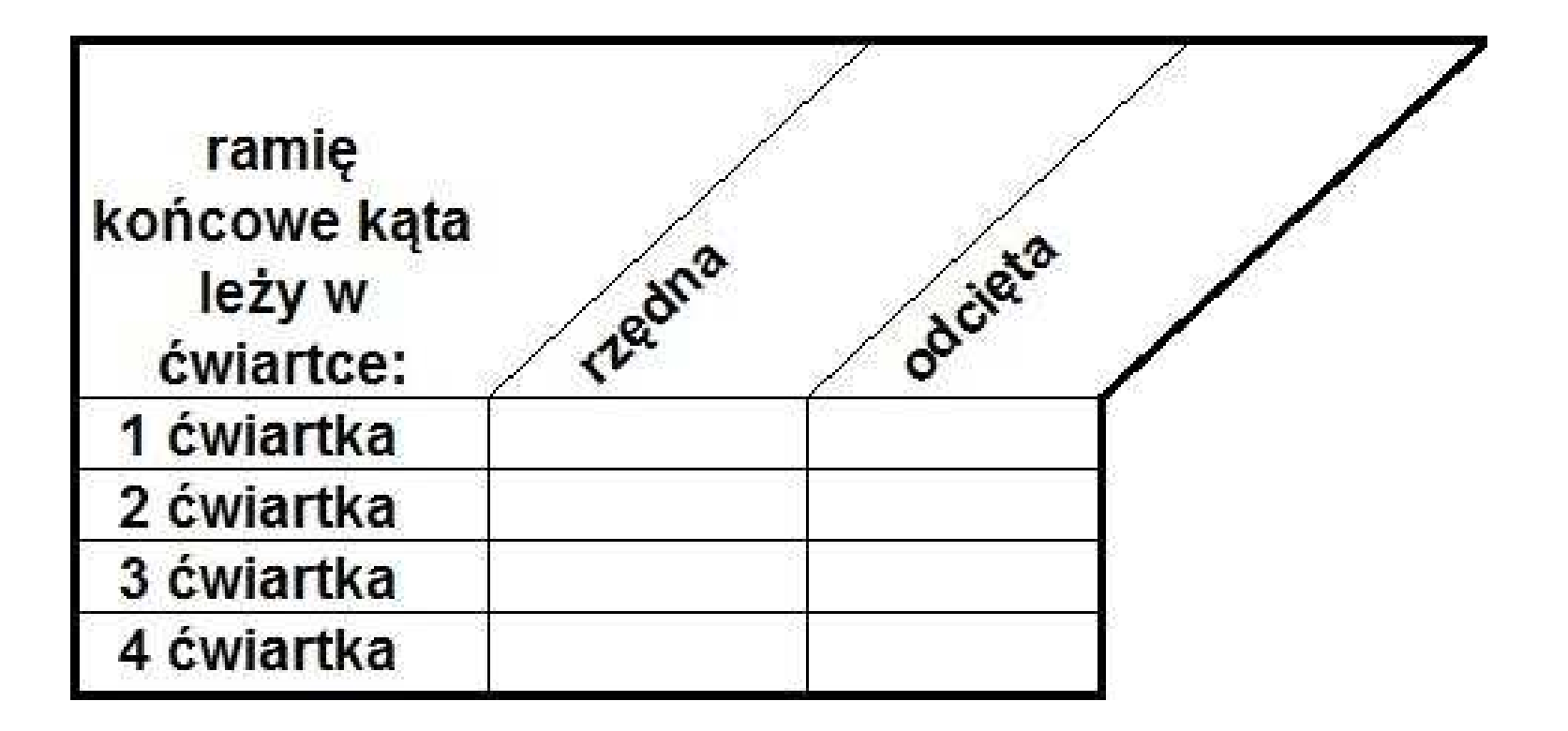

## Funkcje trygonometryczne dowolnego kąta

Zauważ, że gdy ramię końcowe kąta skierowanego znajduje się w I ćwiartce układu współrzędnych, wówczas można tam zbudować odpowiedni trójkąt prostokątny i definicje funkcji trygonometrycznych tego kąta są takie same, jakie poznałeś dla kąta w trójkącie prostokątnym

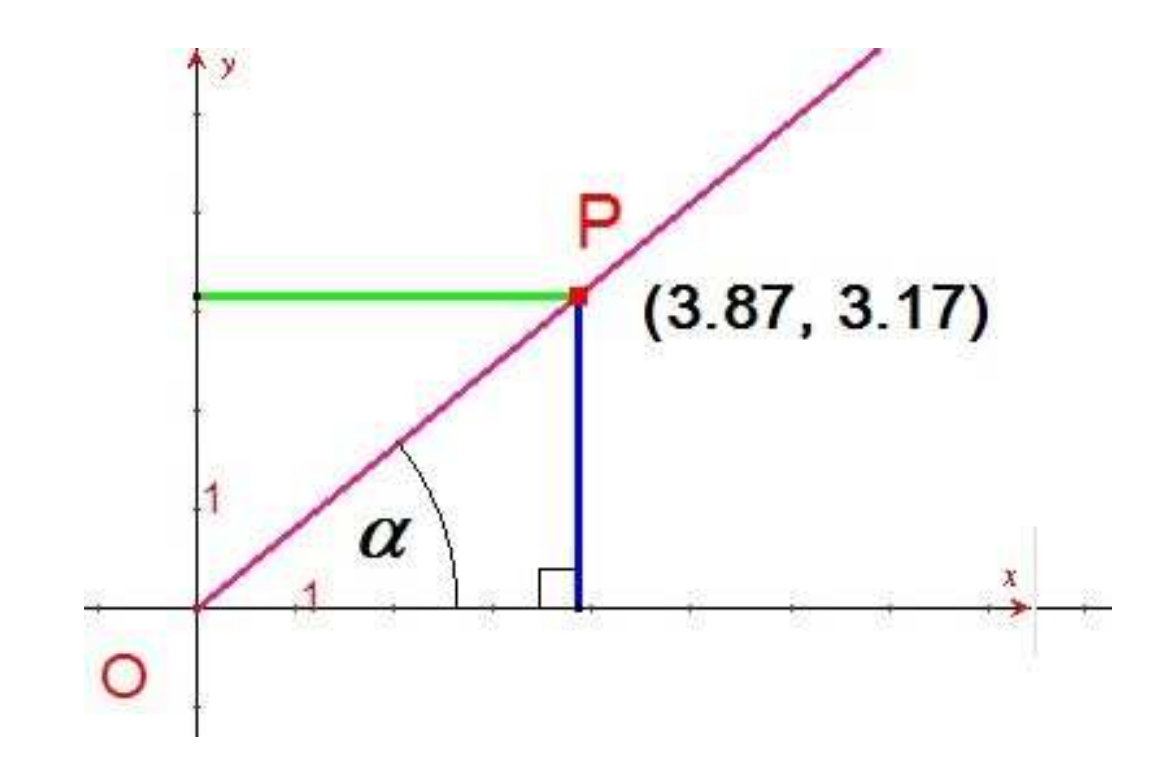

Zauważ przy tym, że przyprostokątnymi tego trójkąta są odcinki rzędnej i odciętej punktu leżącego na ramieniu końcowym kąta a przeciwprostokątna to promień wodzący tego punktu.

**sinusem** kąta jest stosunek rzędnej punktu leżącego na ramieniu końcowym kąta do długości jego promienia wodzącego.

Obejrzyj stosowny film na kolejnym slajdzie

 $\mathcal{A}^{\mathcal{A}}$  and  $\mathcal{A}^{\mathcal{A}}$ 

Na podstawie obejrzanego filmu i znajomości definicji funkcji cosinus w trójkącie prostokątnym dokończ definicję cosinusa dowolnego k>ta skierowanego: **(23)**

*cosinusem* kąta jest stosunek ………..punktu leżącego na ramieniu końcowym kąta do ...........................

Podobnie dokończ definicje pozostałych funkcji trygonometrycznych dowolnego kąta:

**tangensem** kąta jest stosunek ……………………punktu leżącego na ramieniu końcowym kąta do ……….. (24)

*cotangensem* kata jest stosunek ……………………punktu leżącego na ramieniu końcowym kąta do ……………………….. **(25)** 

Definicje te mogą być jeszcze prostsze, jeśli umówimy się, ze punkt *P* leży zawsze w odległości jednostki od początku układu współrzędnych, czyli na okręgu o promieniu 1.

Wówczas promień wodzący wynosi r=1 i w definicji sinusa oraz cosinusa nie występuje ułamek.

Wówczas:

**Sinus** to rzędna punktu leżącego na ramieniu końcowym kąta.

**Cosinus** to odcięta punktu leżącego na ramieniu końcowym kąta.

Widać też, że o znaku wartości trygonometrycznej decyduje tylko znak rzędnej lub odciętej, co bardzo ułatwia wyznaczanie wartości tych dwóch funkcji trygonometrycznych.

Uzupełnij poniższą tabelę, wpisując znak "+" lub "-" (26)

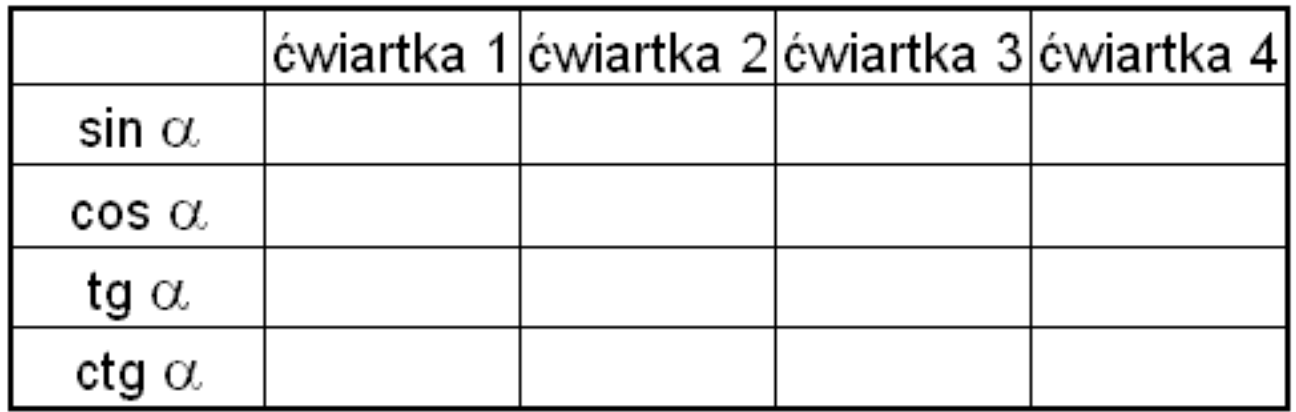

Z tangensem i cotangensem sprawa trochę się komplikuje, bowiem występuje tam iloraz rzędnej do odciętej, lub na odwrót - odciętej do rzędnej.

Ale okazuje się, że wartość tangensa kąta skierowanego można odczytać bezpośrednio w inny sposób.

Popatrz na film na kolejnym slajdzie.

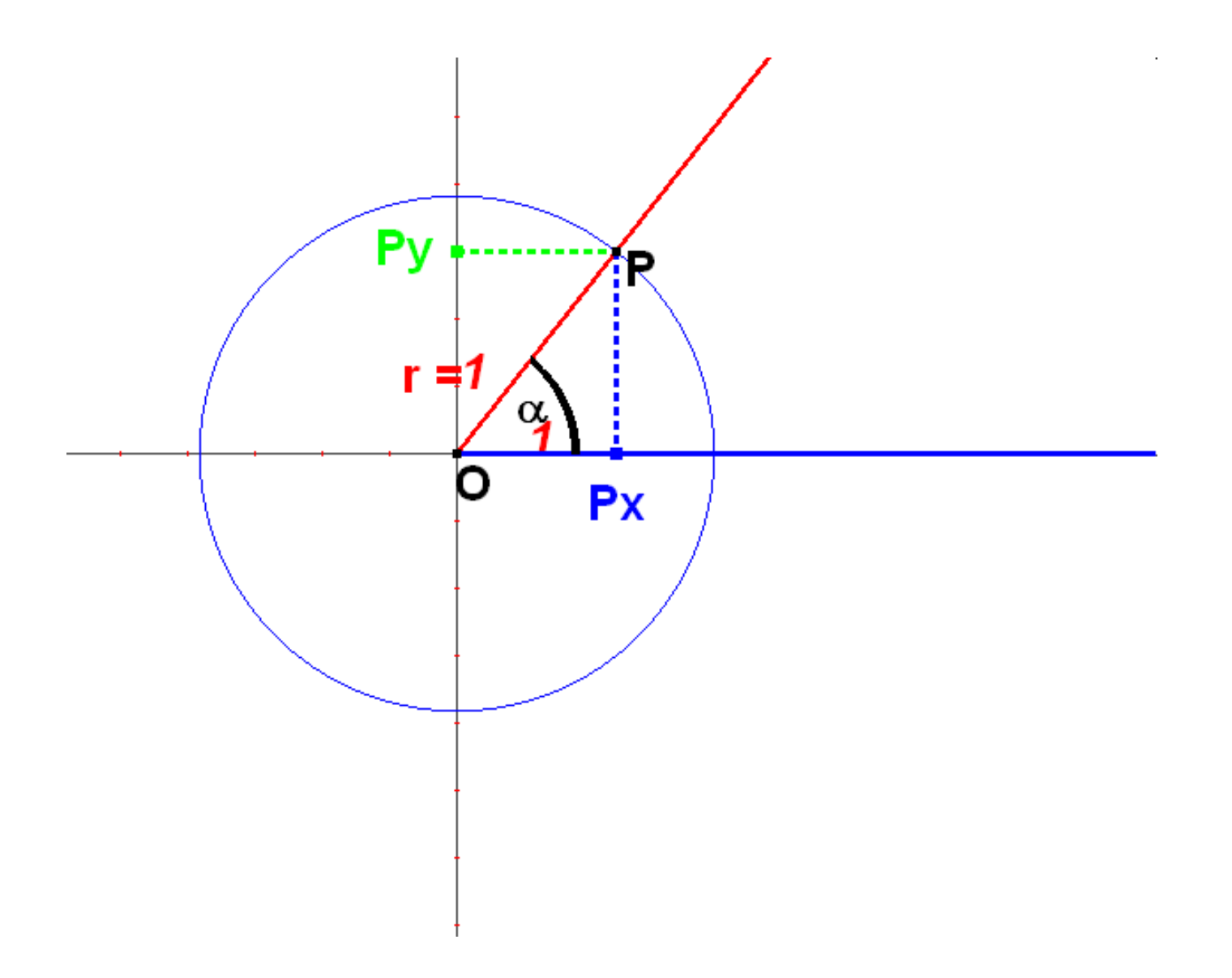

Teraz zbadaj, jak zachowuje się tangens dla innych kątów.

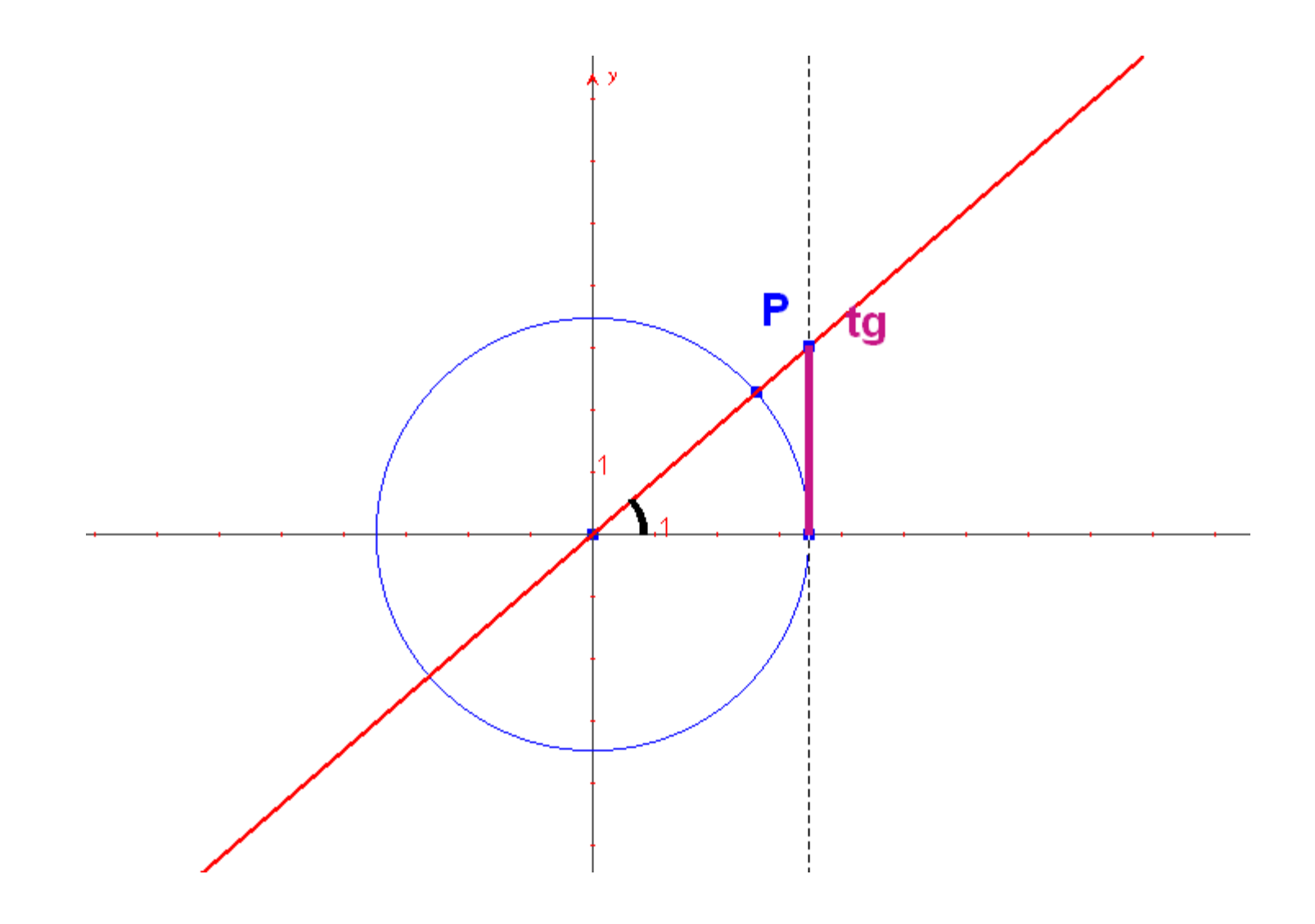

Po pierwsze zauważ co się dzieje z odcinkiem, gdy kąt zbliża się do miary 90º.

Potem, gdy kąt przekroczy tę miarę i jest rozwarty, wówczas odcinek pojawia się od dołu, co oznacza, że tangens tych kątów jest ujemny.

Rzeczywiście, gdy kąt jest rozwarty, wówczas odcięta punktu na jego ramieniu końcowym jest dodatnia, ale rzędna ujemna, co uzasadnia ujemność tangensa.

Ale dla kąta 90º ramię końcowe kąta nie przecina się ze styczną do okręgu wystawiona prostopadłe do osi OX, gdyc jest do niej równoległe. To oznacza, że *tangenes kąta prostego nie istnieje*.
Fakt ten można jeszcze uzasadnić inaczej. Dla kąta 90<sup>0</sup> odcięta punktu na ramieniu końcowym wynosi 0 i wówczas stosunek rzędnej do odciętej nie ma wartości (mamy do czynienia z dzieleniem przez zero)

## Czy można wskazać również cotangens, jako pewien odcinek?

 Obejrzyj film na kolejnym slajdzie i na jego podstawie dokonaj opisu konstrukcji tego odcinka podobnie, jak to widziałeś na filmie z tangensem (27) .

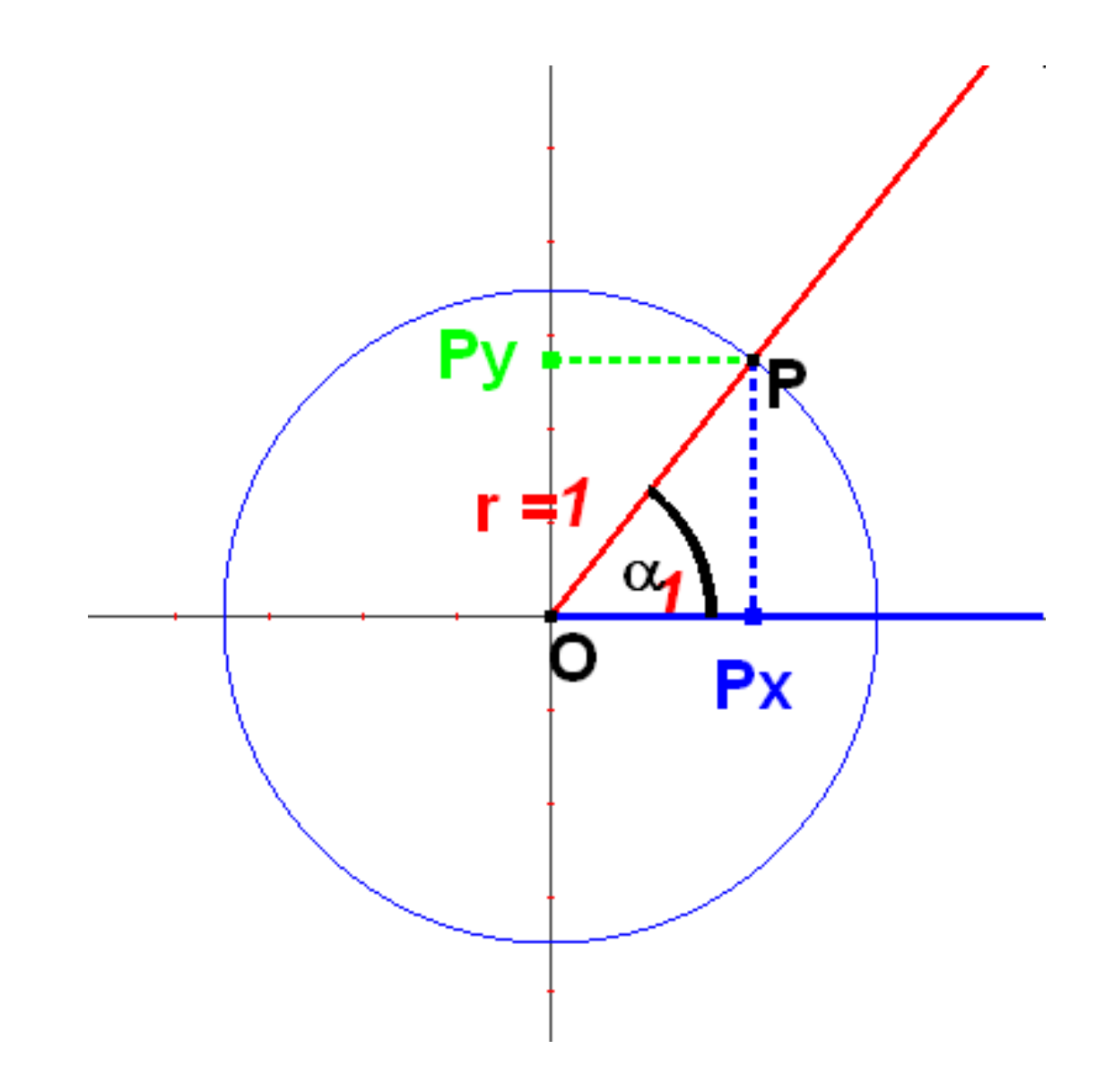

A teraz obejrzyj zachowanie się cotangensa dla innych kątów i opisz dokładnie tak, jak to zostało wcześniej opisane dla tangensa **(28).** Poruszaj punktem *P* 

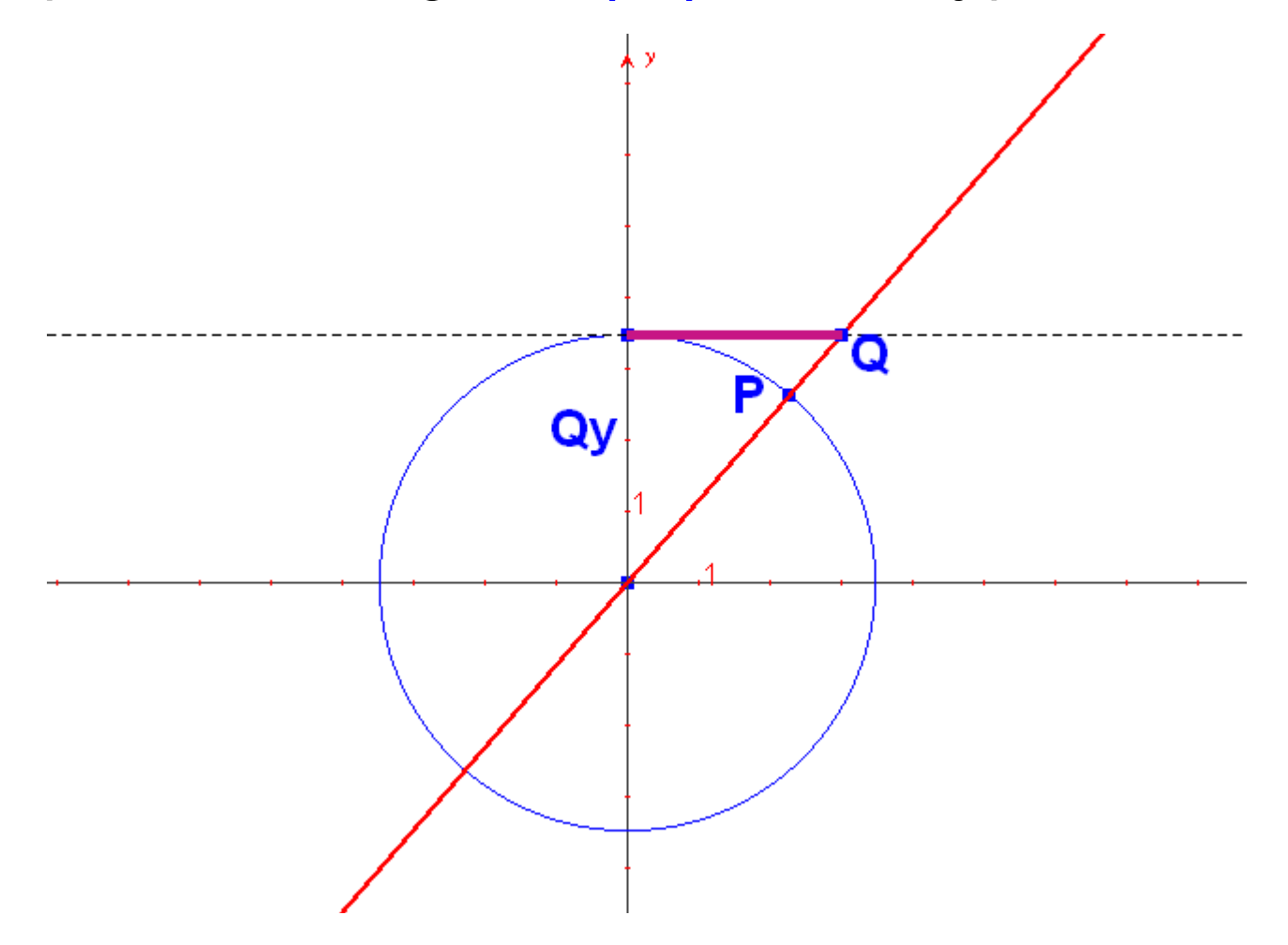

# **WYKRESY FUNKCJI** TRYGONOMERRYCZNYCH

Funkcje trygonometryczne są nie tylko z nazwy funkcjami, ale faktycznie przypisują mierze każdego kąta dokładnie jedną wartość funkcji. Już wiesz, jak odczytywać te wartości, więc możesz wykonać wykresy tych funkcyjnych zależności.

Zacznijmy od tangensa

Na kolejnym aplecie każdej mierze kąta *x* umieszczonej na osi *OX* przypisany jest jej tangens odczytany z konstrukcji wykonanej w poprzednich slajdach.

Poruszaj punktem *x* na osi *OX* i obserwuj wykres funkcji

*y = tg x*

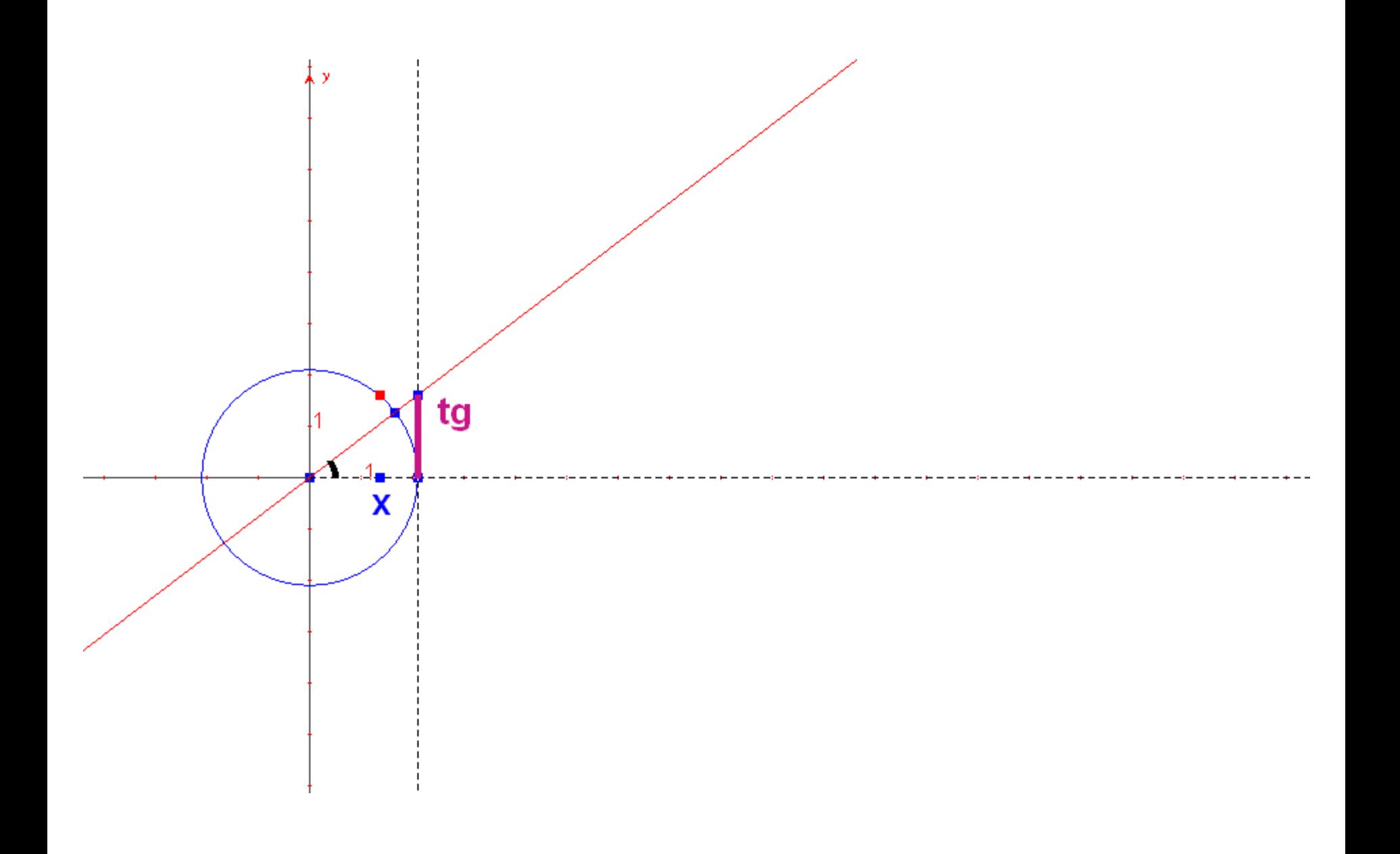

Podobnie jest z wykresem funkcji cotangens.

Teraz dla każdej miary kąta **x** odłożony jest odcinek **QQ<sub>x</sub>** , który był konstruowany w poprzednich slajdach.

Dla których kątów x funkcja *ctg x* nie ma wartości? (29)

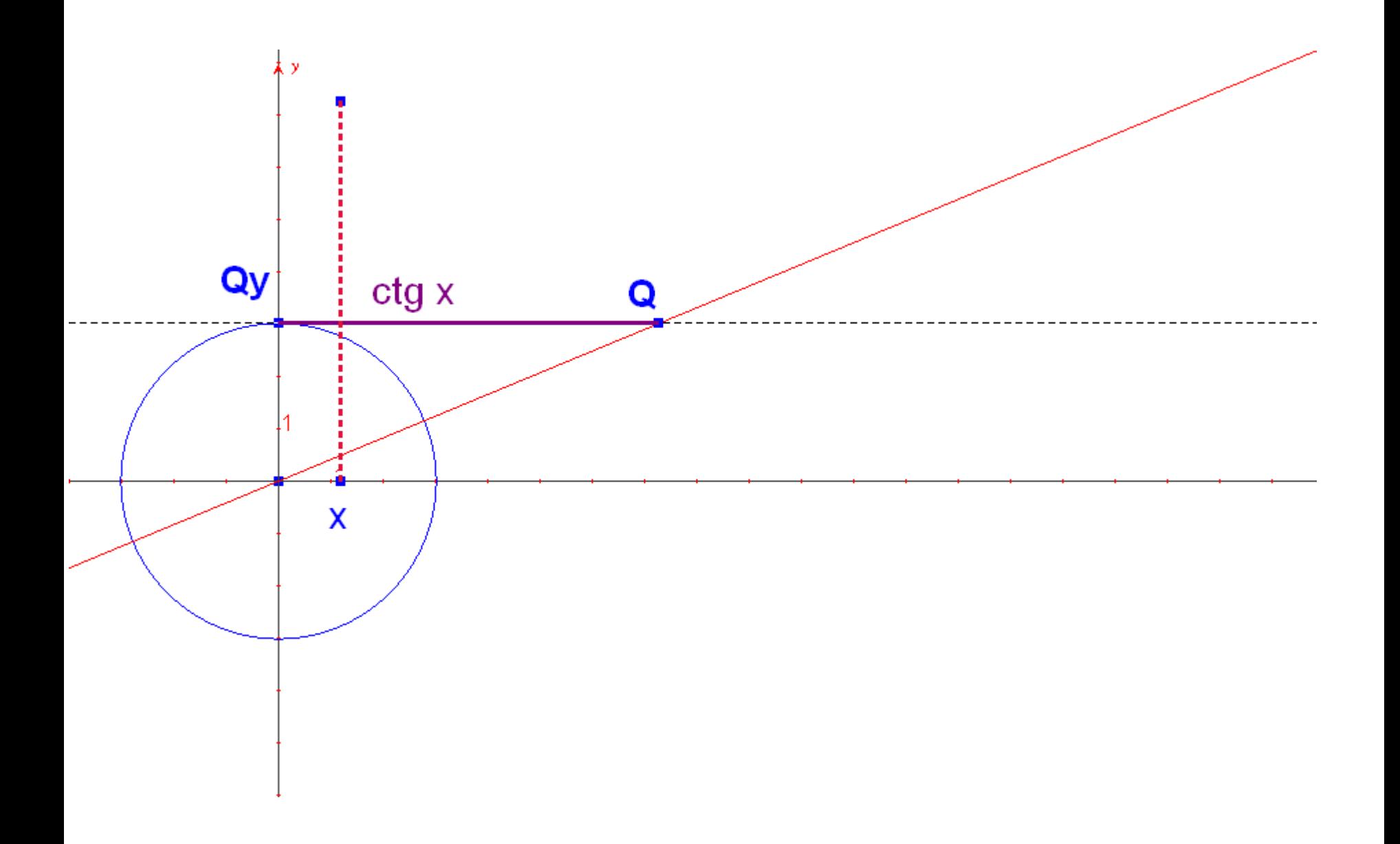

Teraz kolej na wykres sinusa i cosinusa kąta *x.* 

- W obu przypadkach argumentowi x zmieniającemu się na osi  $\overline{OX}$  i odpowiadającemu mierze kąta  $\alpha$  przypisujemy wartość, którą geometrycznie skonstruowaliśmy wcześniej w układzie współrzędnych dla tego **x**.
- Kolejne slajdy prezentują aplety, które możesz uruchomić poruszając punkt *x* na osi **OX**.

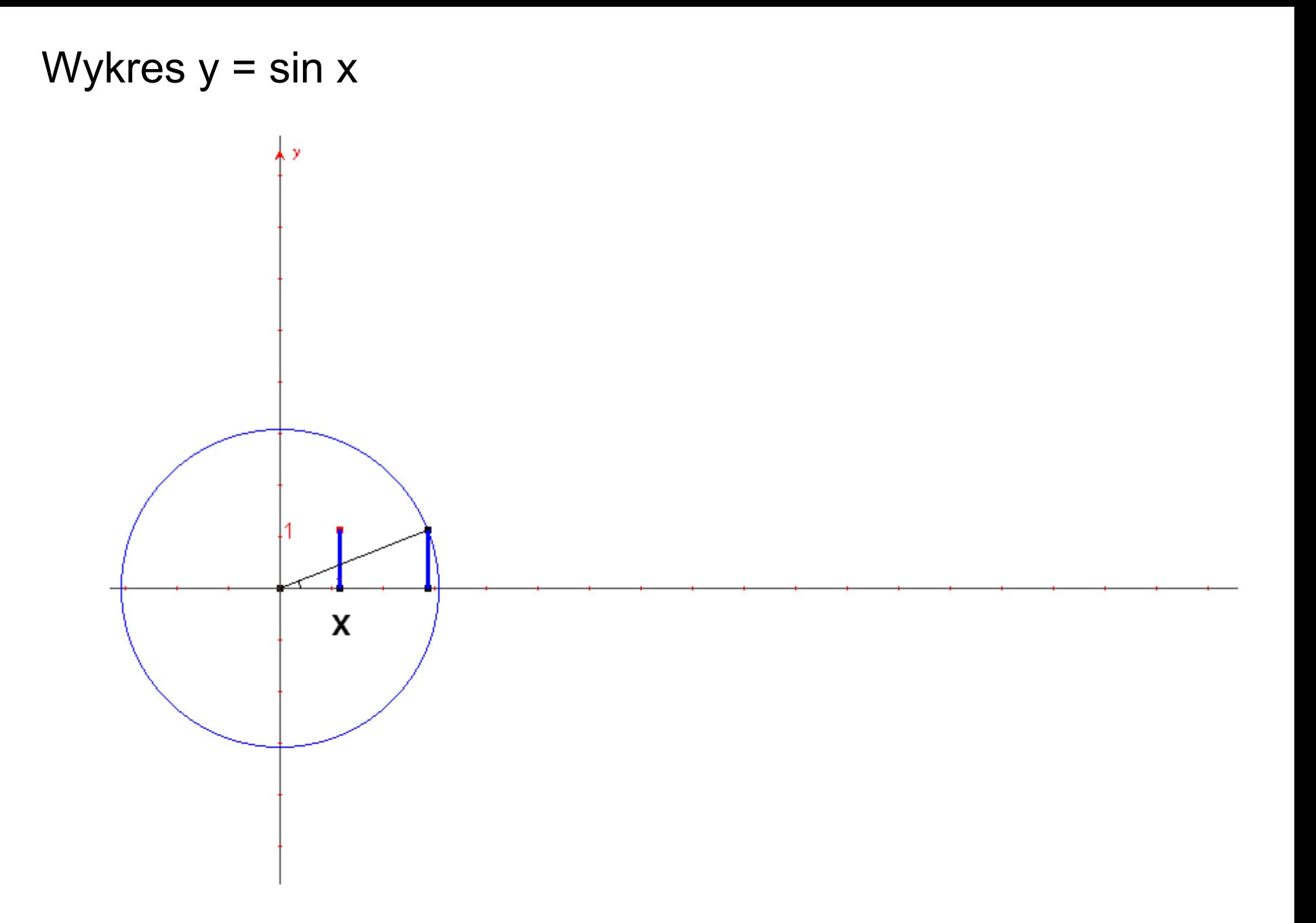

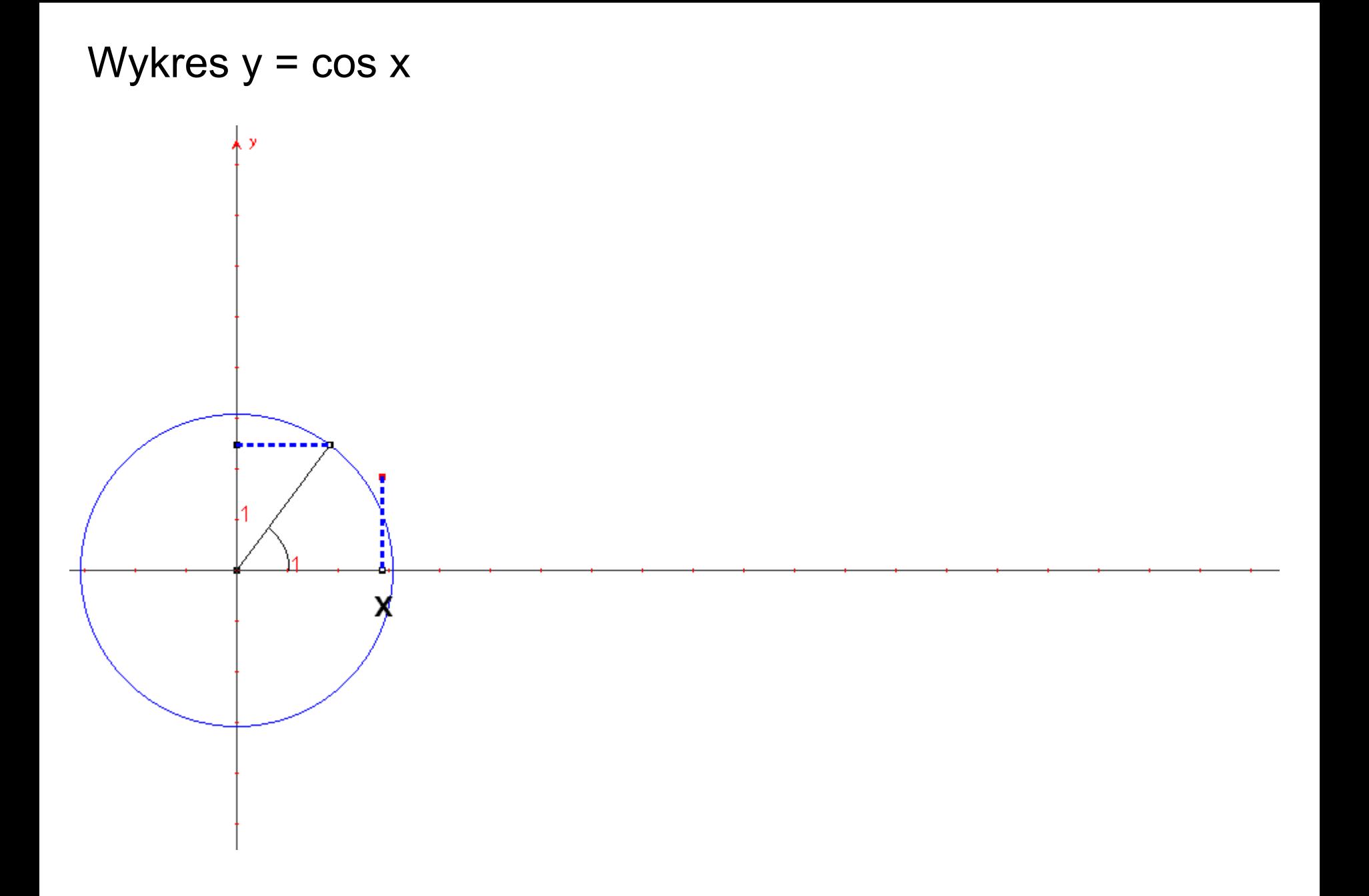

A oto wszystkie wykresy zebrane w jednym układzie współrzędnych - zrzut z ekranu Cabri

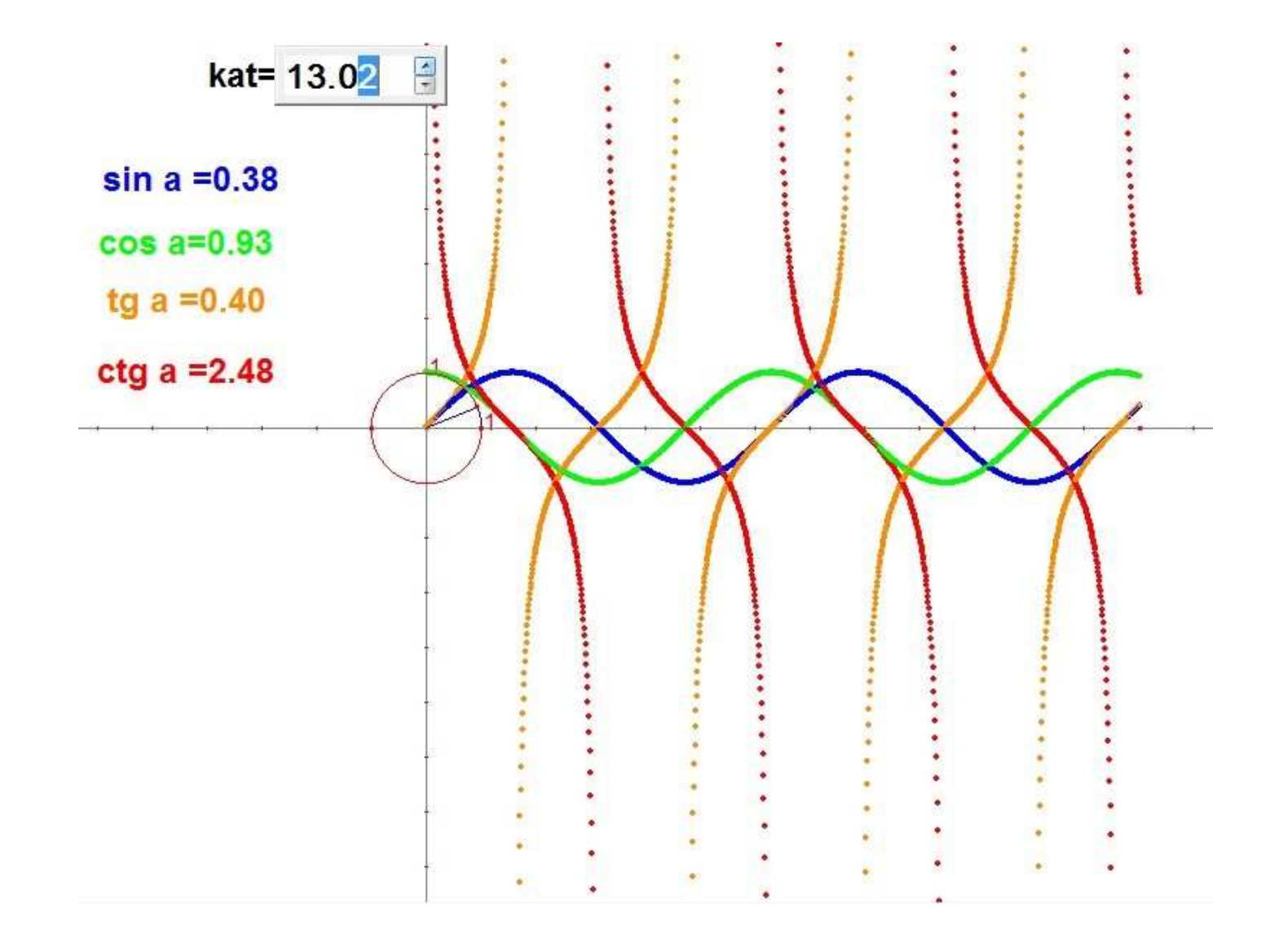

# **WZORY REDUKCYJNE**

Nadal nie wiesz, jak obliczać wartości funkcji trygonometrycznych dowolnego kąta skierowanego większego niż 90°. Do tego służą wzory zwane redukcyjnymi. Redukują one wartość funkcji trygonometrycznej dowolnego kąta do kąta ostrego, czyli takiego, którego ramię końcowe leży w I ćwiartce układu współrzędnych.

Wzorów tych jest sporo, ale nie ma sensu uczyć się ich na pamięć. Naucz się ich wyprowadzania – wtedy zawsze będziesz umiał wyprowadzić każdy z nich.

Okazuje się też, że nie wszystkie musi się stosować. Wystarczy poznać po cztery na ćwiartki: II, III i IV układu współrzędnych

Przeanalizujmy na kilku przykładach strukturę tworzenia tych wzorów.

## W poniższym aplecie poruszaj punktem P, który leży na ramieniu końcowym kąta **AOP**.

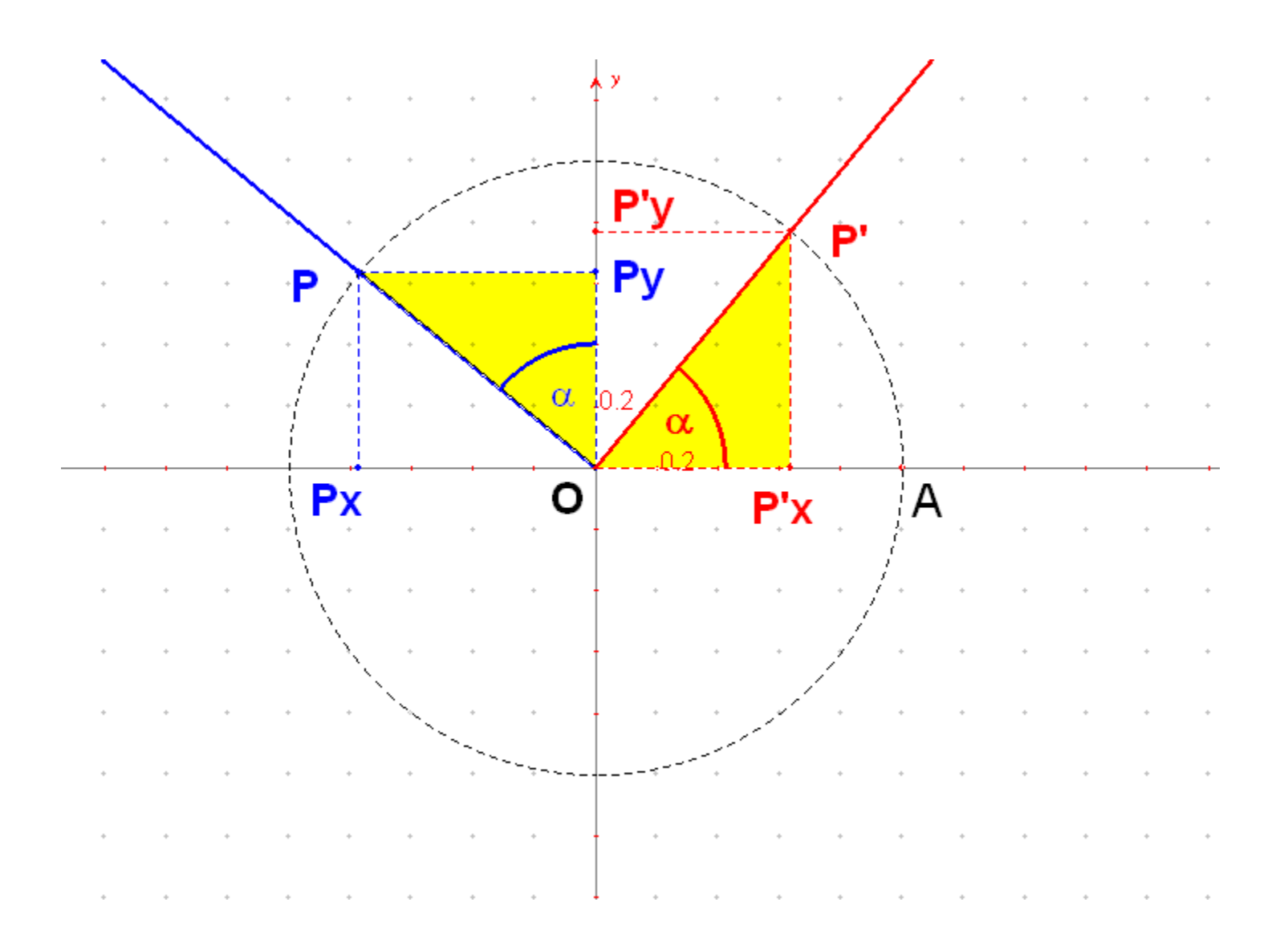

Trójk>towi *OPyP*, odpowiada trójk>t *OP'xP'* przystaj>cy do niego, leżący w I ćwiartce układu współrzędnych.

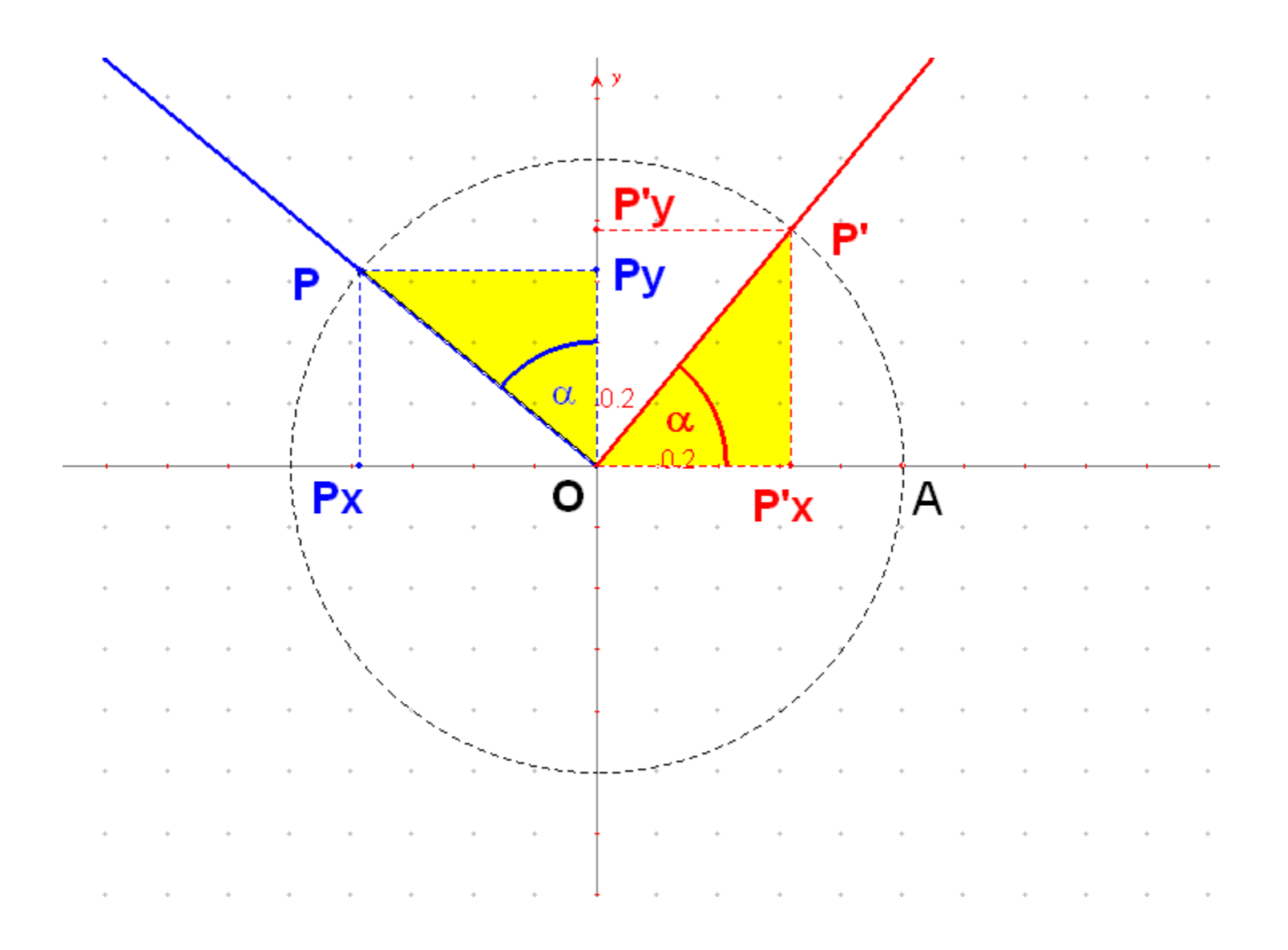

## Połóż punkt P w II ćwiartce układu współrzędnych. Wówczas  $|\angle AOP| = 90^\circ + \alpha$

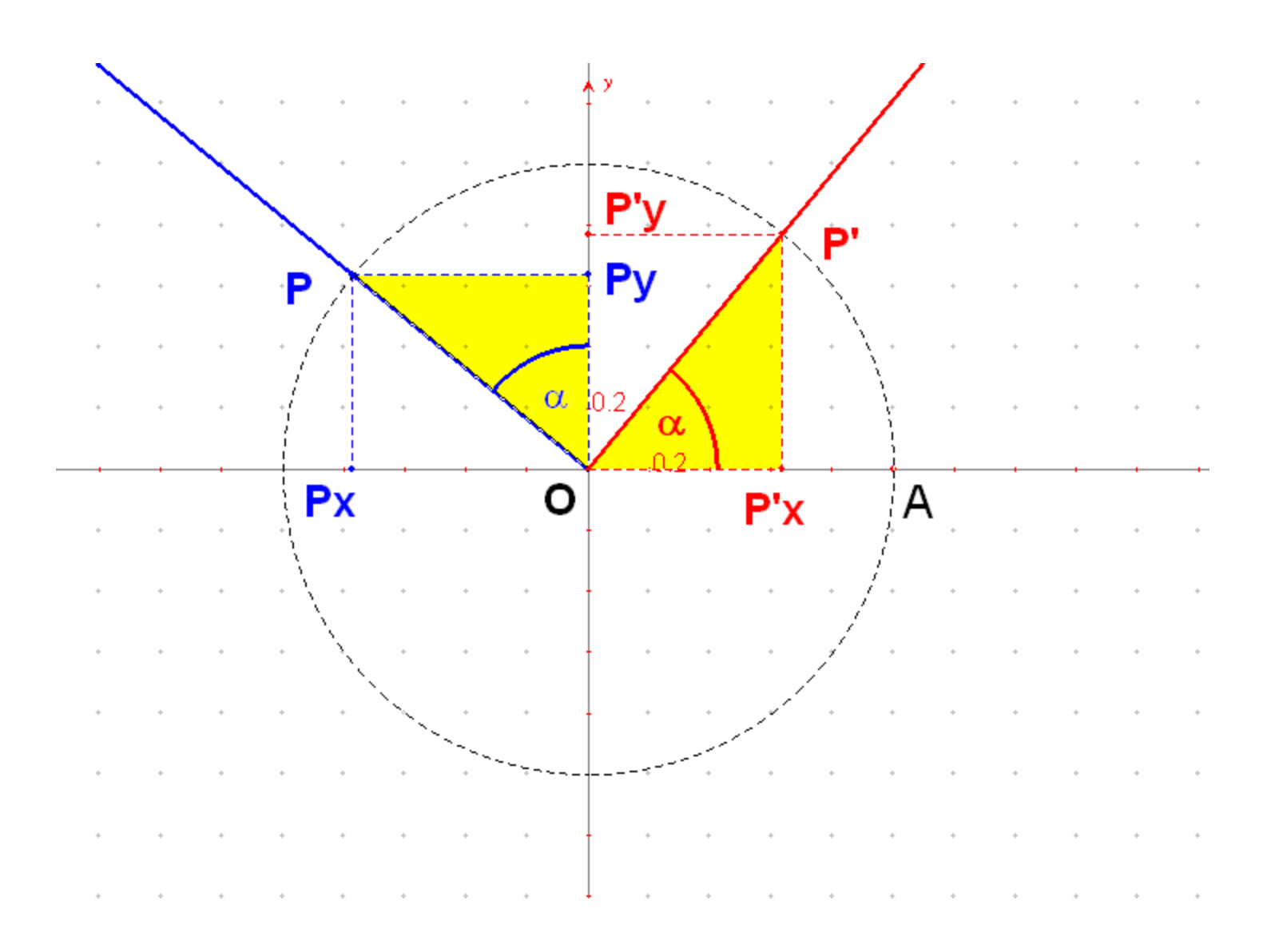

Rzędna i odcięta punktu P są odpowiednikami rzędnej lub odciętej punktu P'.

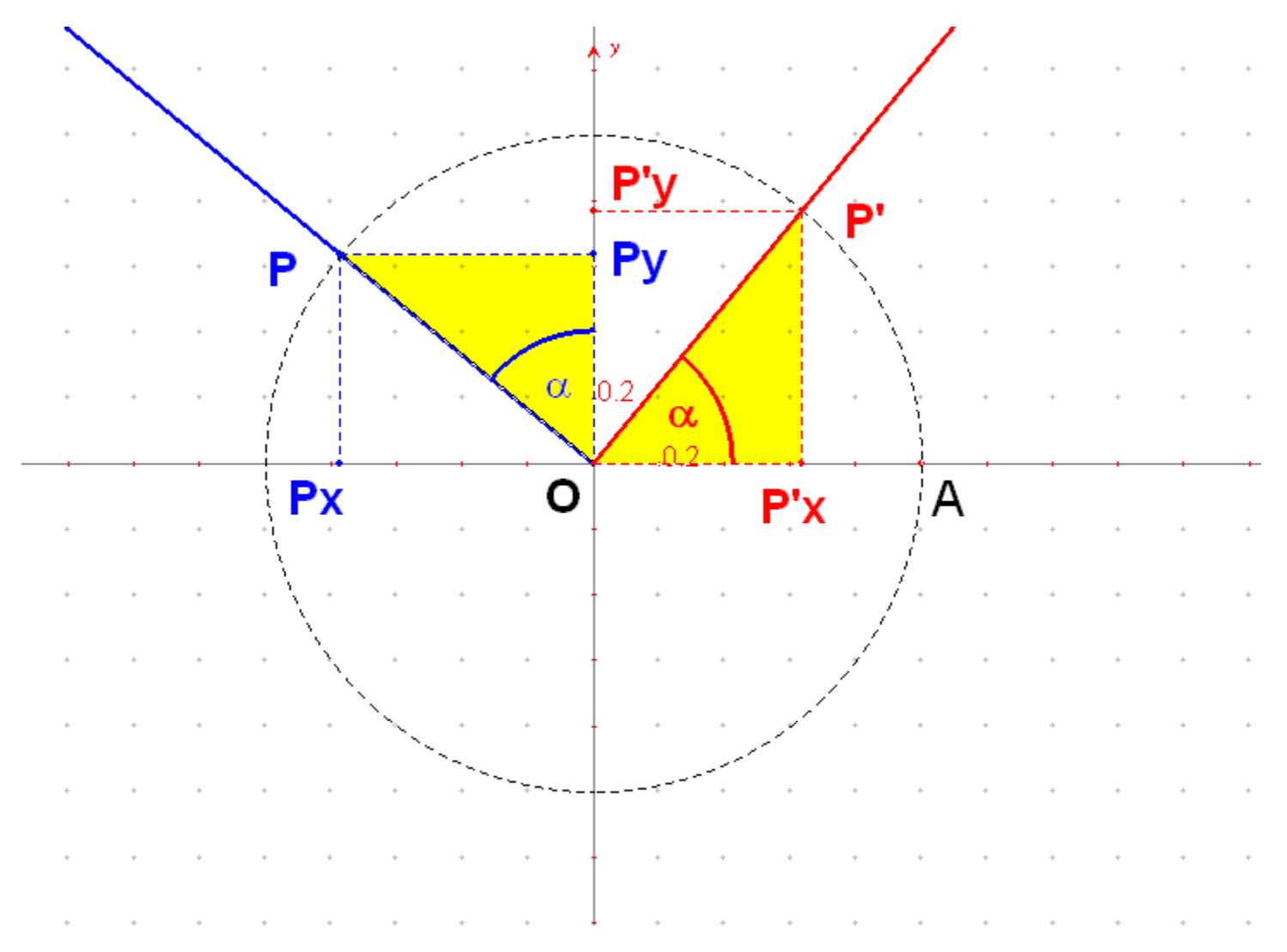

Teraz problem w tym, byś z tej konstrukcji odczytał odpowiedni wzór redukcyjny. Niech punkt *P* nadal znajduje się w II ćwiartce.

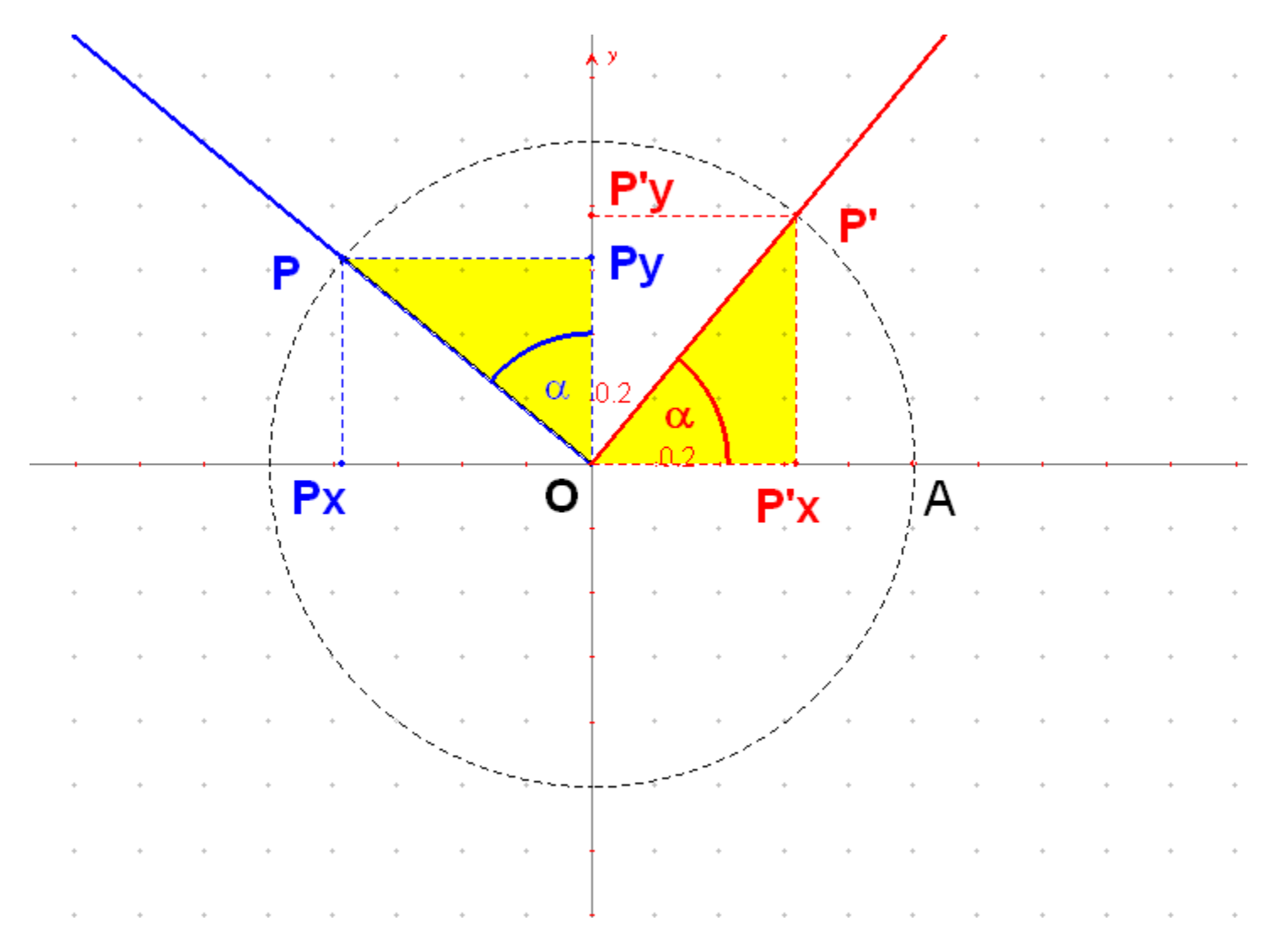

Zauważ, że *sin (90+α)* to rzędna *PP<sub>x</sub>* punktu *P*. Jej odpowiada w ćwiartce I odcięta **OP'<sub>x</sub>** punktu **P'**, czyli *cos α* .

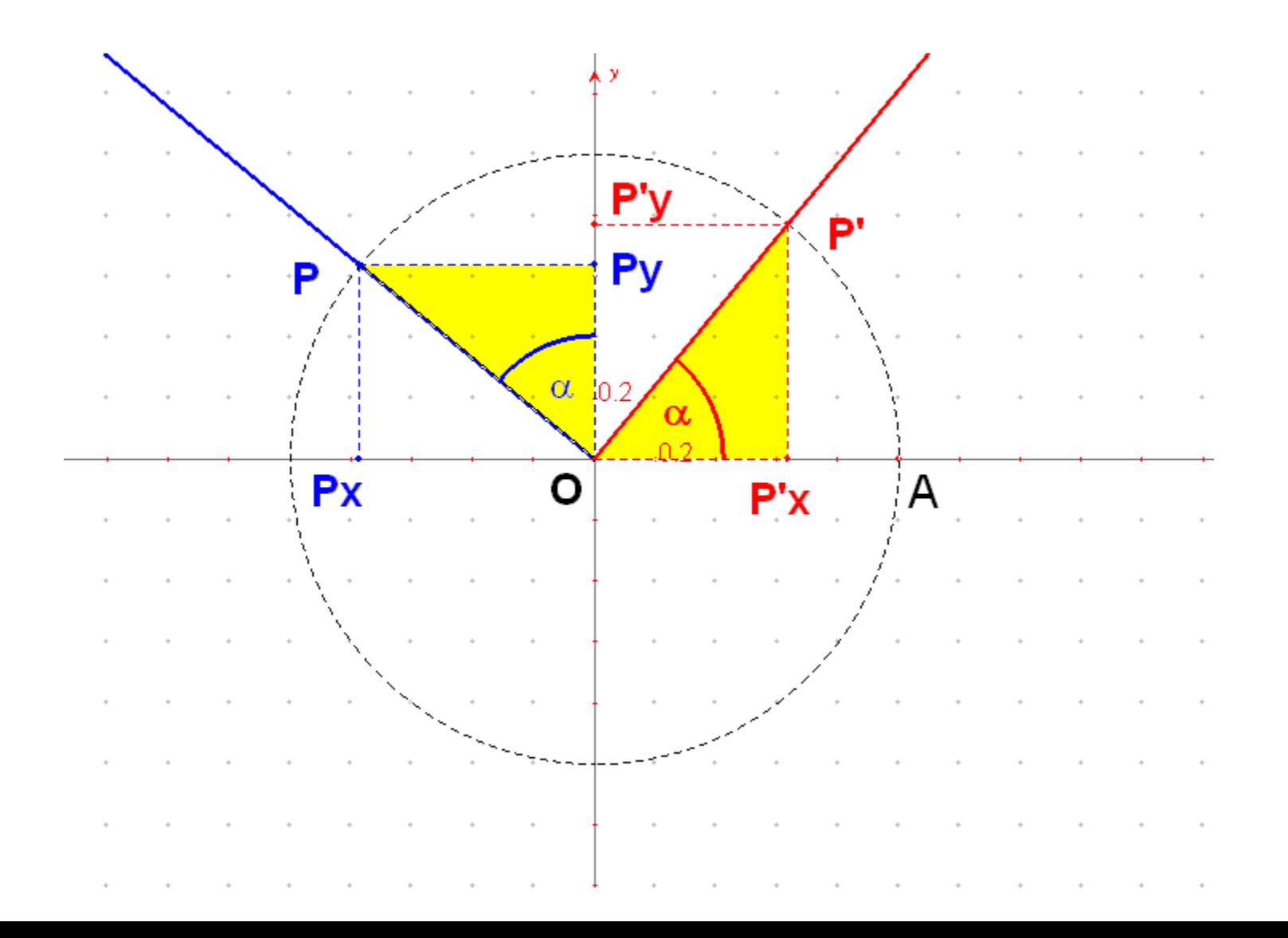

Rzędna PP<sub>x</sub> punktu P jest dodatnia (bo odczytujemy ją w górę) *i* odcięta punktu *P* jest też dodatnia.

Mamy wiec  $sin(90^\circ + \alpha) = cos \alpha$  To jest pierwszy poznany przez Ciebie wzór redukcyjny.

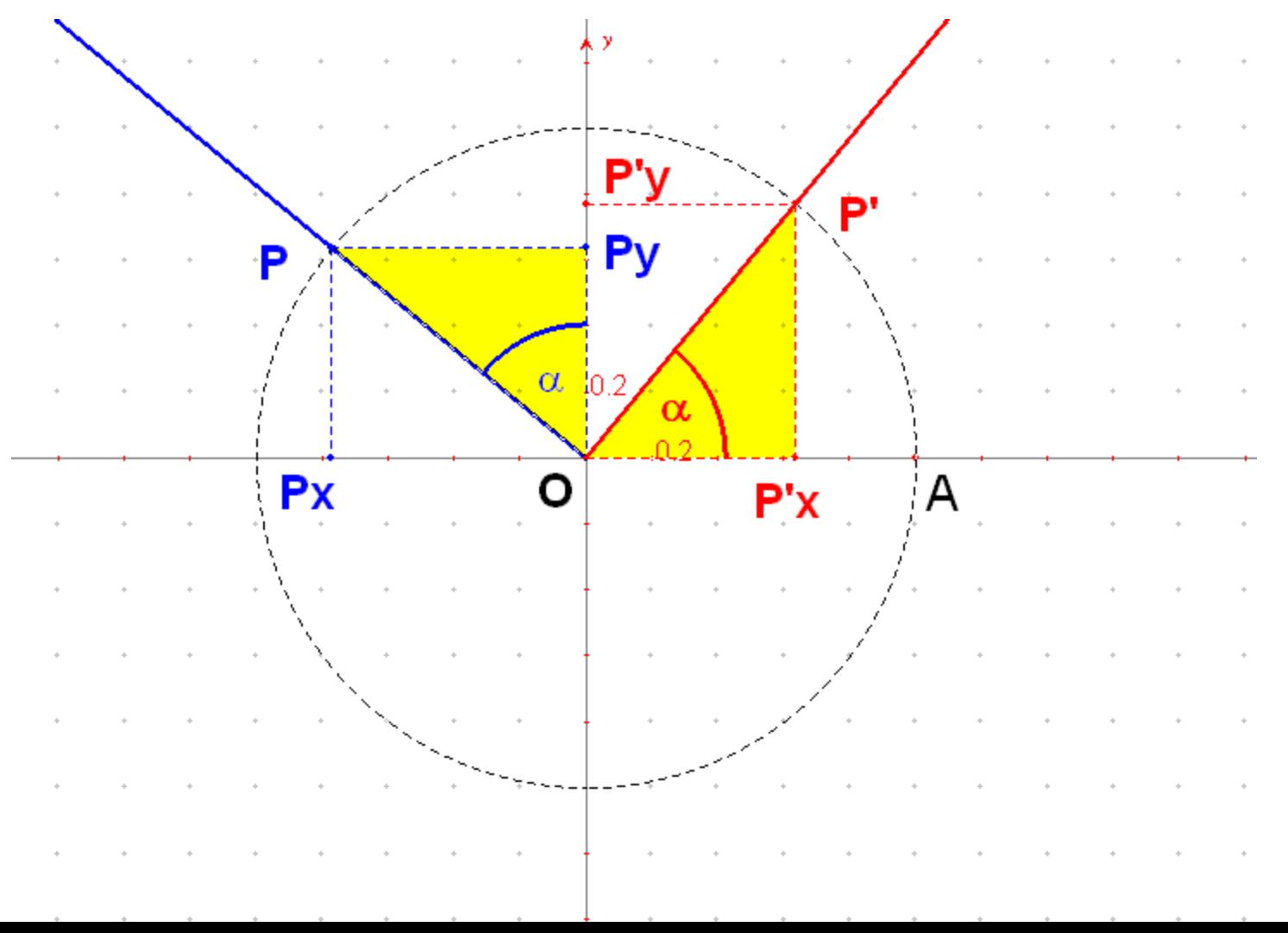

Wyprowadź samodzielnie wzór na cos (90<sup>o</sup>+ a) (30).

A co z  $tg(90 + \alpha)$ ? Jest to stosunek rzędnej  $PP_x$  do odciętej *PP<sup>y</sup>* punktu *P*. Jemu odpowiada w I ćwiartce stosunek odćiętej *OP'<sub>x</sub>* do rzędnej *OP'<sub>y</sub> punktu <b>P', czyli ctg*  $\alpha$  *.* Napisz, jaki wzor redukcyjny uzyskałeś w ten sposób (31)

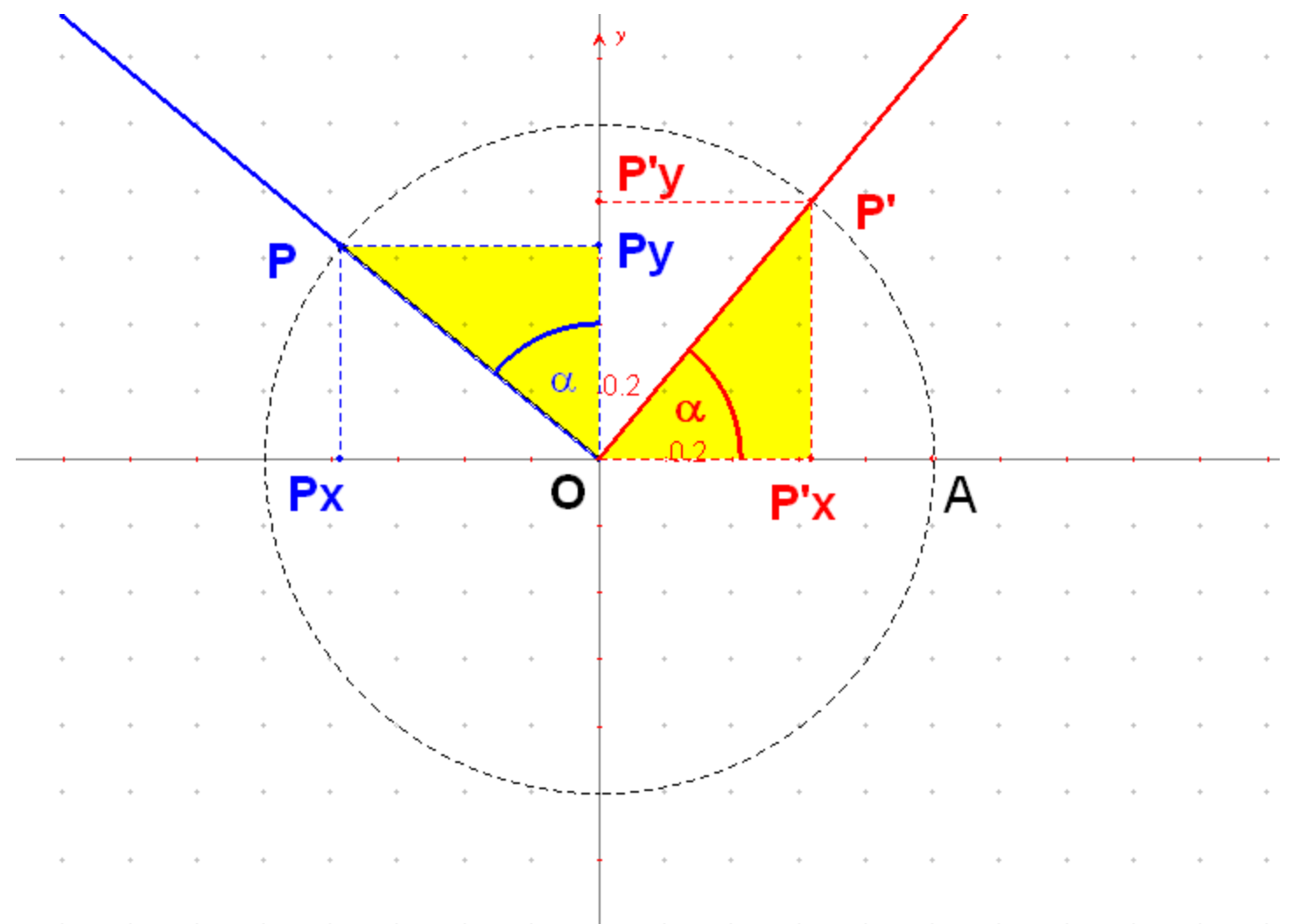

## Połóż punkt P w III ćwiartce układu współrzędnych. Wówczas *|∠AOP*| = 270° - α

Wyznacz samodzielnie sinus, cosinus i tangens tego kąta redukując go do I ćwiartki (32)

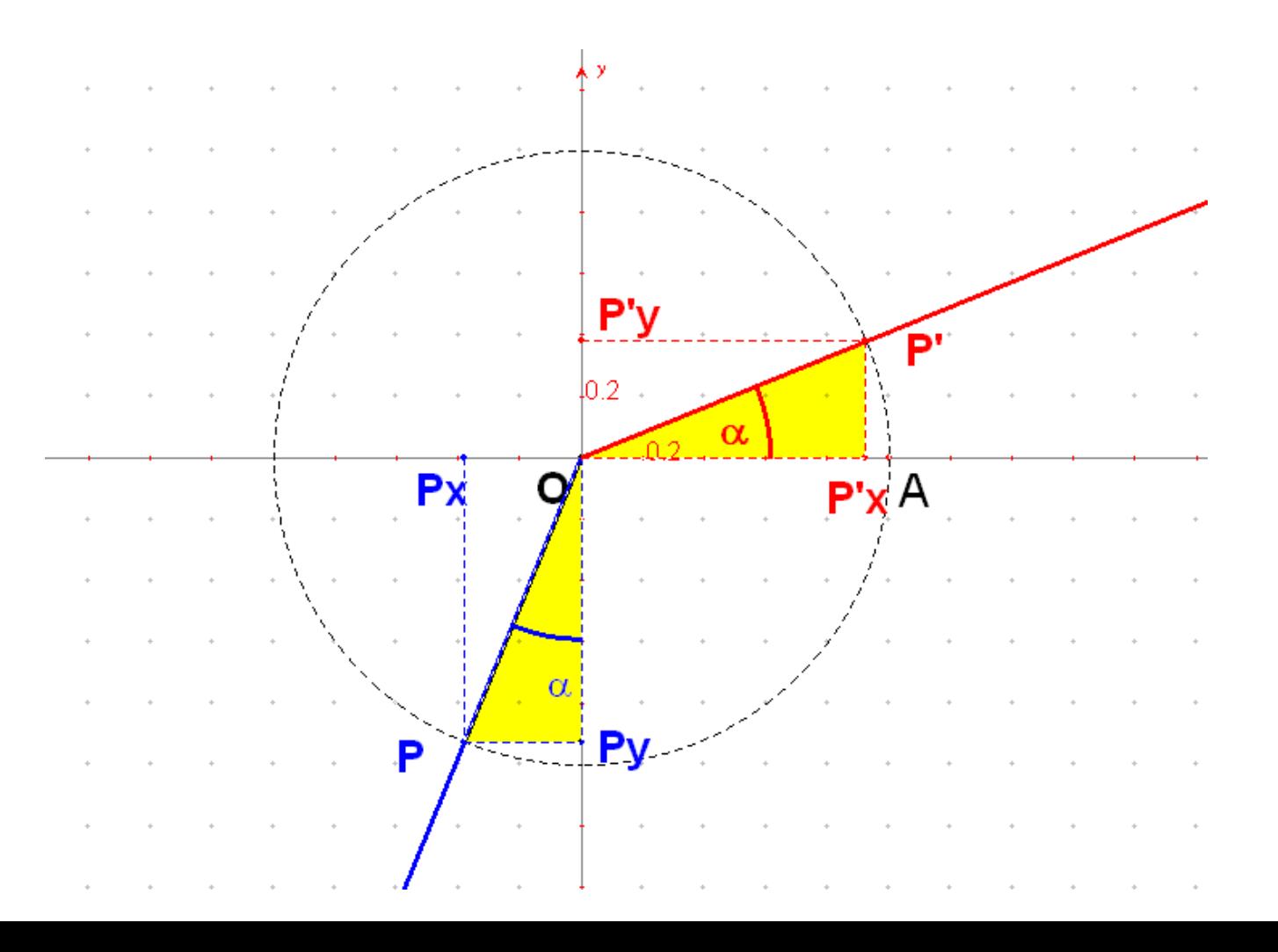

## Niech teraz kąt ma miarę 270 $\degree$  +  $\alpha$ . Jego ramię końcowe znajduje się więc w IV ćwiartce układu współrzędnych.

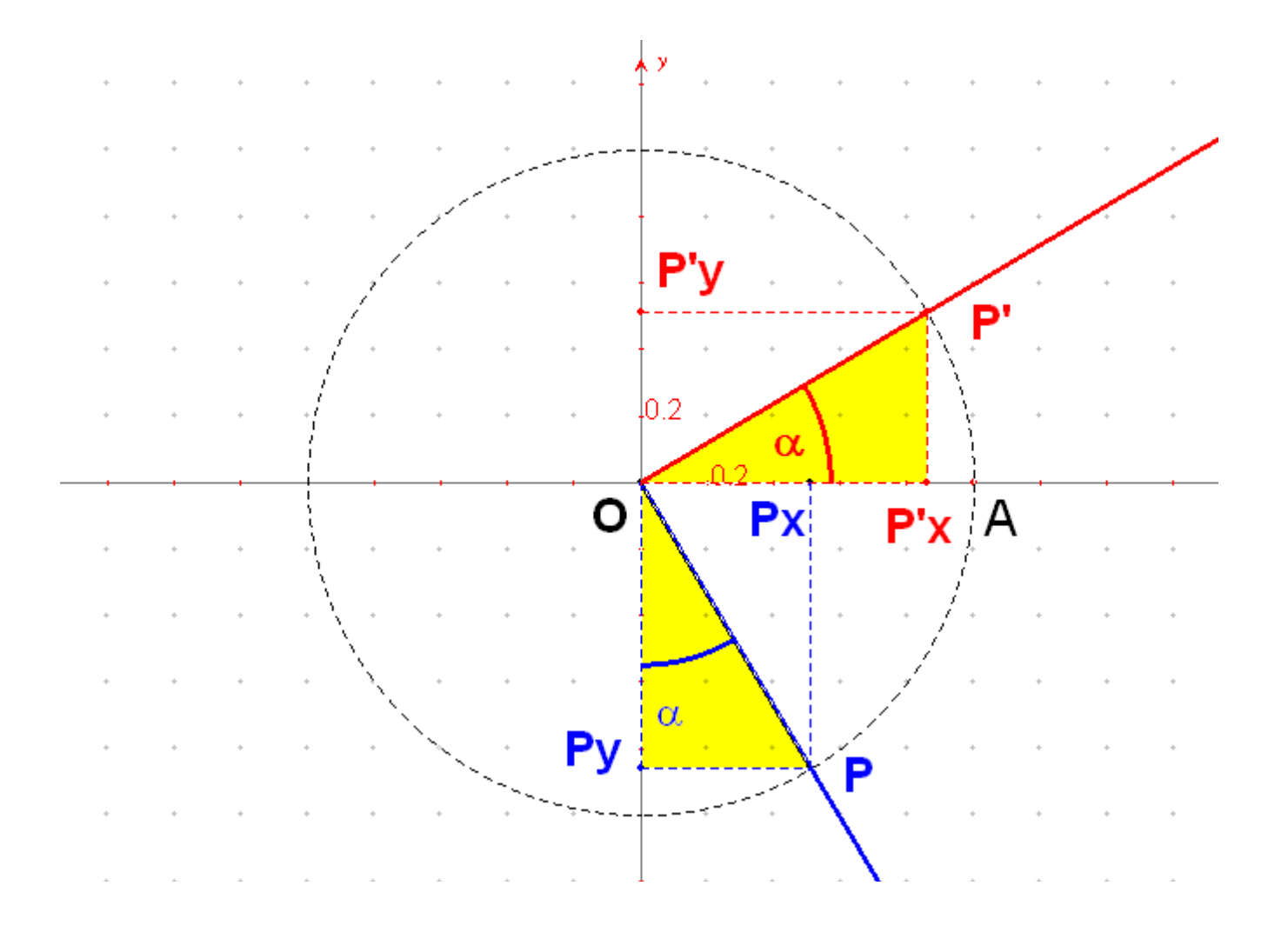

## sin (270° +  $\alpha$ ) to rzędna OP<sub>y</sub>. W I ćwiartce odpowiada jej odcięta OP'<sub>x</sub> punktu P', a zatem cos  $\alpha$ .

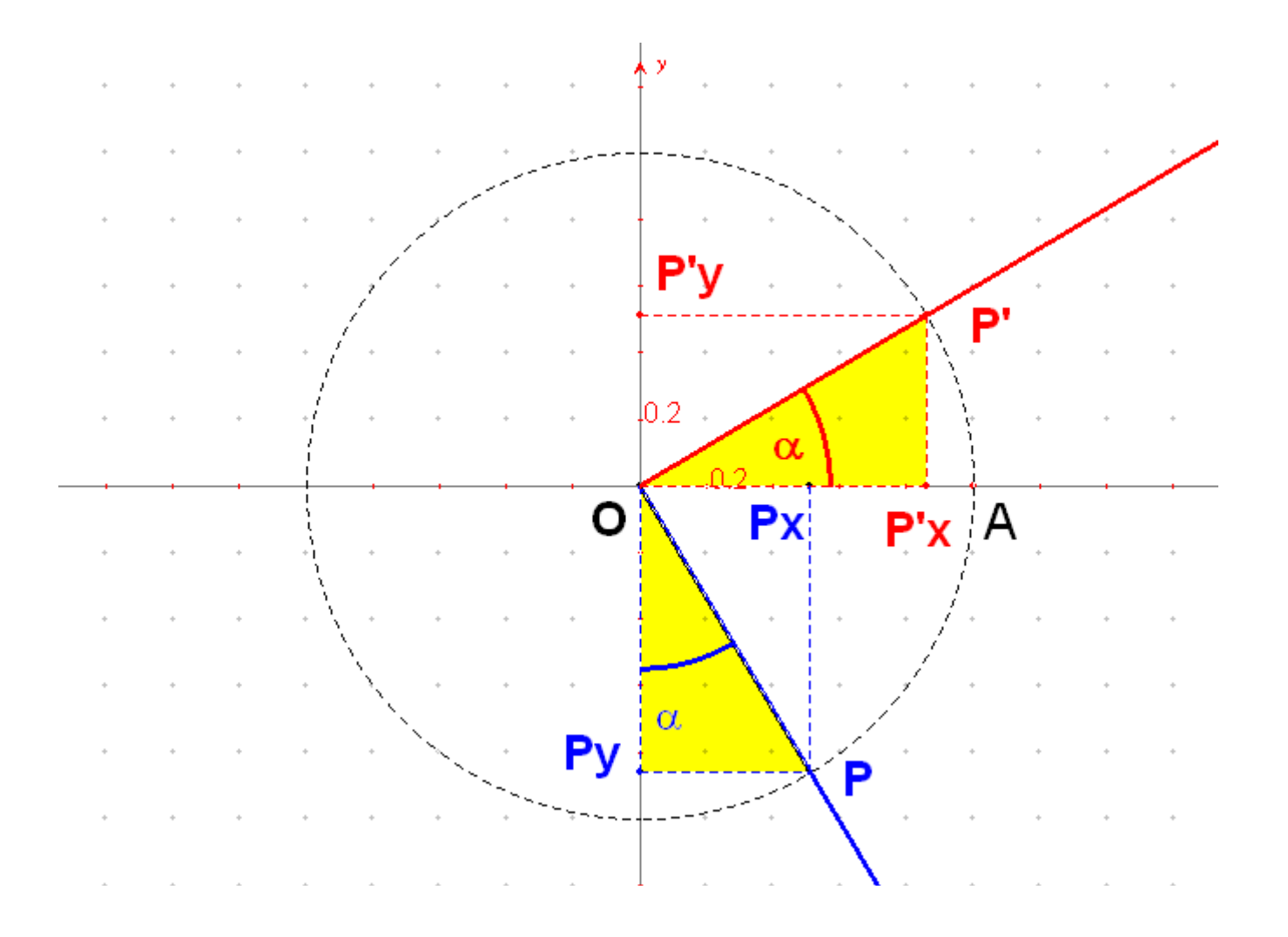

Wyprowadź w ten sam sposób:

$$
\cos (270^\circ + \alpha) = \dots \dots \dots \quad (33)
$$
  
tg  $(270^\circ + \alpha) = \dots \dots \dots \dots \quad (34)$   
ctg  $(270^\circ + \alpha) = \dots \dots \dots \dots \quad (35)$ 

Jak zauważyłeś, każdy kąt dowolnej ćwiartki da się przedstawić jako kąt o mierze odpowiednio:

> $90^\circ$  +  $\alpha$ , (dla II ćwiartki) 270° -  $\alpha$ , (dla III ćwiartki)  $270^0$  +  $\alpha$  (dla IV ćwiartki)

Zatem wystarczy każdy z nich zastąpić odpowiednim wzorem redukcyjnym.

W ten sposób będziesz mógł wyznaczyć wartości funkcji trygonometrycznych kąta zarówno dla kąta 172°, jak również 284° i 318°

A jak wyznaczyć wartość cosinusa kąta np. 1593<sup>°</sup>? Najpierw dzielimy ten kąt przez 360° gdyż kąt 1493° jest kątem powstałym w wyniku kilku pełnych obrotów i obrotu o kąt mniejszy niż 360°.

Interesować nas będzie reszta z dzielenia kąta 1593° przez 360°.

Ponieważ  $1593^\circ = 4.360 + 153^\circ$ ,

więc reszta wynosi 153°.

Teraz wystarczy znaleźć sin 153°

 $sin 153^{\circ} = sin (90^{\circ} + 63^{\circ})$ a to zgodnie ze wzorem

 $sin(90^\circ + \alpha) = cos \alpha$ 

daje wartość

 $\sin 1593$  ° =  $\sin 153$ ° =  $\cos 63$  °  $\approx 0,4540$ 

### Wyznacz

$$
\cos 1245^\circ
$$
,  $\text{tg}(-473^\circ)$  (36)

Uwaga:  $-473^\circ = -720^\circ + 247^\circ$ 

#### **TABELA PYTA**Ń **I ODPOWIEDZI**

Pytania zamieszczone w tym dokumencie są powtórzeniem pytań zawartych w pokazie "Trygonometria".

Pobieraj stąd teksty pytań, odpowiadaj na nie lub uzupełniaj je i wyslij jako plik Worda swojemu nauczycielowi.

1. Stosunek długości odcinków **AA'** do długości **AS** zmienia się / nie zmienia się **(1)**

2. Czy wiesz, dlaczego tak się dzieje?

Spróbuj to wyjaśnić - prześlij wyjaśnienie tego faktu swojemu nauczycielowi matematyki **(2).**

3. Stosunek długości odcinków **AA** do długości **SA'** zmienia się / nie zmienia się **(3)**

4. Poruszaj na poniższym aplecie punktem **M** zmieniając w ten sposób miarę kąta przy wierzchołku **K**. Wyznacz wartości sinusa dla kilku różnych kątów i wpisz je do tabeli w pliku rozwiązań **(4).**

5. Poruszaj na poniższym aplecie punktem **M** zmieniając w ten sposób miarę kąta przy wierzchołku **K**. Wyznacz wartości cosinusa dla kilku różnych kątów i wpisz je do tabeli w pliku rozwiązań **(5).**

6. Czy może się zdarzyć, by wartość sinusa lub cosinusa kąta ostrego w trójkącie prostokątnym przekroczyła wartość 1? Dlaczego? **(6)**

7. Wartości sinusów i cosinusów kątów jest zawsze większa niż …… oraz mniejsza niż ….. **(7):**

8. Cotangensem kąta ostrego w trójkącie prostokątnym nazywamy iloraz długości ……. do długości ……. . **(8).**

9. Na poniższym aplecie jest to iloraz **…..(9)**

10. Użyj swojego kalkulatora i korzystając z poniższego apletu wyznacz wartości tangensa i cotangensa dla kilku różnych kątów i umieść je w tabeli zamieszczonej w pliku Worda **(10).**

11. Wartość sinusa 30° wynosi więc: ….. **(11)**

12. Zatem wartość cos 30° wynosi ….. **(12)**

13. Wartość cos 60° wynosi więc: ….. **(13)**

14. Zatem wartość sin 60° wynosi ….. **(14)**

15. sin 45° = ……. **(15)**

16. cos 45° = ……. **(16)**

17. Gdy obracam od strony lewej do prawej, wówczas kąt zakreślony przez punkt **M** jest skierowany zgodnie / niezgodnie z ruchem wskazówek zegara. **(17)**

18. Ruch punktu **M** na okręgu po lewej stronie jest ruchem w kierunku …………………., zaś po prawej w kierunku ………………… **(18)**

19. Poruszaj nim tak, by kąt który tworzą te półproste był dodatnio skierowany. Czy poruszasz zgodnie czy przeciwnie do ruchu wskazówek zegara? Udziel odpowiedzi: zgodnie / przeciwnie **(19)**

20. Ile musisz wykonać pełnych obrotów, by utworzyć kąt o mierze 1080°? W jakim kierunku? Odpowiedź: ……..obrotów, w kierunku………………. **(20)**

21. Ile musisz wykonać pełnych obrotów i o jaki kąt jeszcze obrócić, by utworzyć kąt o mierze -15430? W jakim kierunku? Odpowiedź: ……..obrotów oraz kąt o mierze ……., w kierunku………………. **(21)**

22. Uzupełnij poniższą tabelę znaków tych wartości w poszczególnych ćwiartkach **(22)** .

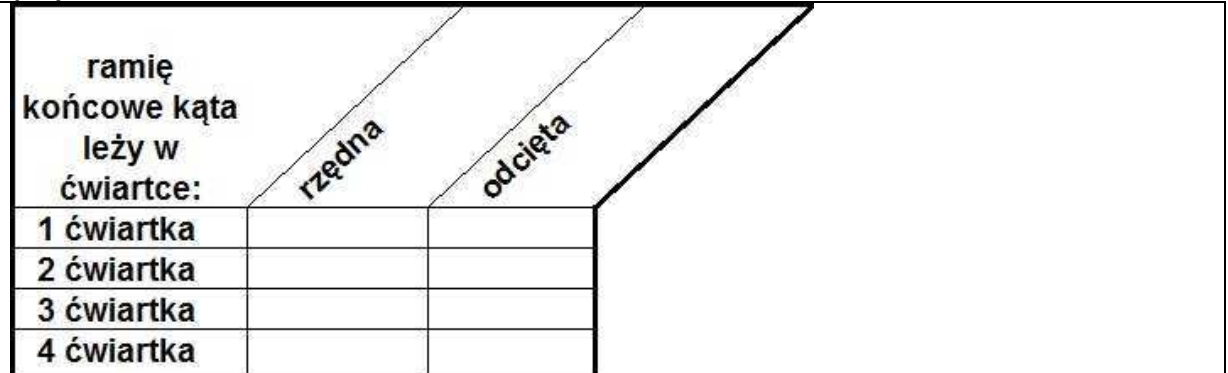

23. Na podstawie obejrzanego filmu i znajomości definicji funkcji cosinus w trójkącie prostokątnym dokończ definicję cosinusa dowolnego kąta skierowanego: **cosinusem** kąta jest stosunek ………..punktu leżącego na ramieniu końcowym kąta do ………………………. **(23)**

24. **tangensem** kąta jest stosunek …………………punktu leżącego na ramieniu końcowym kąta do ………… **(24)**

25. **cotangensem** kąta jest stosunek …………………punktu leżącego na ramieniu końcowym kąta do ……………………….. **(25)**

26. Uzupełnij poniższą tabelę, wpisując znak "+" lub "-" (26)

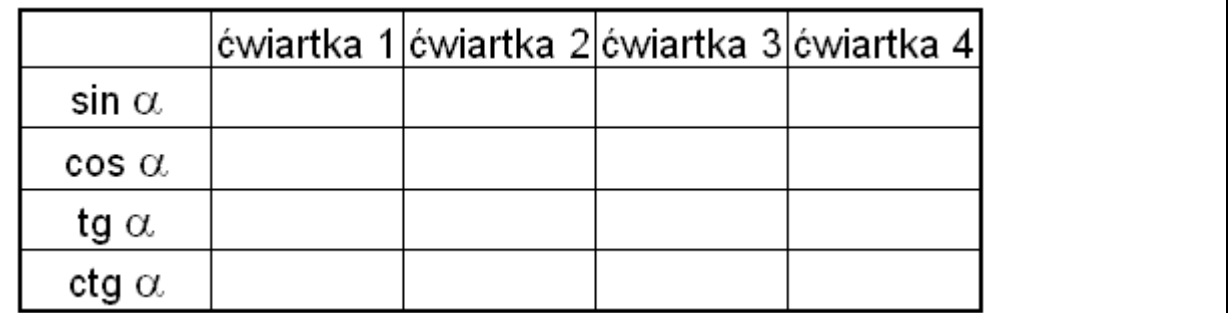

27. Czy można wskazać również cotangens, jako pewien odcinek? Obejrzyj film i na jego podstawie dokonaj opisu konstrukcji tego odcinka podobnie, jak to widziałeś na filmie z tangensem **(27)** .

28. A teraz obejrzyj zachowanie się cotangensa dla innych kątów i opisz dokładnie tak, jak to zostało wcześniej opisane dla tangensa **(28).**

29. Dla których kątów **x** funkcja **ctg x** nie ma wartości? **(29)**

30. Wyprowadź samodzielnie wzór na **cos (90**°**+** α**)** ……. **(30)** 

31. Napisz , jaki wzór redukcyjny uzyskałeś w ten sposób? **(31)** 

32. Wyznacz samodzielnie sinus, cosinus i tangens kąta **270**° **-** <sup>α</sup> redukując go do I ćwiartki **(32)** 

**33.**